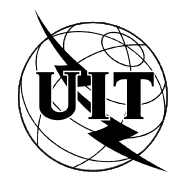

UNION INTERNATIONALE DES TÉLÉCOMMUNICATIONS

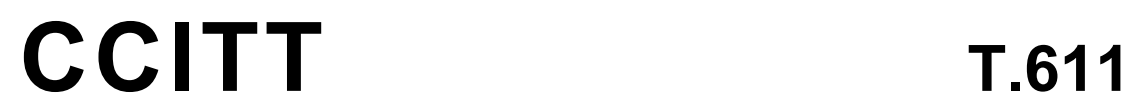

COMITÉ CONSULTATIF INTERNATIONAL TÉLÉGRAPHIQUE ET TÉLÉPHONIQUE

**ÉQUIPEMENTS TERMINAUX ET PROTOCOLES POUR LES SERVICES DE TÉLÉMATIQUE** 

**INTERFACE DE COMMUNICATION PROGRAMMABLE APPLI/COM POUR LES SERVICES DE TÉLÉCOPIE DU GROUPE 3, DU GROUPE 4, TÉLÉTEX ET TÉLEX** 

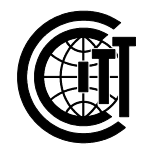

**Recommandation T.611**

# **AVANT-PROPOS**

Le CCITT (Comité consultatif international télégraphique et téléphonique) est un organe permanent de l'Union internationale des télécommunications (UIT). Il est chargé de l'étude des questions techniques, d'exploitation et de tarification, et émet à ce sujet des Recommandations en vue de la normalisation des télécommunications à l'échelle mondiale.

L'Assemblée plénière du CCITT, qui se réunit tous les quatre ans, détermine les thèmes d'étude et approuve les Recommandations rédigées par ses Commissions d'études. Entre les Assemblées plénières, l'approbation des Recommandations par les membres du CCITT s'effectue selon la procédure définie dans la Résolution n<sup>o</sup> 2 du CCITT (Melbourne, 1988).

La Recommandation T.611, élaborée par la Commission d'études VIII, a été approuvée le 18 septembre 1992 selon la procédure définie dans la Résolution n<sup>o</sup> 2.

REMARQUE

Dans cette Recommandation, le terme «Administration» désigne indifféremment une administration de télécommunication ou une exploitation privée reconnue.

### UIT 1993

Droits de reproduction réservés. Aucune partie de cette publication ne peut être reproduite ni utilisée sous quelque forme que ce soit et par aucun procédé, électronique ou mécanique, y compris la photocopie et les microfilms, sans l'accord Ècrit de l'UIT.

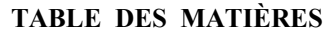

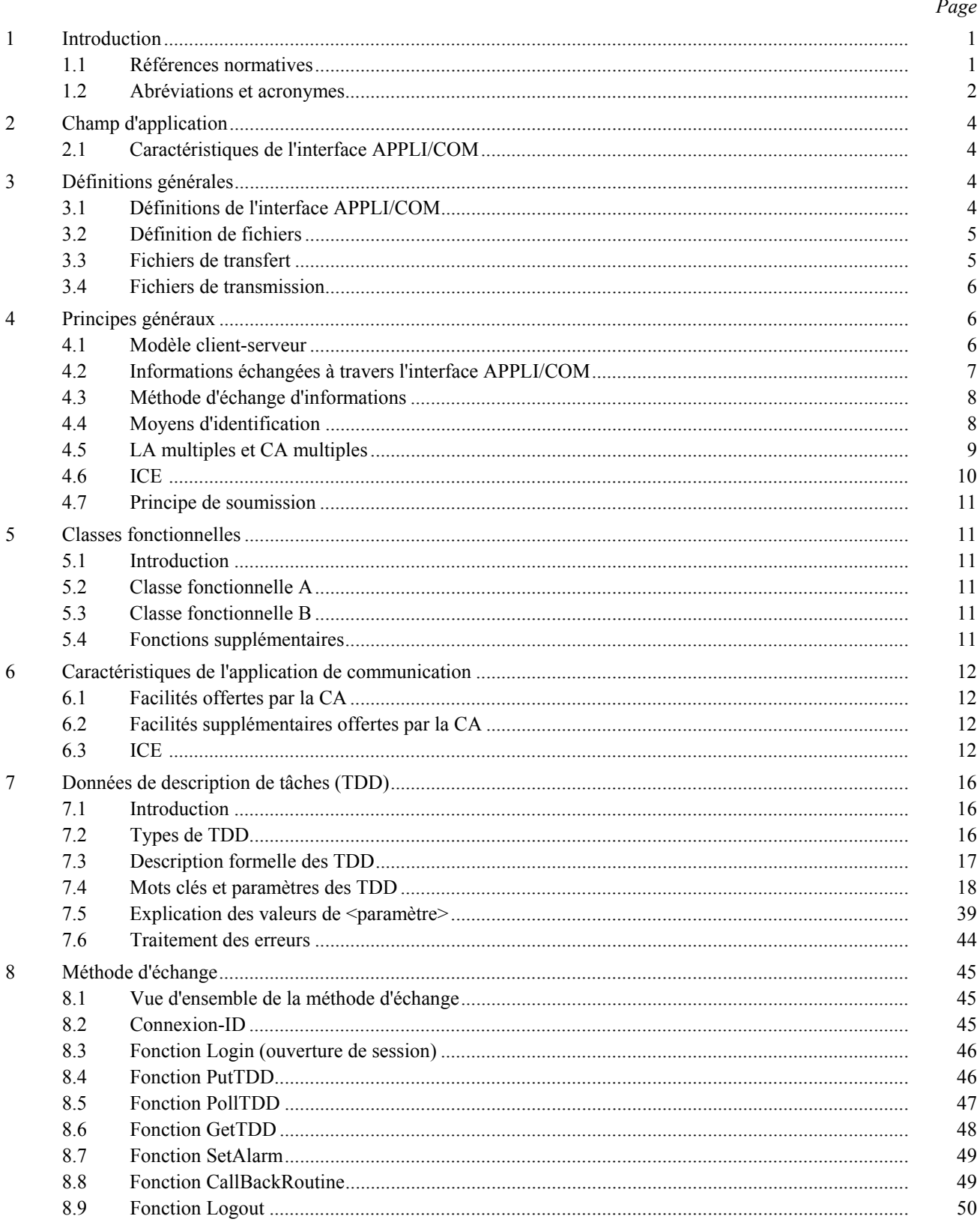

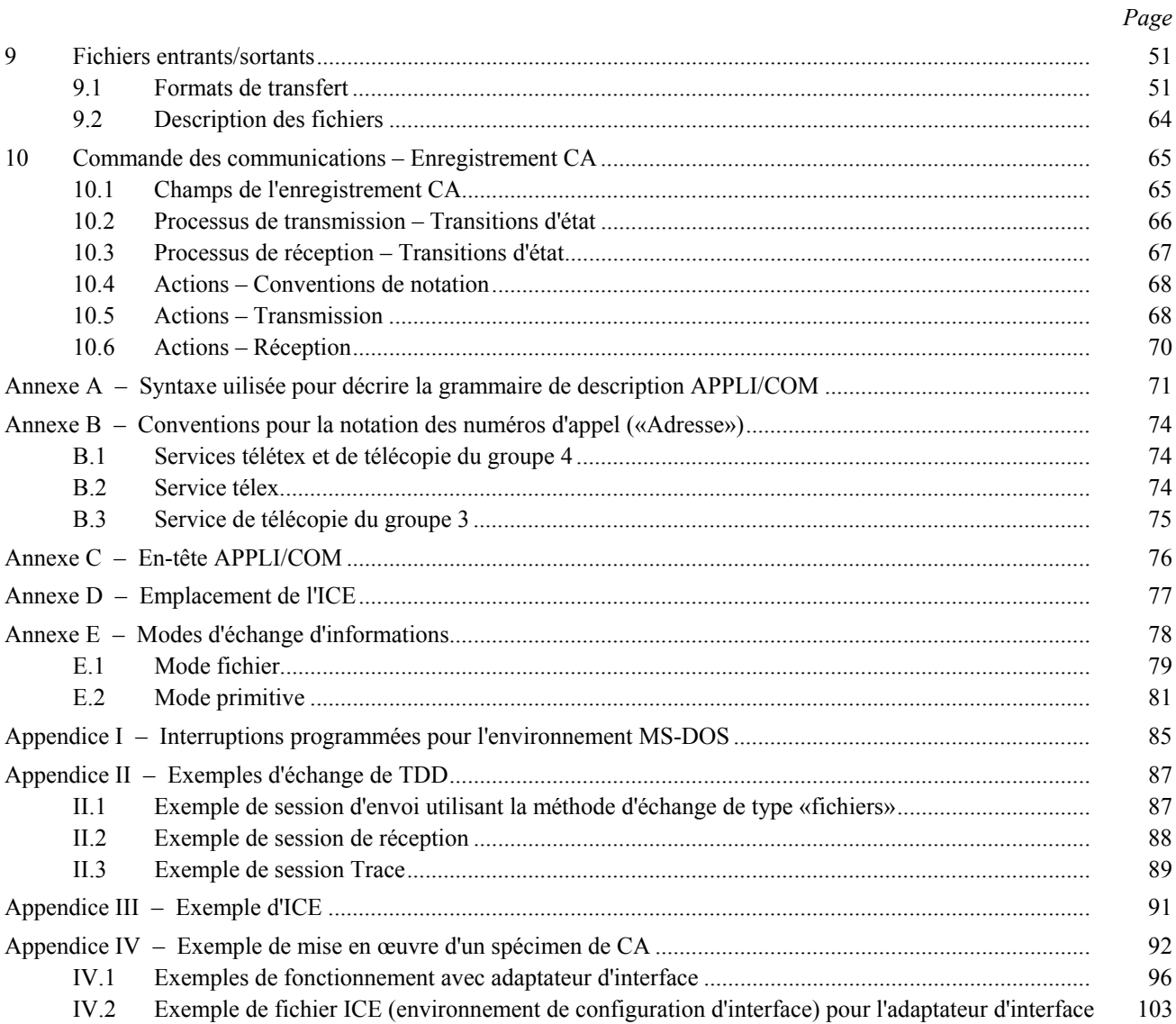

#### INTERFACE DE COMMUNICATION PROGRAMMABLE APPLI/COM POUR LES SERVICES DE TÉLÉCOPIE DU GROUPE 3. DU GROUPE 4, TÉLÉTEX ET TÉLEX

### $(1992)$

#### $\mathbf{1}$ **Introduction**

La présente Recommandation définit l'interface de communication programmable (PCI) appelée «APPLI/COM».

Les concepts généraux de PCI sont définis dans la Recommandation F.581<sup>1</sup>.

L'interface APPLI/COM s'applique aux équipements de communication permettant l'accès aux services de télécopie (groupes 3 et 4), de télétex et de télex.

L'objet de la présente Recommandation est de définir les messages utilisés à l'interface APPLI/COM pour répondre aux besoins de ces services télématiques définis par le CCITT.

Le mécanisme utilisé pour transférer ces messages par l'interface est appelé EM, abréviation de «méthode d'échange». Les principes de l'EM sont précisés au § 8.

Il n'est pas obligatoire de disposer de l'interface APPLI/COM pour accéder à un service télématique du CCITT.

Le but de la présente Recommandation est d'aider autant que possible les concepteurs de systèmes en leur fournissant des indications pour l'intégration des services du CCITT dans leurs produits.

La présente Recommandation traite les points suivants:

- caractéristiques de l'interface APPLI/COM;
- définitions générales;
- principes généraux;
- caractéristiques d'application;
- classes fonctionnelles;
- données de description de tâches (TDD):
- méthode d'échange;
- fichiers entrants/sortants;
- gestion des communications enregistrement CA.

La présente Recommandation fournit un cadre de travail pour les extensions futures. Ce cadre maintient la consistance des fonctionnalités et leur compatibilité vers l'avant.

La présente Recommandation constitue une API (interface de programmation d'application) de haut niveau qui masque toutes les particularités de télécommunication, mais donne aux concepteurs un puissant moyen de commande et de surveillance de l'activité en matière de télécommunication.

#### $11$ Références normatives

La présente Recommandation doit être utilisée en conjonction avec les Recommandations et Normes internationales suivantes

- Recommandation F.200, Service télétex.
- Recommandation F.160, Dispositions générales relatives à l'exploitation des services publics internationaux de télécopie.

<sup>1)</sup> Actuellement à l'état de projet.

- Recommandation F.184, *Dispositions relatives à l'exploitation du service public international de tÈlÈcopie entre postes d'abonnÈs avec tÈlÈcopieurs du groupe 4 (tÈlÈfax 4).*
- ñ Recommandation F.5812) , *Recommandation de service pour les interfaces de communication de programmation*.
- ñ Recommandation T.4, *Normalisation des tÈlÈcopieurs du groupe 3 pour la transmission de documents*.
- Recommandation T.6, *Schémas de codage et fonctions de commande de codage de la télécopie pour les tÈlÈcopieurs du groupe 4*.
- ñ Recommandation T.30, *ProcÈdures pour la transmission de documents par tÈlÈcopie sur le rÈseau tÈlÈphonique public commutÈ*.
- ñ Recommandation T.35, *ProcÈdure pour l'attribution des codes de membre du CCITT.*
- Recommandation T.50, *Alphabet international de référence*.
- Recommandation T.51, *Jeux de caractères codés de l'alphabet latin pour services de télématique*.
- Recommandation T.52<sup>2)</sup>, *Jeux de caractères codés non latins pour les services de télématique*.
- Recommandation T.61, *Répertoire de caractères et jeux de caractères codés pour le service international tÈlÈtex.*
- Recommandation T.62, Procédures de commande pour le service télétex et le service de télécopie du *groupe 4*.
- Recommandation T.434, *Spécification du transfert de fichiers binaires (BFT)*.
- Recommandation T.565, *Caractéristiques des terminaux pour le transfert télématique de fichiers à l'intÈrieur des tÈlÈcopieurs du groupe 4 et des appareils de tÈlÈtex*.
- ñ Recommandation X.400, *SystËme de messagerie: principes du systËme et du service de messagerie*.
- ñ Recommandation X.209, *SpÈcification des rËgles de codage de base pour la notation de syntaxe abstraite numÈro un (ASN.1)*.
- ñ ISO/CEI 9735:1990, *Echange Èlectronique de donnÈes pour l'administration, le commerce et le transport (EDIFACT) – Règles syntaxiques au niveau de l'application.*

Les appellations suivantes sont des marques déposées qui appartiennent respectivement aux différentes sociétés indiquées entre parenthèses:

MAC-OS (APPLE COMPUTER, INC.)

MS-DOS (MICROSOFT CORPORATION)

UNIX (BELL LABS)

TIFF (ALDUS CORPORATION)

WINDOWS (MICROSOFT CORPORATION)

OS/2 (MICROSOFT CORPORATION)

Les versions des systèmes d'exploitation mentionnés dans la présente Recommandation sont les suivantes:

MAC-OS (toutes les versions)

MS-DOS (version 3.1 ou supérieure)

UNIX (toutes les versions)

WINDOWS (version 3.0 ou supérieure)

OS/2 (version 1.0 ou supérieure)

# 1.2 *AbrÈviations et acronymes*

API Interface de programmation d'application (*application programming interface*) APPLI/COM Interface entre les applications locales et les applications de communication

\_\_\_\_\_\_\_\_\_\_\_\_\_\_\_

<sup>2)</sup> Actuellement à l'état de projet.

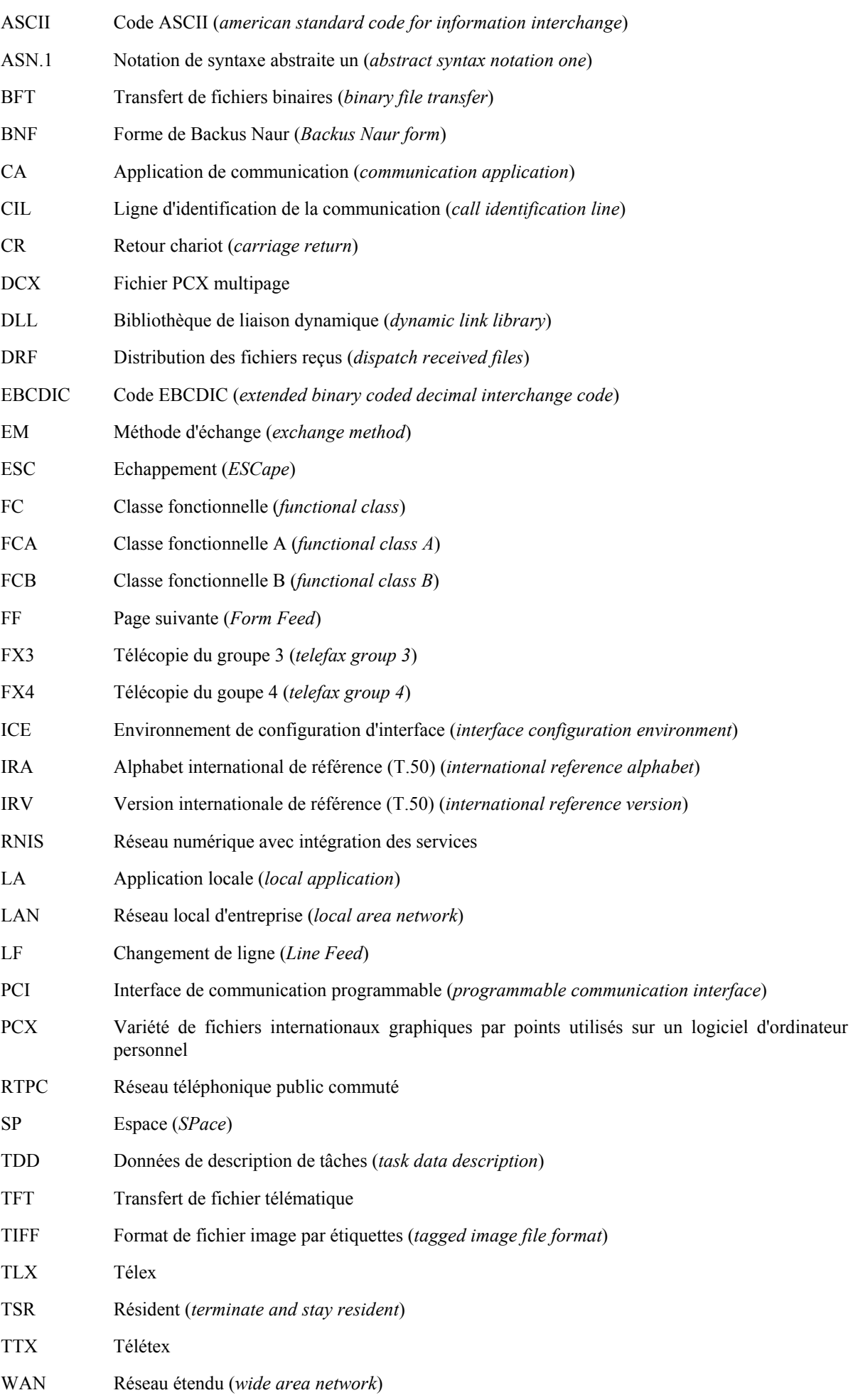

# **2 Champ d'application**

La présente Recommandation spécifie l'interface de programmation permettant d'accéder aux services de télématique suivants et de les gérer:

- télécopie 3;
- télécopie 4;
- télétex;
- télex.

 Il convient de considÈrer l'interface entre les applications locales (LA) et les applications de communication (CA) comme une interface de couche supérieure.

# 2.1 *CaractÈristiques de l'interface APPLI/COM*

L'interface APPLI/COM doit répondre aux besoins suivants:

- être indépendante du matériel informatique (par exemple, l'interface peut être gérée par un équipement ou un logiciel de communication);
- être indépendante des systèmes d'exploitation et des langages de programmation (la méthode d'échange est la seule partie qui dépend des systèmes d'exploitation et des langages de programmation). La présente Recommandation fournit des directives pour assurer la compatibilité avec les systèmes d'exploitation MS-DOS, OS/2, WINDOWS 3 et UNIX. D'autres systèmes d'exploitation seront étudiés sur demande;
- la description formelle des messages de l'interface APPLI/COM est fondée sur une description de type BNF; divers schémas de codage doivent pouvoir être utilisés pour présenter les messages de l'interface APPLI/COM;
- être conçue de manière à permettre la soumission de tâches;
- tenir compte de la demande pour de multiples applications gérées par le même serveur ainsi que pour les applications LAN/WAN. L'interface APPLI/COM peut être utilisée lorsque plusieurs applications locales et/ou plusieurs applications de communication entrent en jeu;
- être extensible et flexible.

# **3 DÈfinitions gÈnÈrales**

3.1 *DÈfinitions de l'interface APPLI/COM*

Les définitions suivantes s'appliquent à l'interface APPLI/COM.

# 3.1.1 **application de communication (CA)** (*communication application*)

Une CA est mise en œuvre par un matériel et/ou un logiciel permettant d'accéder à des services normalisés tels que le télétex, la télécopie groupe 3, la télécopie groupe 4, le télex<sup>3)</sup>.

# 3.1.2 **application locale (LA)** (*local application*)

Il s'agit d'une application capable de créer des fichiers ou des documents et, éventuellement, de gérer des dialogues de communication. Ces LA peuvent être des logiciels de traitement de texte, des programmes de calcul de tableaux financiers, des éditeurs graphiques, des éditeurs de fichiers, etc. La LA doit émettre des messages conformes à la présente Recommandation.

# 3.1.3 **donnÈes de description de t'ches (TDD)** (*task data description*)

Les TDD décrivent la structure des messages échangés entre une LA et une CA (et non la méthode d'échange de ces messages). Une demande TDD correspond à un échange déclenché par une LA vers une CA. Une réponse TDD correspond à un échange déclenché par une CA vers une LA.

\_\_\_\_\_\_\_\_\_\_\_\_\_\_\_

<sup>&</sup>lt;sup>3)</sup> D'autres services du CCITT tels que ceux décrits dans la Recommandation X.400 sont à l'étude.

# 3.1.4 **mÈthode d'Èchange (EM)** (*exchange method*)

La méthode d'échange décrit comment les TDD sont échangées entre une CA et une LA. La présente Recommandation définit une méthode d'échange générique qui doit être adaptée au système d'exploitation cible. Les environnements de réseaux locaux sont gérés par la méthode d'échange générique.

## 3.1.5 **descripteur CA**

Le descripteur CA est un ensemble d'informations concernant l'utilisation de la CA. Le descripteur CA décrit les fonctions et les caractéristiques d'une CA donnée afin que toute LA qui utilise cette CA sache comment procéder. Le descripteur CA est inclus dans l'ICE.

## 3.1.6 **environnement de configuration d'interface (ICE)** (*interface configuration environment*)

L'ICE est un ensemble de descripteurs CA. L'ICE énumère toutes les CA qui peuvent être jointes à partir d'une LA donnée. Le but de l'ICE est d'aider la LA à choisir une CA appropriée selon ses besoins.

## 3.2 *DÈfinition de fichiers*

La présente Recommandation traite des divers types de fichiers, à savoir ceux qui sont échangés entre une LA et une CA et ceux qui sont échangés par l'intermédiaire d'un réseau de télécommunication. Les définitions suivantes sont utilisées dans le texte de la présente Recommandation.

## 3.3 *Fichiers de transfert*

Les fichiers de transfert sont les fichiers échangés entre une LA et une CA. Le format de ces fichiers est défini au  $§$  9.1 «format de transfert». Voir la figure  $1/T.611$ .

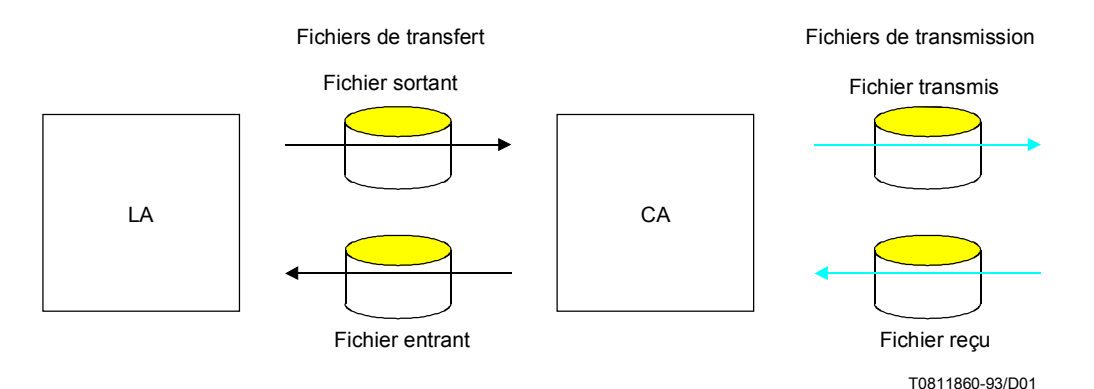

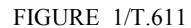

Les divers types de fichiers définis par l'interface APPLI/COM

# 3.3.1 **fichier sortant**

Le fichier sortant est un fichier que la LA transmet à la CA afin que celle-ci le retransmette par un réseau de télécommunication. Le format de ce fichier est l'un des *formats de transfert* possibles (voir ci-dessous).

# 3.3.2 **fichier entrant**

Le fichier entrant est un fichier transmis à la LA par la CA. Il correspond généralement aux fichiers recus du réseau. Le format de ce fichier est l'un des *formats de transfert* possibles (voir ci-dessous).

## 3.3.3 **format de transfert**

Le format de transfert définit la structure des fichiers de transfert. Selon les services de télécommunication utilisÈs, certains formats de fichier conviennent mieux que d'autres (par exemple, pour le service tÈlex, l'Alphabet international n° 5, tel que défini dans la Recommandation T.50, est plus adapté que les formats décrits dans la Recommandation T.4).

### 3.4 *Fichiers de transmission*

Les fichiers de transmission sont des fichiers échangés par une CA à travers le réseau. Le format de ces fichiers est défini intrinsèquement par le service de télécommunication utilisé (ainsi les fichiers de transmission ont le format spécifié dans la Recommandation T.4 si le service utilisé est la télécopie du groupe 3 en mode normal).

### 3.4.1 **fichier transmis**

Le fichier transmis est un fichier émis par la CA à travers un réseau de télécommunication dans un format approprié pour l'échange selon le protocole utilisé dans le service de télécommunication.

### 3.4.2 **fichier reçu**

Le fichier reçu est un fichier créé par la CA à partir d'informations reçues du réseau de télécommunication dans le format employé pour l'échange selon le protocole utilisé dans le service de télécommunication.

### **4 Principes gÈnÈraux**

#### 4.1 *ModËle client-serveur*

L'interaction LA-CA utilise le modèle «client-serveur» (voir la figure  $2/T.611$ ).

Dans ce contexte:

- la CA est considérée comme un «serveur» fournissant des services de télécommunication à la LA;
- la LA est considérée comme le «client» d'une CA qui utilise les services de télécommunication fournis par cette CA.

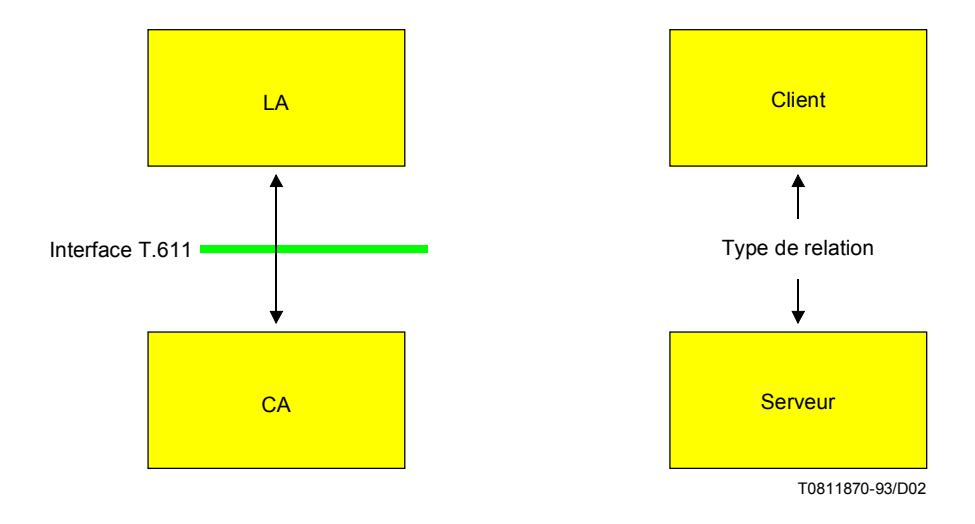

FIGURE 2/T.611

La relation entre LA et CA est basée sur le modèle «client-serveur»

En conséquence:

- en tant que serveur, la CA doit être conforme à l'une des deux classes fonctionnelles définies dans le § 5 et aux méthodes d'échange définies dans la présente Recommandation;
- en tant que client, aucune contrainte ne s'applique à la LA en ce qui concerne l'interface APPLI/COM.

Il en résulte que le déclenchement de l'échange d'informations entre LA et CA incombe toujours à la LA. La LA peut choisir de ne pas être perturbée dans son fonctionnement local par des événements émanant éventuellement de la CA.

#### $4.1.1$ Rôle de la LA

En ce qui concerne l'interface APPLI/COM, la LA peut être fonctionnellement divisée en deux parties:

- le logiciel qui crée les fichiers sortants et/ou lit les fichiers entrants;
- le logiciel qui gère la communication.

Ce dernier fournit les fonctions suivantes:

- dialogues homme-machine ou traitement automatique pour l'envoi de fichiers sortants, le traitement de  $1)$ fichiers entrants (affichage, impression, sauvegarde) lié à l'activité de la CA et la demande d'une action particulière de gestion de système et/ou de service;
- 2) conversion de documents en un format de transfert convenant à la CA et vice versa;
- 3) accès aux caractéristiques facultatives de la CA, comme indiqué dans le descripteur CA de l'ICE.

Remarque – La LA, en tant que client, n'est pas tenue d'utiliser toutes les caractéristiques de la CA.

#### $4.1.2$ Rôle de la CA

La CA, en tant que «serveur», est chargée des tâches suivantes:

- gestion des communications;
- conversion des formats de fichier du format de transfert en format de transmission (et vice versa);
- gestion des caractéristiques (éventuelles) de la CA décrites dans le descripteur CA de l'ICE.

#### $4.2$ Informations échangées à travers l'interface APPLI/COM

Les informations accessibles et échangeables via l'interface sont les suivantes:

- fichiers sortants: fichiers ou documents remis par la LA à la CA pour être transmis par la CA sur un réseau;
- fichiers entrants: fichiers ou documents remis par la CA à la LA après leur réception depuis le réseau;
- enregistrements CA: groupes d'informations liés à tout événement de transmission et de réception géré par la CA.

Les échanges d'informations entre des CA et des LA sont effectués par des «demandes TDD» et des «réponses TDD» qui appartiennent à l'une des catégories suivantes:

- envoi (envoi de fichiers sortants);
- réception (réception de fichiers entrants et d'alarmes CA);
- trace (suivi des activités de la CA par accès aux enregistrements CA);
- soumission (soumission à la CA de tâches telles que des conversions de format);
- national (mise en œuvre d'un mécanisme d'extension pour les besoins nationaux):
- extension (mise en œuvre d'un mécanisme d'extension normalisé de l'interface);
- privé (mise en œuvre d'un mécanisme d'extension pour les besoins privés).

 $\overline{7}$ 

## 4.3 *MÈthode d'Èchange d'informations*

Comme indiqué plus en détail au § 8, la méthode d'échange est indépendante des informations à échanger (TDD).

Différentes mises en œuvre de la méthode d'échange sont possibles. Toutes ont en commun les fonctions de base de la méthode d'échange décrites au § 8. Elles dépendent d'une procédure «d'ouverture de session» qui rend disponible un identificateur «connexion-ID». Cet identificateur est ensuite utilisé dans toutes les demandes ultérieures des fonctions de base de la méthode d'échange. La procédure «d'ouverture de session» est comparable à l'ouverture d'une voie d'interaction entre une LA et une CA.

## 4.4 *Moyens d'identification*

Pour traiter les divers échanges d'informations par l'interface APPLI/COM, il faut identifier sans ambiguïté les entités en communication et les événements de communication. Ces moyens d'identification permettent de distinguer les divers événements de télécommunication (COM-ID), les LA ayant une session ouverte avec une CA donnée (LA-ID) et les demandes transmises par une LA à une CA donnée (REQ-ID).

Ces moyens d'identification sont décrits en détail ci-dessous.

## 4.4.1 *Identification des communications de CA (COM-ID)*

Etant donné qu'une CA peut traiter des demandes émanant de différentes LA et/ou du réseau, il est nécessaire d'identifier chacun de ces événements.

L'identificateur COM-ID est un identificateur unique fourni par la CA et assigné à chaque événement de communication qui s'est produit dans une CA. L'identificateur COM-ID est un champ de l'enregistrement CA (voir le  $§$  10.1).

Un nouveau COM-ID est créé par la CA:

- lorsqu'un enregistrement CA est créé, à savoir dans deux cas:
	- 1) une LA émet une demande «SEND» vers la CA; ou
	- 2) une LA adresse une demande «TRACE», avec la fonction «Reschedule» (reprogrammation) à la CA;
- lorsque la CA traite un fichier «reçu».

Le COM-ID assure qu'une LA particulière puisse retrouver n'importe quelle demande de transmission programmée, même si le dialogue LA-CA a pris fin quelle qu'en soit la raison.

# 4.4.2 *Identification des LA dans une CA (LA-ID)*

### 4.4.2.1 *ConsidÈrations gÈnÈrales*

Compte tenu du fait que la présente Recommandation permet à de multiples LA ou à de multiples instances de LA d'utiliser simultanément une CA donnée, les LA doivent être identifiées de manière unique pour cette CA.

Pour distinguer les LA les unes des autres, la présente Recommandation définit l'identificateur LA-ID comme l'identificateur unique qui désigne une instance particulière de LA communiquant avec une CA. L'identificateur LA-ID est un champ de l'enregistrement CA (voir le ß 10.1).

 Une CA peut refuser de traiter toute demande TDD qui contient un LA-ID inconnu de cette CA. Cela permet de contrôler les accès aux CA (voir ci-dessous).

Le LA-ID est statiquement assigné à la LA ou à l'instance de LA. La règle d'assignation des LA-ID sort du cadre de la présente Recommandation.

### 4.4.2.2 Contrôle d'accès aux CA

Toutes les actions déclenchées par les LA sur des enregistrements CA sont exécutées à l'aide de la demande TRACE. Selon sa configuration, une CA peut décider de cacher certaines informations à une LA. Par exemple, une CA peut refuser l'accès à des enregistrements CA «différés» créés par une autre LA.

Pour faciliter le contrôle de l'accès aux CA, la présente Recommandation prévoit un mécanisme permettant d'identifier les LA au moyen du LA-ID. Par exemple, toutes les demandes TRACE adressées par les LA contiennent un LA-ID.

Grâce à ce mécanisme, une CA donnée peut décider de limiter ou d'étendre l'utilisation de certaines demandes de commande à un seul ensemble particulier de LA. Par exemple, la possibilité d'utiliser la demande TRACE, avec la fonction «Dispatch» (distribution), peut être offerte à une seule LA ou à un ensemble de différentes LA, selon la configuration du système; l'accès à la demande TRACE, avec la fonction «Purge», peut être également réservé à une seule LA pour des raisons administratives.

Le fabricant d'équipement de CA doit préciser, dans sa documentation, comment les commandes d'accès (éventuelles) sont traitées et, le cas échéant, comment les commandes d'accès peuvent être personnalisées pour tenir compte de la configuration des installations d'usager. L'adaptation personnalisée des CA doit être effectuée par des moyens spécifiques qui sortent du cadre de la présente Recommandation.

#### $4.4.3$ Identification des demandes de LA (REO-ID)

La présente Recommandation permet à une LA d'adresser des demandes multiples à une CA. Etant donné que le modèle «client-serveur» permet de transmettre des réponses TDD à la LA dans un ordre différent de celui où les demandes ont été adressées, il est nécessaire d'identifier les demandes TDD et les réponses TDD correspondantes. La présente Recommandation définit donc l'identificateur REQ-ID comme l'unique référence de demande assignée à chaque demande TDD et à sa réponse TDD correspondante.

Le REQ-ID est calculé par la LA, à l'aide de tout moyen approprié garantissant l'unicité des REQ-ID pour cette LA. L'algorithme à utiliser pour le calcul des REQ-ID sort du cadre de la présente Recommandation. Le REQ-ID est un champ de l'enregistrement CA (voir le § 10.1).

Les procédures de reprise susceptibles de résulter de l'utilisation du REO-ID sortent du cadre de la présente Recommandation (pour étude ultérieure).

#### $4.4.4$ Références aux demandes de LA (REO-REF)

La référence de demande renvoie à une demande de LA (REQ-ID). Elle est utilisée dans les TDD Trace pour renvoyer aux TDD d'émission et/ou de réception précédentes.

#### $4.5$ LA multiples et CA multiples

Grâce à l'interface APPLI/COM, de multiples LA peuvent être reliées à une ou plusieurs applications de communication (CA). Pour commander l'accès à de multiples CA, il faut définir l'ICE. En fonction de l'ICE, la LA appliquera une procédure d'établissement de communication en deux étapes lors de la phase d'initialisation, comme suit:

- l'application locale choisira d'abord une application de communication appropriée en explorant l'environnement de configuration d'interface (ICE);
- ensuite. l'application locale «ouvrira une session» avec la CA choisie.

Une fois que l'application locale a ouvert une session avec l'application de communication, elle est libre d'utiliser n'importe quel service assuré par la CA jusqu'à ce qu'elle ferme la session avec la CA.

#### $451$ Etape  $l$ : choix de l'application de communication

La première étape que l'application locale doit effectuer lors de la procédure de mise en œuvre de l'interface consiste à obtenir l'accès à l'environnement de configuration d'interface (ICE) qui fournit une liste d'applications de communication (descripteurs CA) accessibles de l'intérieur du système (voir le  $\S$  4.5). Le descripteur CA se compose d'éléments qui identifient la méthode d'accès à une application de communication particulière et les capacités de cette application.

#### $4.5.2$ Etape 2: ouverture de session d'une application locale avec une application de communication

Une fois que l'application locale a choisi une application de communication appropriée dans l'ICE, elle doit «ouvrir une session» avec la CA choisie. Le processus d'ouverture de session est assuré à l'aide d'un «nom d'ouverture de session» unique et renvoie un identificateur «connexion-ID». Cet identificateur «connexion-ID» est calculé par la CA.

Pour ouvrir la session, la LA doit s'appuyer sur les informations recueillies dans le descripteur CA.

Le processus de «fermeture de session» permet de dissocier la LA de la CA; ce processus est appelé par la LA lorsque celle-ci souhaite être déconnectée de la CA. A la suite de ce processus, l'identificateur «connexion-ID» doit être rejeté par la CA et aucun accès ultérieur au titre de cet identificateur n'est possible pour la LA.

Les processus d'ouverture et de fermeture de session facilitent la mise en œuvre de dispositifs de sécurité qui revêtent une importance toute particulière dans des systèmes à usagers multiples. De plus, les processus d'ouverture et de fermeture de session offrent des moyens pour mettre en œuvre des mécanismes de sécurité entre la LA et la CA.

## 4.6 *ICE*

L'environnement de configuration d'interface (ICE) contient la liste de toutes les caractéristiques des CA disponibles à partir d'un équipement. Chaque CA a ses propres caractéristiques uniques. L'ICE est le lieu où ces caractéristiques sont rassemblées. L'ICE constitue un moyen normalisé permettant aux LA d'accéder aux caractéristiques de base et/ou supplémentaires des CA.

L'ICE représente une source globale pour toutes les LA conformes à la présente Recommandation. Il contient au minimum l'ensemble suivant d'informations de configuration relatives à l'interface APPLI/COM pour chaque CA accessible:

- méthode d'échange utilisée pour l'échange de TDD entre LA et CA;
- détails de la méthode d'échange (chemin d'accès, mémoires tampons, adresses de service);
- codage des TDD;
- classes fonctionnelles;
- services du CCITT assurés;
- facilités offertes par la CA.

L'ensemble de ces informations pour une CA est appelé «descripteur CA». L'ICE contient une liste de descripteurs CA.

 La mise en oeuvre du descripteur CA est obligatoire pour toute CA. N'importe quelle LA peut utiliser les informations incluses dans l'ICE. Les LA ne doivent pas modifier les informations contenues dans l'ICE.

L'ICE est un fichier logique. La syntaxe et le format de l'ICE sont décrits au § 6.3. L'emplacement de l'ICE dans un système donné est indiqué dans l'appendice II.

### 4.6.1 *Obtention de l'accès à l'ICE*

L'accès à l'ICE doit être obtenu par une «méthode d'accès aux fichiers» commune à la plupart des systèmes d'exploitation. Les concepteurs de LA sont donc libérés de la contrainte imposée par le codage de méthodes d'accès dépendantes du système d'exploitation.

# 4.6.2 *Configuration de l'ICE*

\_\_\_\_\_\_\_\_\_\_\_\_\_\_\_

L'ICE peut être configuré manuellement au moyen d'un logiciel «éditeur» lors de l'installation d'une CA particulière ou dynamiquement au moyen d'un module de «pilotage» approprié fourni par le fabricant de la CA<sup>4)</sup>. Cependant, une LA qui compte sur les informations émanant de l'ICE pour une CA particulière ne doit pas supposer que la CA est active (chargée et en fonctionnement) à cet instant. Pour être certaine qu'une CA est réellement active, la LA doit ouvrir une session avec cette CA. La CA n'est considérée comme étant active que lorsque l'ouverture de session rÈussit.

L'ICE doit être configuré de manière à tenir compte de toutes les applications de communication possibles accessibles à partir d'un système<sup>5)</sup>.

<sup>&</sup>lt;sup>4)</sup> Etant donné que l'accès aux fichiers et aux modules de pilotage des systèmes d'exploitation est similaire sur les systèmes d'exploitation courants, l'ICE proprement dit peut être mis en œuvre statiquement comme un fichier ou dynamiquement sous la forme d'un module de pilotage de système d'exploitation.

<sup>5)</sup> Il n'est pas nécessaire qu'une CA fonctionne dans le même équipement que la LA. La CA doit uniquement assurer l'accès à l'aide d'un module de pilotage ou d'un module similaire.

# 4.6.3 *PrÈsentation de l'ICE*

Le codage IRA est utilisé (sauf dans les systèmes où le codage naturel des caractères est un codage EBCDIC). L'ICE est présenté sous la forme de lignes utilisant le répertoire de caractères IRA comme indiqué en détail dans l'annexe D.

## 4.7 *Principe de soumission*

Etant donné que les CA et les LA peuvent se partager les fonctions requises pour répondre aux normes d'un service du CCITT, certaines de ces fonctions sont éventuellement redondantes ou manquantes. Citons, à titre d'exemple, les fonctions suivantes:

- vérification de la conformité du format d'un document avec les caractéristiques spécifiques de service;
- impression d'un document conformément au service du CCITT par l'intermédiaire duquel il a été (ou sera) transmis (avec ou sans CIL, etc.);
- conversion de formats de fichier  $[T.6, T.4, T.61]$  en formats de transfert et vice versa (voir le § 9.1)].

Le mécanisme de soumission permet aux LA de profiter des fonctions que la CA assure elle-même. Cela évite aux LA d'assurer des fonctions qui sont déjà traitées par la CA. Ainsi, toutes les fonctions requises pour les services du CCITT pour tout équipement conforme sont effectivement mises en œuvre.

# **5 Classes fonctionnelles**

### 5.1 *Introduction*

Deux classes fonctionnelles (FC) sont définies. Ces classes sont appelées classe fonctionnelle A (FCA) et classe fonctionnelle B (FCB). La classe fonctionnelle B est un strict surensemble de la classe fonctionnelle A.

La classe fonctionnelle d'une CA doit être explicitement indiquée dans la documentation du fabricant et dans le champ approprié du descripteur CA.

En outre, l'interface APPLI/COM assure l'accès aux caractéristiques supplémentaires de la CA. Ces caractéristiques ne sont pas essentielles en ce qui concerne les Recommandations relatives aux services du CCITT. Chacune de ces caractéristiques supplémentaires peut être utilisée par une LA, quelle que soit sa classe fonctionnelle, dès l'instant où ces caractéristiques sont offertes par la CA. Les caractéristiques supplémentaires mises en œuvre par une CA donnée doivent être explicitement énoncées dans l'ICE.

# 5.2 *Classe fonctionnelle A*

La classe fonctionnelle A spécifie un ensemble de formats de transfert ainsi que les interactions entre LA et CA pour la transmission et la réception de documents.

La classe FCA exige le support des fonctions suivantes:

- «SEND» (ENVOI) qui permet à une LA d'envoyer un document par l'intermédiaire d'une CA;
- «RECEIVE» (RÉCEPTION) qui permet à une LA d'extraire des documents reçus par une CA.

En outre, la LA peut choisir diverses options offertes par la CA telles que l'utilisation de mots clés supplémentaires («ADDKEYS») ou la fourniture de la fonctionnalité de soumission («SUBMIT»).

### 5.3 *Classe fonctionnelle B*

En plus des caractéristiques de la FCA, la classe fonctionnelle B assure la fonctionnalité TRACE complète.

La classe fonctionnelle B est un strict surensemble de la classe fonctionnelle A; elle assure une intégration plus poussÈe des fonctions de communication aux applications d'usager.

### 5.4 *Fonctions supplÈmentaires*

Les fonctions «SUBMIT», «EXTEND», «NATIONAL» et «PRIVATE» sont des fonctions supplémentaires qui doivent être déclarées par la CA dans l'ICE.

## **6 CaractÈristiques de l'application de communication**

6.1 *FacilitÈs offertes par la CA* 

## 6.1.1 *Distribution des fichiers reçus (DRF)*

Lorsqu'une CA reçoit un fichier du réseau, ce fichier doit être assigné à une seule LA destinataire. Alors, seule la LA destinataire peut accéder au fichier reçu. Le choix de la LA destinataire est un processus privé de la CA qui sort du cadre de la présente Recommandation.

L'identificateur LA-ID de la LA destinataire est alors assigné à l'enregistrement CA correspondant au fichier reçu.

Cette caractéristique de la CA étant facultative, la mise en œuvre de la facilité DRF doit être déclarée dans le descripteur CA (voir le  $\S$  6.3).

Si la CA offre la facilité distribution des fichiers reçus (DRF), la LA destinataire peut distribuer les fichiers reçus à la LA appropriée au moyen de la demande TRACE:DISPATCH (voir le § 7.4.3). Le LA-ID de la LA à laquelle le fichier reçu est distribué est alors assigné à l'enregistrement CA.

Si la CA n'offre pas la facilité DRF, elle assignera (par tout moyen approprié) l'enregistrement CA à toute LA utilisant le champ LA-ID.

Les algorithmes à utiliser pour distribuer les appels entrants aux LA appropriées sortent du cadre de la présente Recommandation.

## 6.1.2 *Prise en charge des alarmes*

Si la CA assure la prise en charge des alarmes dans la méthode d'échange, cela signifie qu'elle met en œuvre la fonction SetAlarm. Cette fonction est décrite dans la méthode d'échange; elle permet à une CA d'«éveiller» une LA donnée afin de lui envoyer les événements d'alarme.

La mise en œuvre de la prise en charge des alarmes doit être indiquée dans l'ICE.

### 6.2 *FacilitÈs supplÈmentaires offertes par la CA*

Ce paragraphe doit faire l'objet d'une étude complémentaire.

### 6.3 *ICE*

### 6.3.1 *Introduction*

Une CA donnée est décrite dans l'ICE par un ensemble d'informations ordonnées. Cet ensemble est appelé descripteur CA.

 La fourniture du descripteur CA est obligatoire pour la CA. Toute LA peut s'appuyer sur les informations incluses dans l'ICE. Les LA ne peuvent pas modifier les informations contenues dans l'ICE.

### 6.3.2 *Description formelle de l'ICE*

Le présent paragraphe décrit la notation utilisée pour la spécification de l'ICE. Cette notation utilise une grammaire de type BNF.

Tous les descripteurs CA sont construits selon les règles indiquées ci-dessous. Le codage effectif des descripteurs CA dépend de la syntaxe concrète utilisée; cependant, le codage doit suivre les règles décrites ici.

Un descripteur CA est un ensemble de données organisé logiquement comme un enregistrement. La syntaxe est basée sur l'utilisation de «mots clés» (voir l'annexe A).

### 6.3.3 *Composants*

Le tableau  $1/T.611$  indique les mots clés pertinents et les valeurs de  $\epsilon$  paramètre correspondantes des enregistrements CA. Le  $\S$  7.5 donne des renseignements complémentaires sur la signification des valeurs de <paramËtre>.

### 12 **Recommandation T.611 (09/92)**

# TABLEAU 1/T.611

# Eléments d'information du descripteur CA

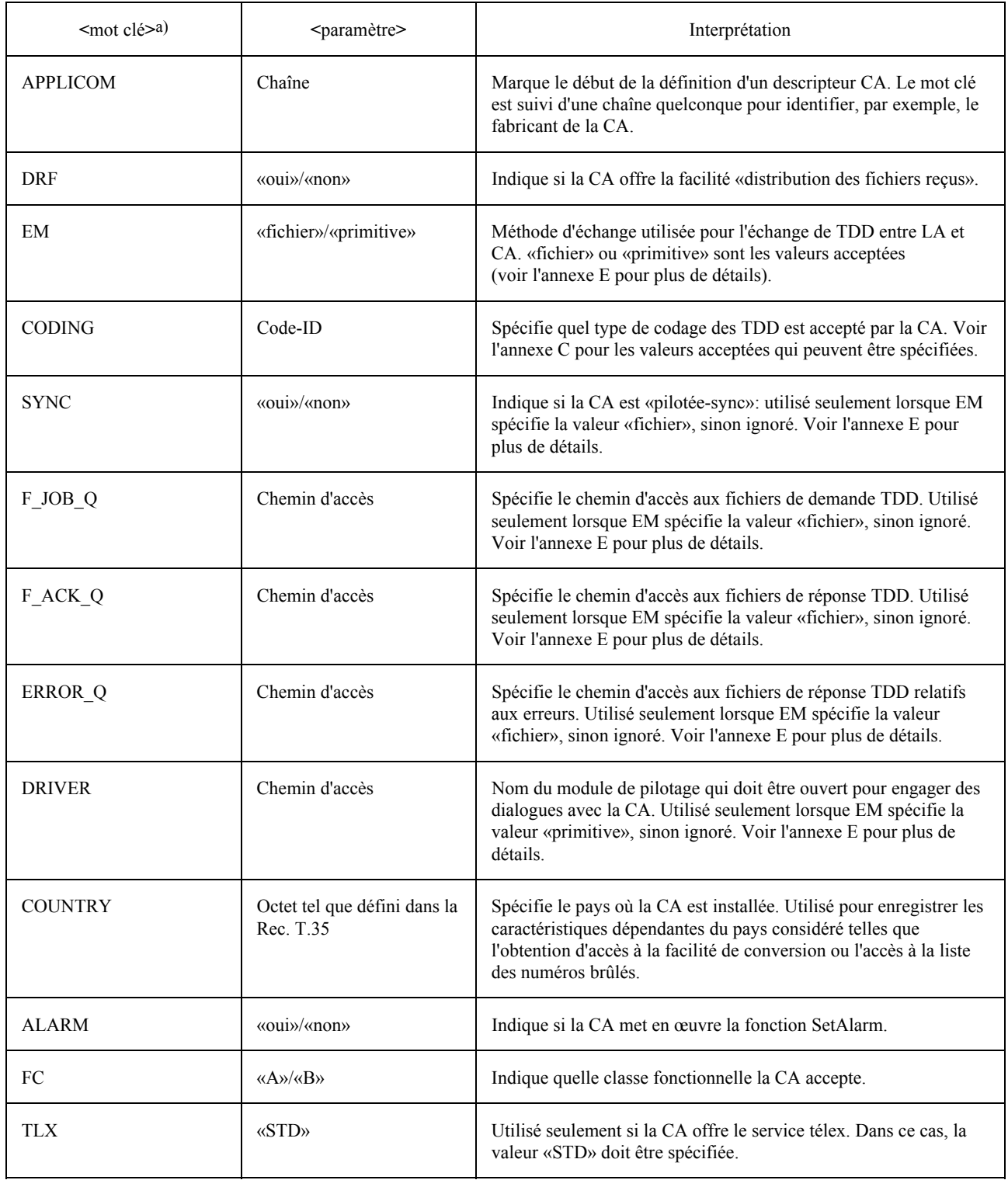

a) Les mots clés dont le nom est suivi d'un astérisque (\*) peuvent être répétés.

# TABLEAU 1/T.611 (suite)

# Eléments d'information du descripteur CA

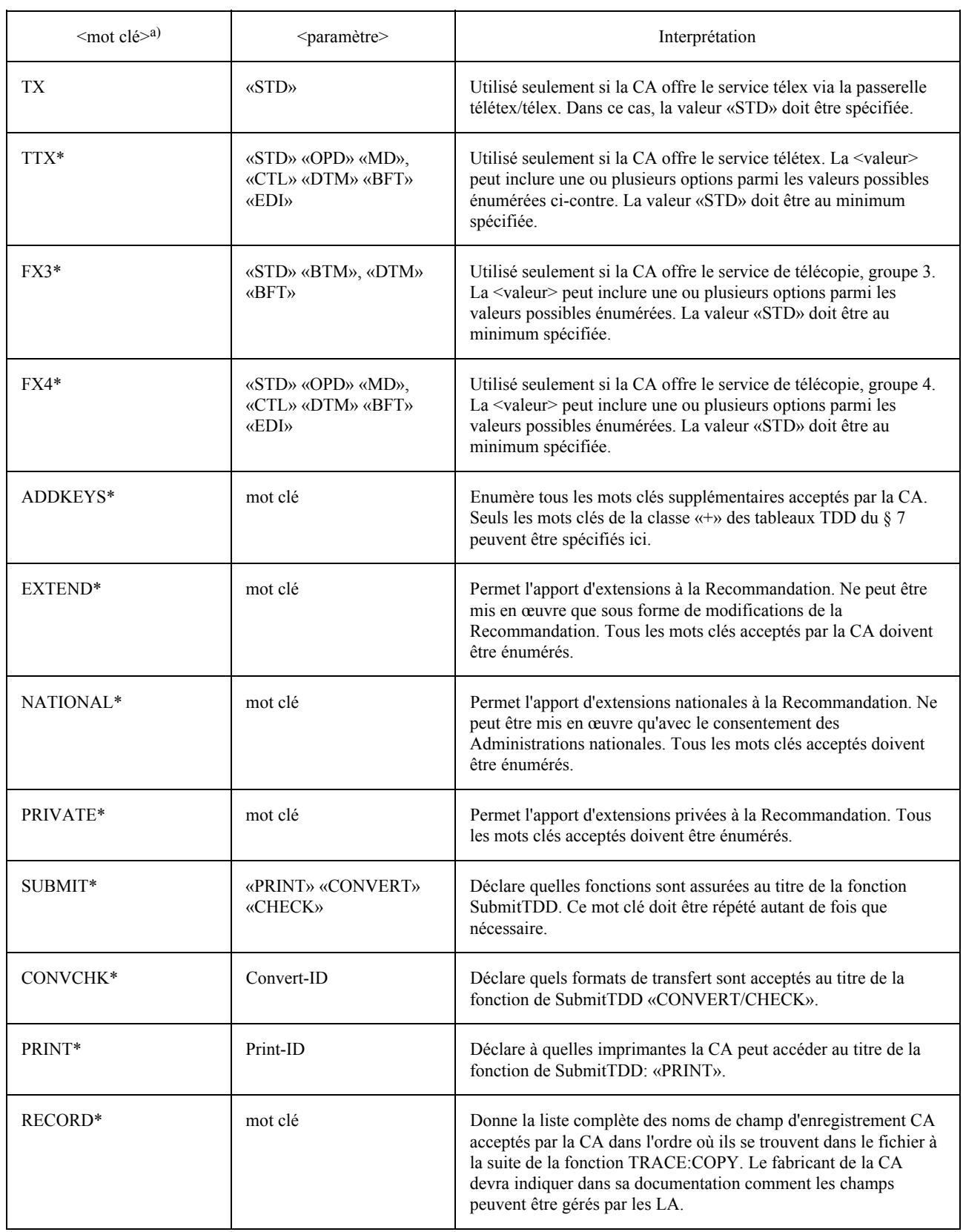

a) Les mots clés dont le nom est suivi d'un astérisque (\*) peuvent être répétés.

# TABLEAU 1/T.611 (fin)

# Eléments d'information du descripteur CA

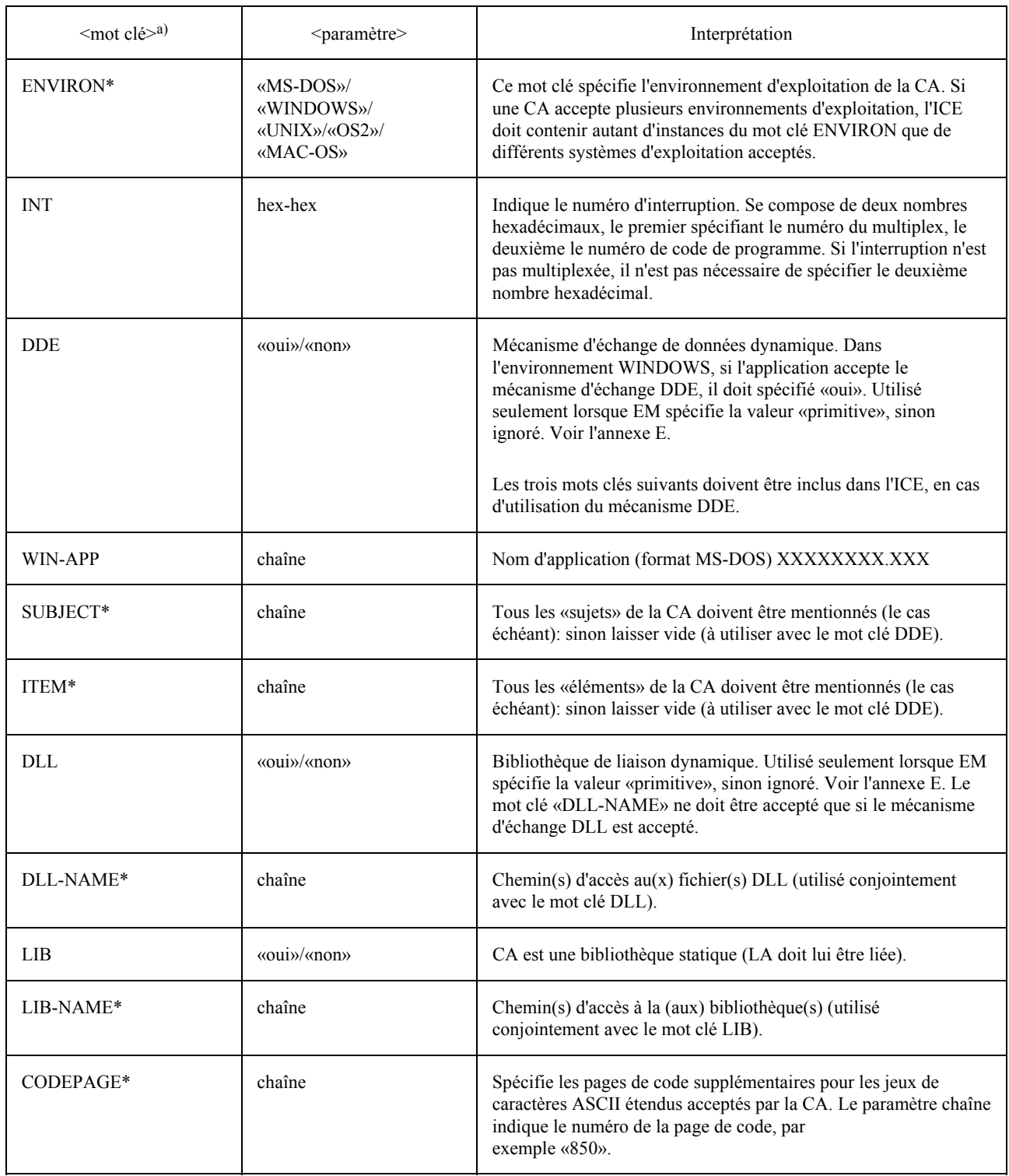

a) Les mots clés dont le nom est suivi d'un astérisque (\*) peuvent être répétés.

#### $\overline{7}$ Données de description de tâches (TDD)

#### $71$ *Introduction*

Le fonctionnement correct de l'interface APPLI/COM exige une définition de données détaillée et une spécification de l'interaction entre LA et CA. Diverses méthodes d'échange peuvent coexister selon les besoins particuliers de l'environnement. On a défini deux modes d'échange d'informations (voir le § 3 et l'annexe E).

Le premier est un mode d'échange de type fichiers, facile à mettre en œuvre sur une large gamme d'ordinateurs et de systèmes d'exploitation mais offrant un faible débit de données à la sortie de l'ordinateur.

Le second est un mode d'échange de type primitives mettant en œuvre des mécanismes dépendant du système d'exploitation pour transporter les informations. Il assure un plus grand débit de données mais avec une portabilité réduite.

Compte tenu de cette situation, on introduit le concept de données de description de tâches (TDD). Les TDD sont une structure de données abstraite, échangée entre LA et CA. Elle décrit une tâche particulière que la CA doit exécuter ou une réponse de la CA à l'une de ces tâches (voir la figure 3/T.611).

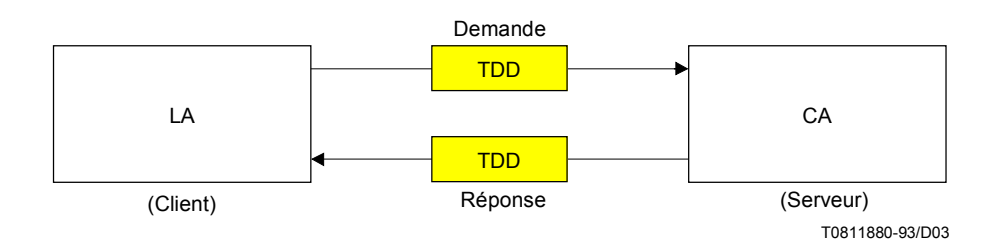

FIGURE 3/T.611 Données de description de tâches (TDD)

Les TDD sont indépendantes du mode d'échange d'informations utilisé, afin:

- de simplifier les procédures d'essai;
- de permettre de choisir la méthode de codage des TDD.

Les TDD transportent des informations concernant la tâche que la LA confie à la CA, ainsi que tous les paramètres appropriés. La communication de ces tâches suit un modèle «client-serveur», deux types de TDD sont effectivement échangés:

- une demande TDD, adressée par la LA à la CA, décrivant la directive à accomplir;
- une réponse TDD, adressée par la CA à la LA, décrivant la réponse à une demande antérieure.

De par sa nature, une LA peut envoyer de nombreuses demandes TDD sans attendre les réponses TDD correspondantes. Certaines demandes ne nécessitent d'ailleurs aucune réponse.

Une CA peut gérer les demandes TDD dans n'importe quel ordre.

#### $72$ Types de TDD

Le tableau 2/T.611 indique tous les types de TDD définis dans la présente Recommandation. Il précise en particulier si une réponse TDD est émise par une CA pour une demande TDD donnée.

## TABLEAU 2/T.611

#### **Types de TDD**

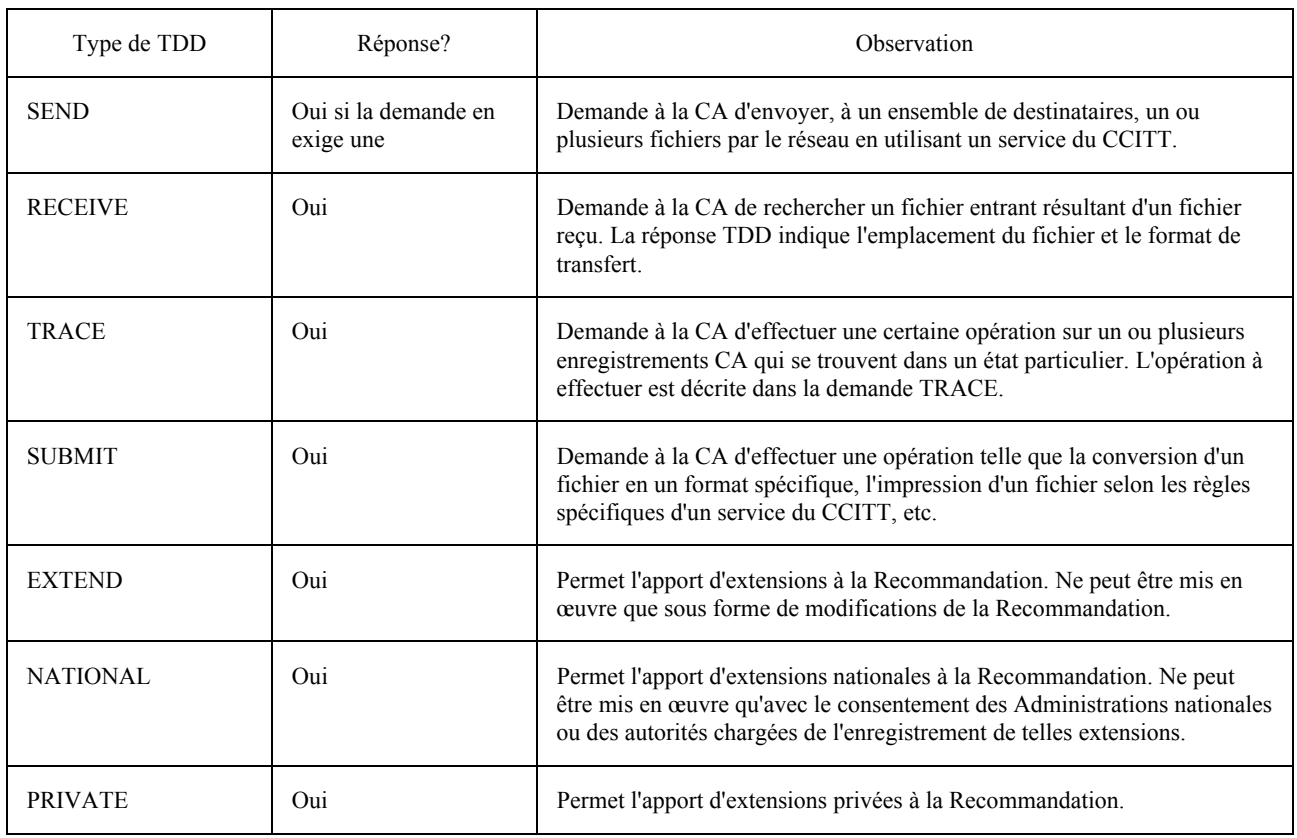

#### $7.3$ Description formelle des TDD

Le présent paragraphe décrit la notation utilisée pour la spécification des diverses demandes et réponses TDD. Elle utilise une grammaire de type BNF décrite dans l'annexe A.

Les TDD (demande ou réponse) sont un ensemble de données organisé logiquement comme un enregistrement. La syntaxe est basée sur l'utilisation de «mots clés».

Une demande TDD a la même structure qu'une réponse TDD: on s'assure ainsi que les dimensions des TDD ne changeront pas au cours du traitement de la demande par la CA. Certains paramètres de la demande sont donc «vides» (n'ont pas de valeur spécifiée), ce qui laisse la place disponible pour la réponse TDD.

Les paragraphes qui suivent donnent le détail des syntaxes des TDD.

Etant donné que la demande et la réponse correspondante ont le même format, chaque ensemble TDD est présenté avec tous les paramètres, ceux qui s'appliquent à la demande étant mélangés avec ceux qui s'appliquent à la réponse.

Le § 7.4 donne des informations sur les paramètres qui doivent être utilisés dans la demande et sur ceux qui doivent l'être dans la réponse. Il donne également des détails complémentaires sur la signification de chaque paramètre et valeur.

# 7.4 *Mots clÈs et paramËtres des TDD*

Les colonnes des tableaux TDD sont définies ci-dessous (voir le tableau 3/T.611):

## TABLEAU 3/T.611

#### **Explication des titres de colonne pour les tableaux TDD**

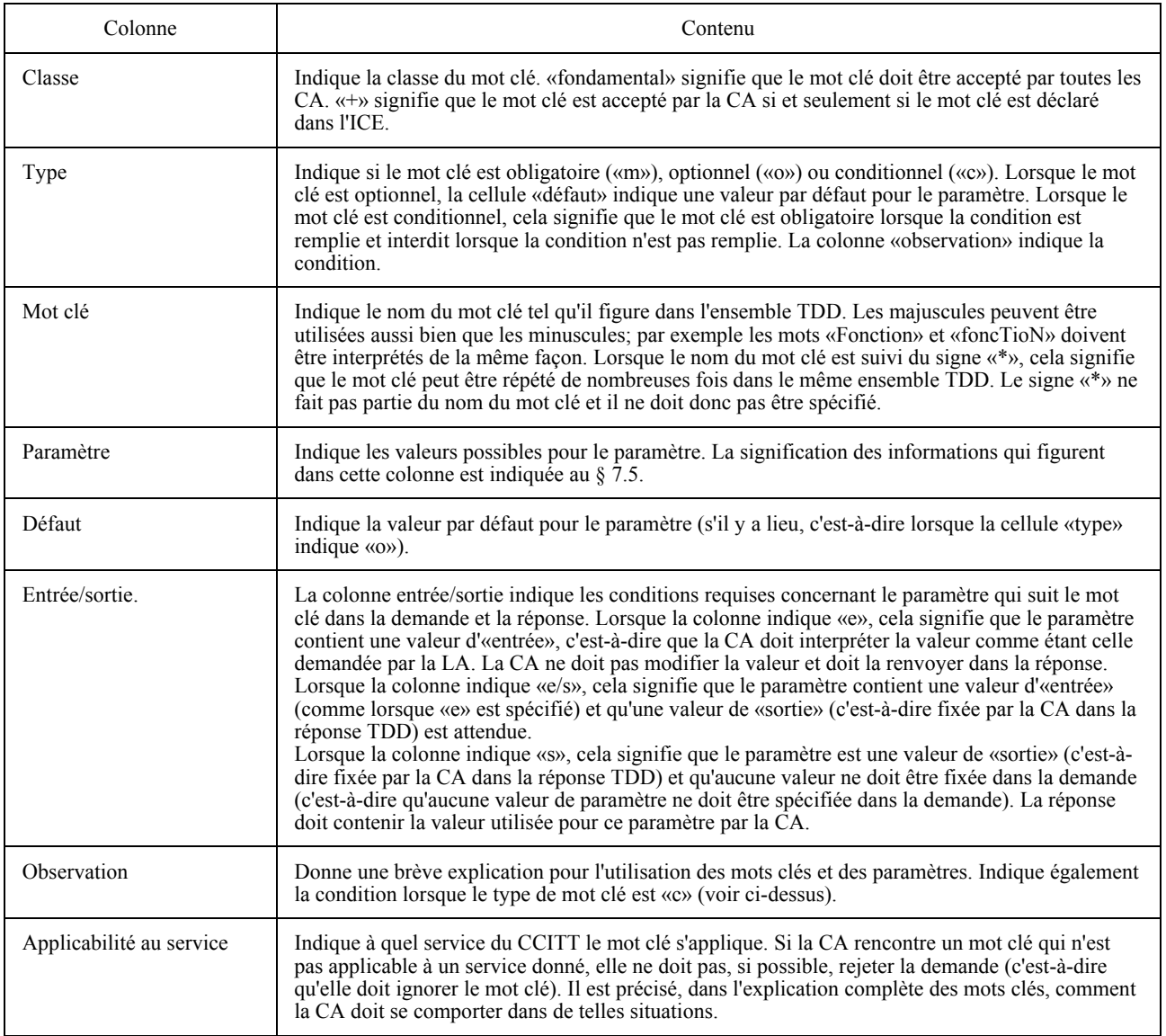

*Remarque* – Les règles générales à utiliser pour l'affectation de valeurs par défaut sont énoncées ci-après:

- ñ Une TDD donnÈe (demande et rÈponse) appartient ‡ une classe fonctionnelle. En consÈquence, les mots clÈs qu'elle contient ne dépendent pas de la classe fonctionnelle.
- Les mots clés sont divisés en deux catégories: «fondamental» et «+» (supplémentaire). Les mots clés supplémentaires ne peuvent être utilisés par les LA que s'ils sont déclarés dans l'ICE (descripteur CA). Les mots clés fondamentaux sont acceptés par toutes les CA.
- **□** L'utilisation ou non d'un mot clé a la même signification pour les mots clés fondamentaux et supplémentaires.
- Si un mot clé est absent dans une TDD, la valeur par défaut du paramètre s'applique. Une valeur par défaut est toujours un paramètre entrée, c'est-à-dire que la classification «entrée/sortie» est toujours «e».
- − Lorsqu'un paramètre est classé «e» (entrée), la CA ne doit pas modifier la valeur dans la réponse TDD.

Le tableau 4/T.611 donne des explications sur la manière dont les classifications «type» et «entrée/sortie» sont utilisées:

# TABLEAU 4/T.611

#### Utilisation des classifications «type» et «entrée/sortie»

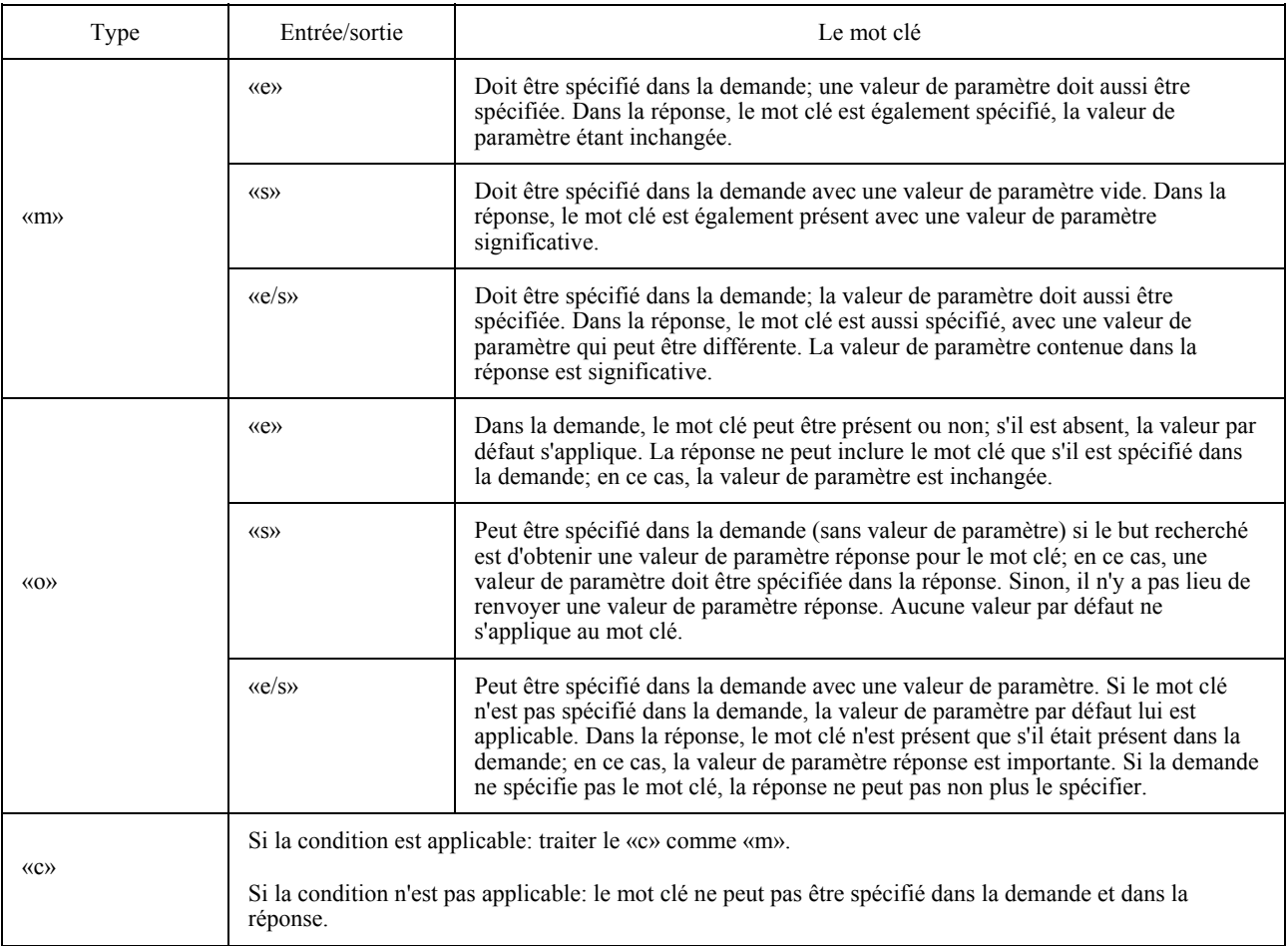

#### 741 **SEND (ENVOI)**

La demande SEND est utilisée pour envoyer un ou plusieurs fichiers à un ou plusieurs destinataires. La réponse SEND sert (le cas échéant) d'accusé de réception d'une demande SEND antérieure. Si la demande SEND spécifie «envoi» dans le champ de paramètre du mot clé «fonction», la CA ne renvoie aucune réponse. Si la demande SEND spécifie «renvoi» dans le champ de paramètre du mot clé «fonction», auquel cas il n'est pas possible d'utiliser le mot clé «AddrList», la CA doit renvoyer une réponse. A des fins de clarification, deux tableaux sont fournis: l'un pour la situation «envoi», l'autre pour la situation «renvoi».

La réponse SEND est toujours interprétée comme un état d'achèvement, c'est-à-dire que si la demande aboutit, la réponse doit être générée lorsque le traitement de la demande SEND est achevé.

Les données SEND TDD appartiennent aux classes fonctionnelles A et B.

Afin d'envoyer un seul document avec la variante «envoi», auquel cas aucune réponse TDD n'est générée par la CA, les TTD doivent contenir au minimum les mots clés suivants: FUNCTION, LA-ID, REQ-ID, SERVICE, ADDRESS, FILENAME et CONVERT avec les paramètres appropriés.

Il est en outre possible de composer une liste de documents à envoyer  $au(x)$  destinataire(s) en utilisant le mot clé FILELIST à la place du mot clé FILENAME. Le mot clé FILELIST peut être répété. En raison de la nature du mot clé FILELIST, la spécification du mot clé CONVERT et du mot clé facultatif TYPE doit suivre la syntaxe du paramètre FileSpec décrit dans l'annexe A.

L'envoi d'un seul document avec la variante «renvoi» implique au minimum l'utilisation des mots clés FUNCTION, LA-ID, REQ-ID, SERVICE, ADDRESS, FILENAME, CONVERT, STATUS et ERROR avec les valeurs de paramètre appropriées. Les mots clés STATUS et ERROR sont utilisés pour enregistrer l'état et les codes d'erreur de l'événement envoi. A noter que dans ce cas il n'est pas possible d'utiliser le mot clé ADDRLIST, c'est-à-dire qu'un destinataire seulement peut être spécifié.

Dans le cas des services de télécopie du groupe 3 et du groupe 4, différentes résolutions peuvent être spécifiées. Ces résolutions sont résumées dans le tableau 5/T.611. Cela affecte les valeurs de paramètre du mot clé ´Highresª dans les donnÈes SEND TDD (l'une et l'autre variantes) (voir les tableaux 6/T.611 et 7/T.611).

## TABLEAU 5/T.611

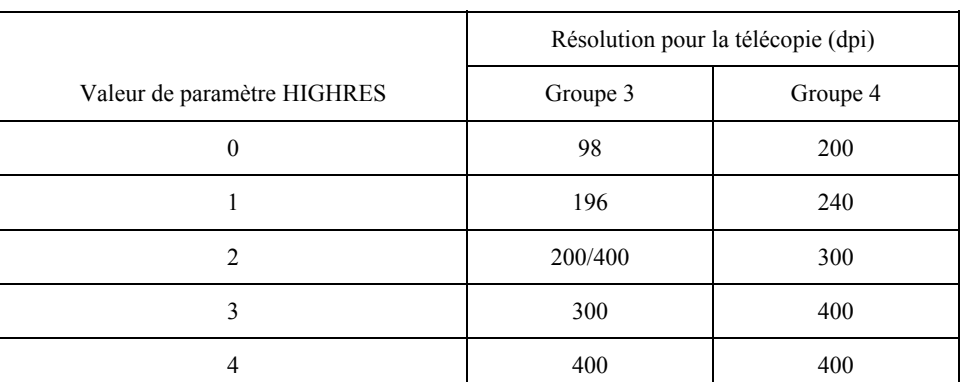

#### **RÈsolutions applicables aux services de tÈlÈcopie et valeurs de paramËtre du mot clÈ HIGHRES**

# 7.4.2 *RECEIVE (RÉCEPTION)*

La demande RECEIVE est concue pour adresser un ensemble de données TDD qui sera rempli par la CA (dans la rÈponse RECEIVE).

La demande spécifie le service de télécommunication, la zone de mise en mémoire pour le fichier entrant et le format de transfert désiré. La sous-adresse du destinataire peut être également utilisée comme sélecteur.

Les données RECEIVE TDD appartiennent aux classes fonctionnelles A et B.

Afin de récupérer (recevoir) un document, la LA peut utiliser deux méthodes différentes:

- soit la LA récupère tout ce qui se présente par la suite sans aucune présélection; dans ce cas, la LA doit être capable de traiter le document reçu convenablement indépendamment du format de transfert du document;
- soit la LA commence par inspecter une copie d'une liste de documents recus en utilisant la fonction TRACE:copie demande TDD. Avec cette liste, la LA peut obtenir l'identificateur COM-ID du document qu'elle recherche. Cela n'est possible que si la CA est de type classe fonctionnelle B et si la LA contient la fonctionnalité «TRACE:copie».

Dans les deux cas, les données RECEIVE TDD doivent contenir au minimum les mots clés FUNCTION, LA-ID, REQ-ID, FILENAME, STATUS et ERROR, avec les valeurs de paramètre appropriées. Le mot clé CONVERT sert à enregistrer le format de transfert effectif du document à l'intérieur de la réponse TDD; les mots clés STATUS et ERROR sont nécessaires pour acheminer l'état et le code d'erreur de l'événement réception. Si la LA connaît l'identificateur COM-ID du document qu'elle recherche, elle peut aussi spécifier le COM-ID dans la demande RECEIVE afin d'extraire ce document (voir le tableau 8/T.611).

# TABLEAU 6/T.611

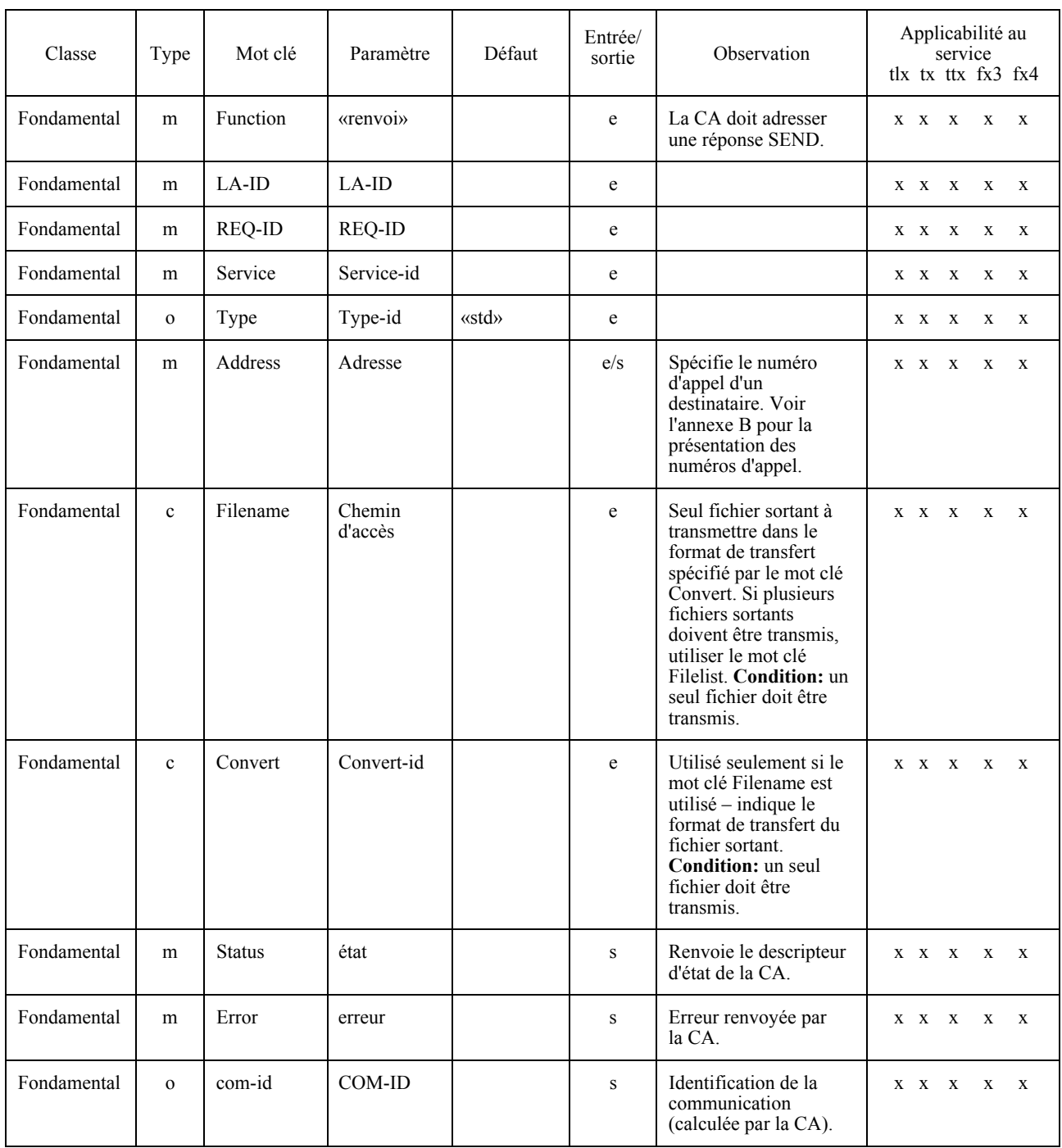

# TABLEAU 6/T.611 (suite)

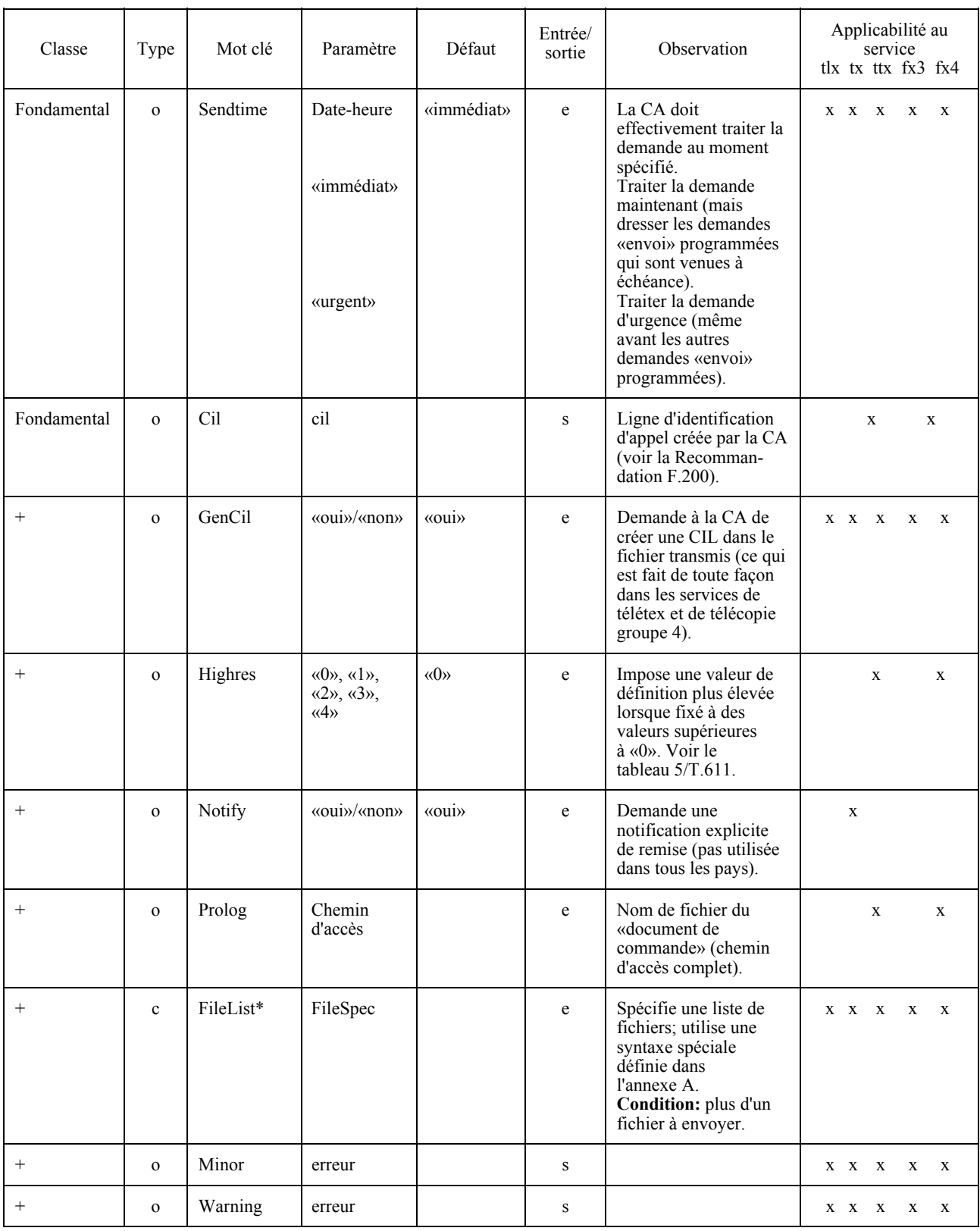

# TABLEAU 6/T.611 (suite)

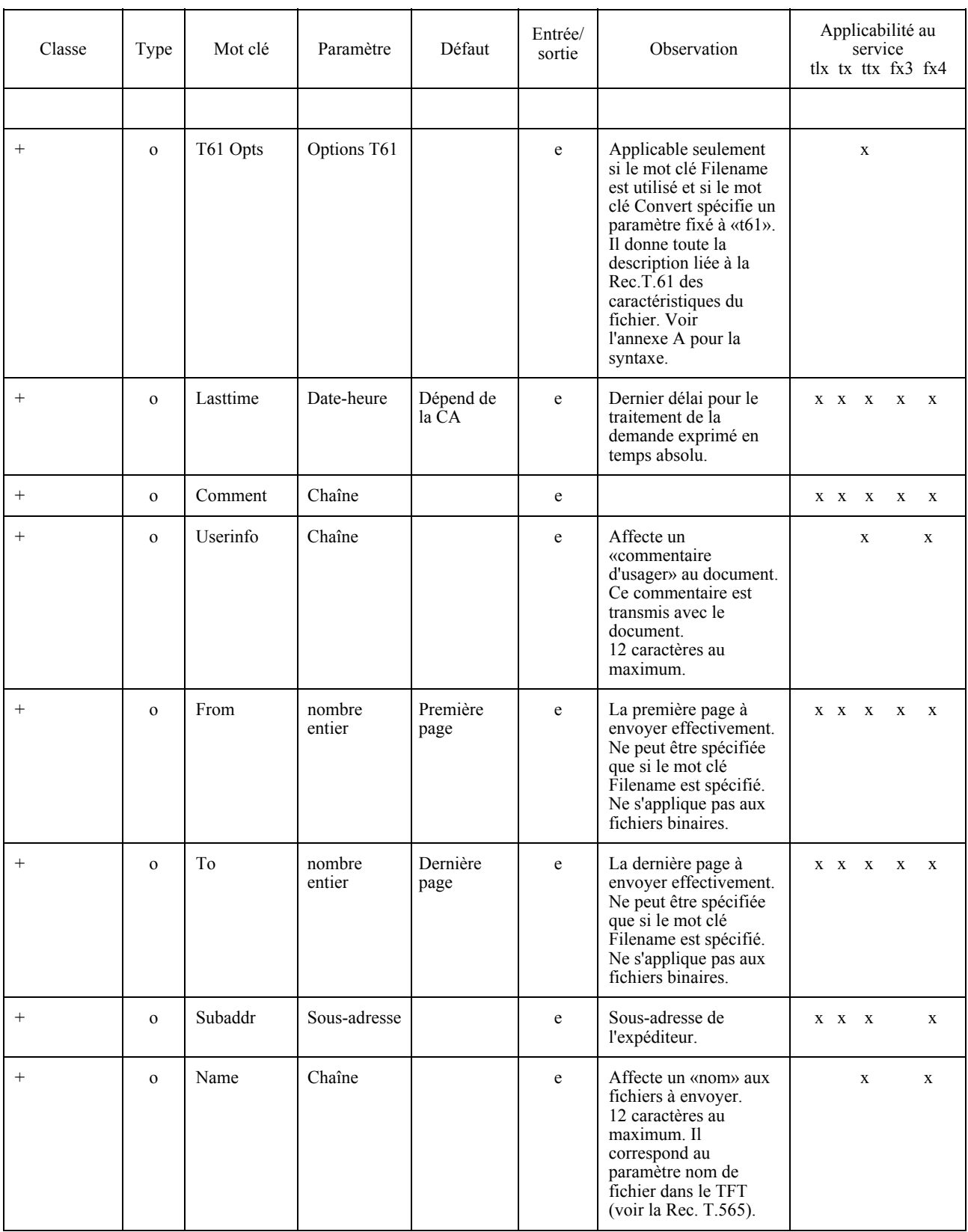

# TABLEAU 6/T.611 (fin)

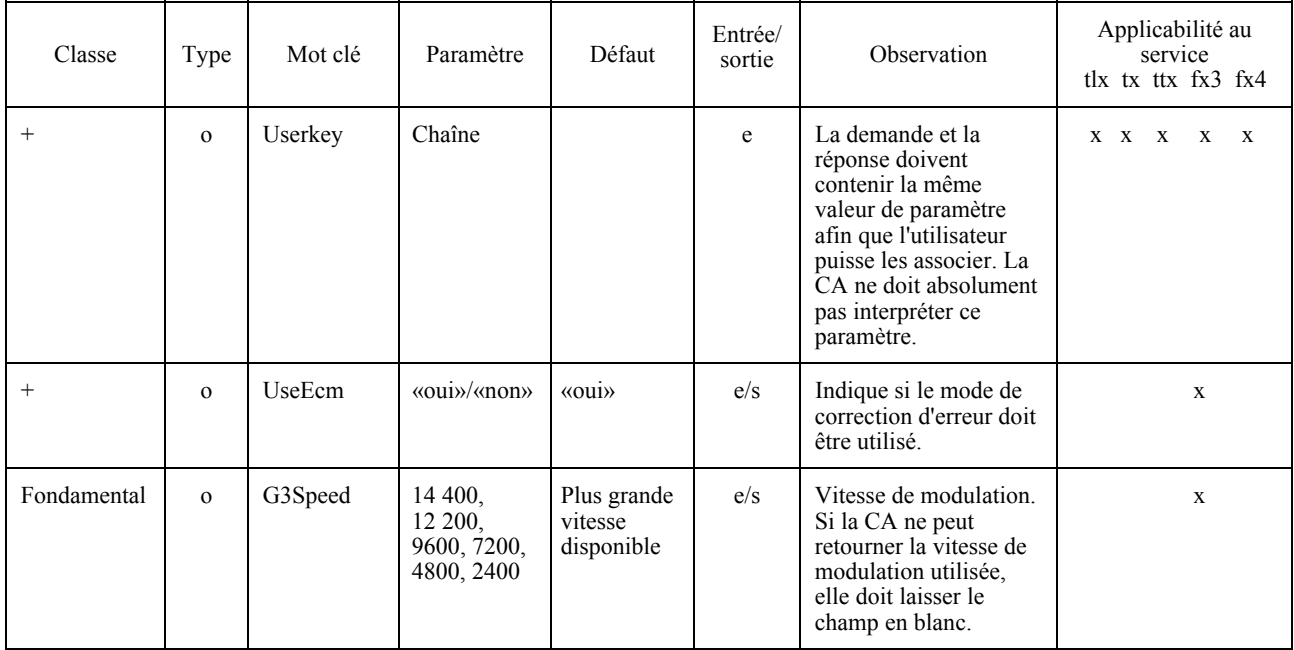

# TABLEAU 7/T.611

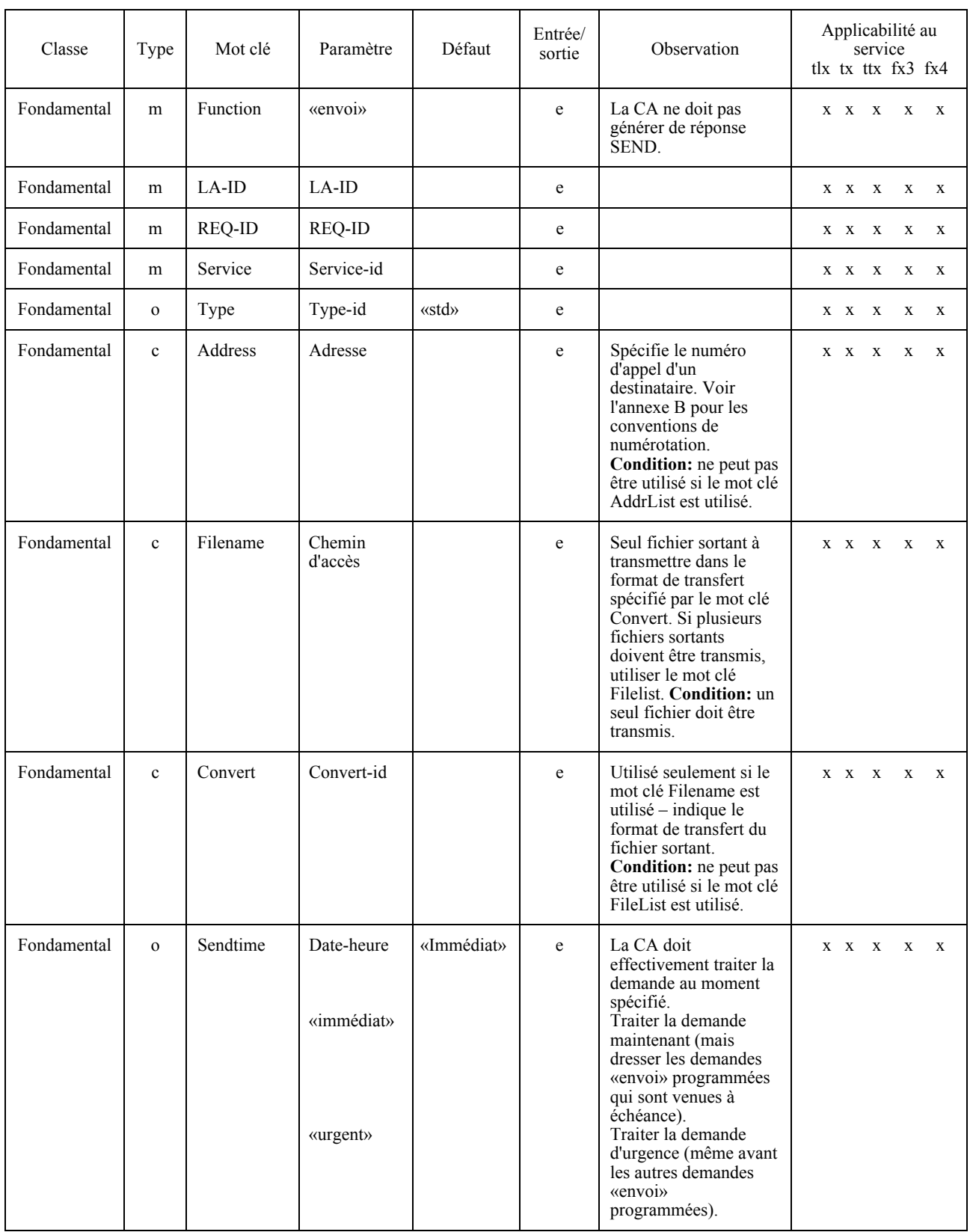

# TABLEAU 7/T.611 (suite)

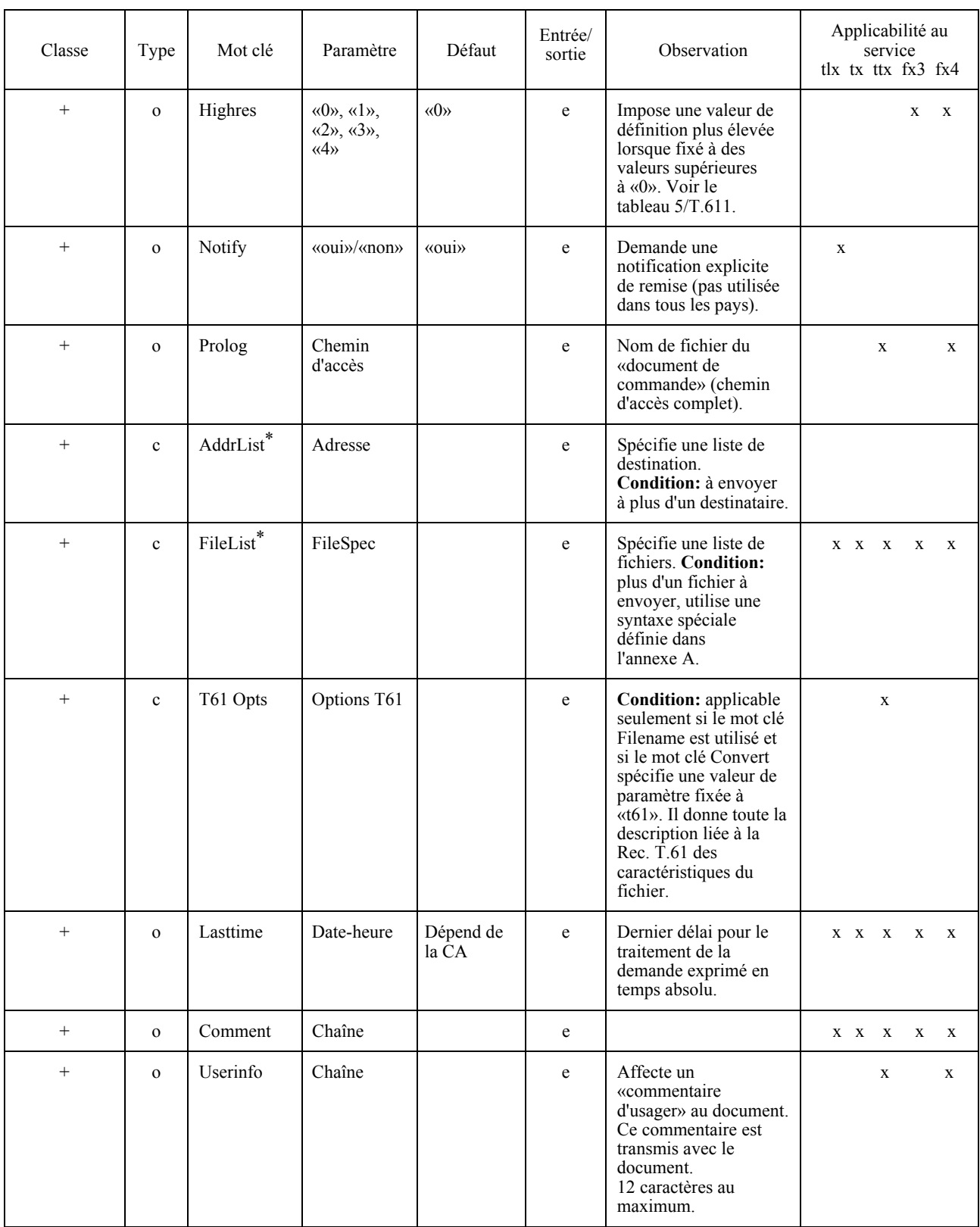

# TABLEAU 7/T.611 (fin)

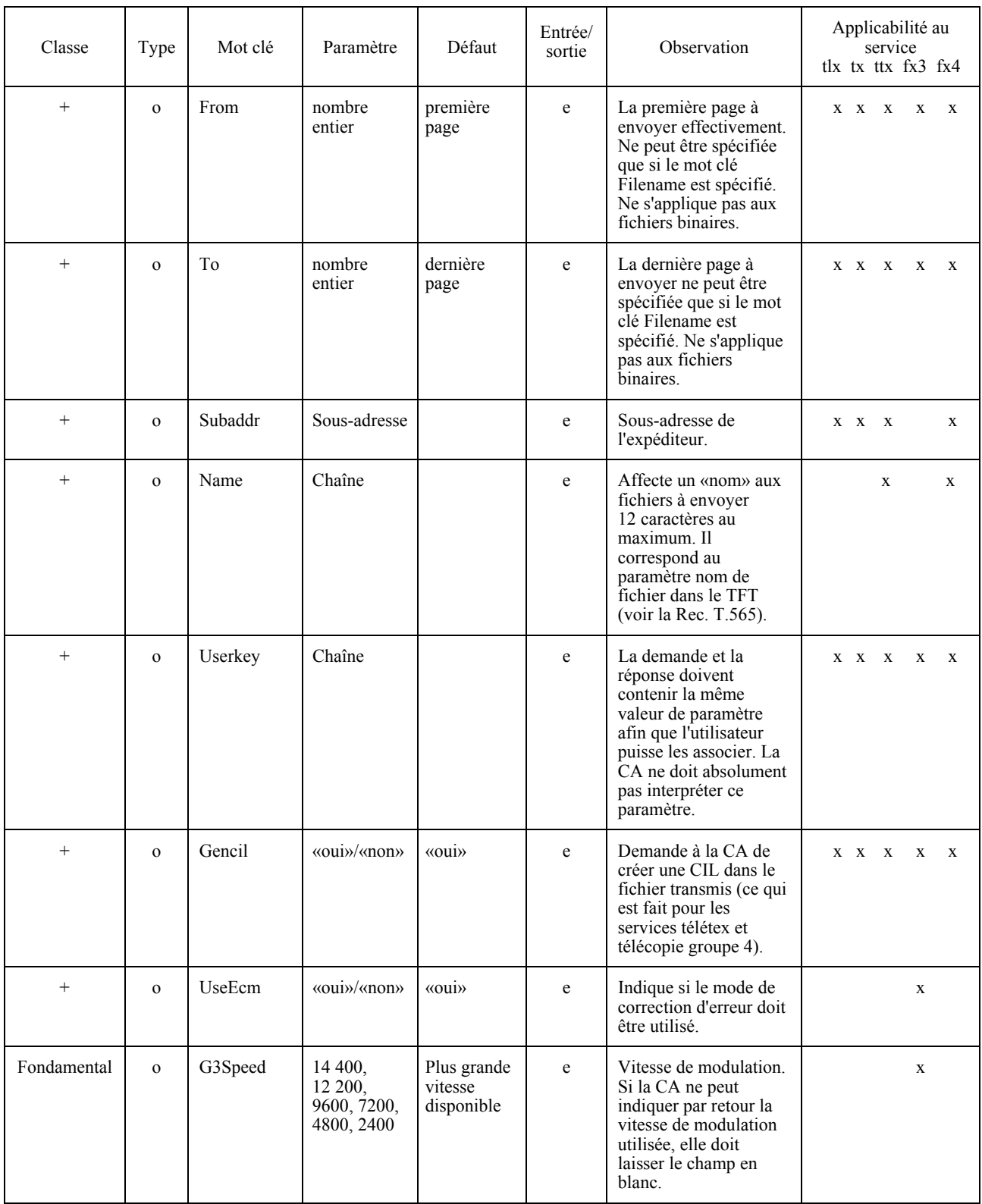

# TABLEAU 8/T.611

# Mots clés et paramètres pour les données RECEIVE TDD

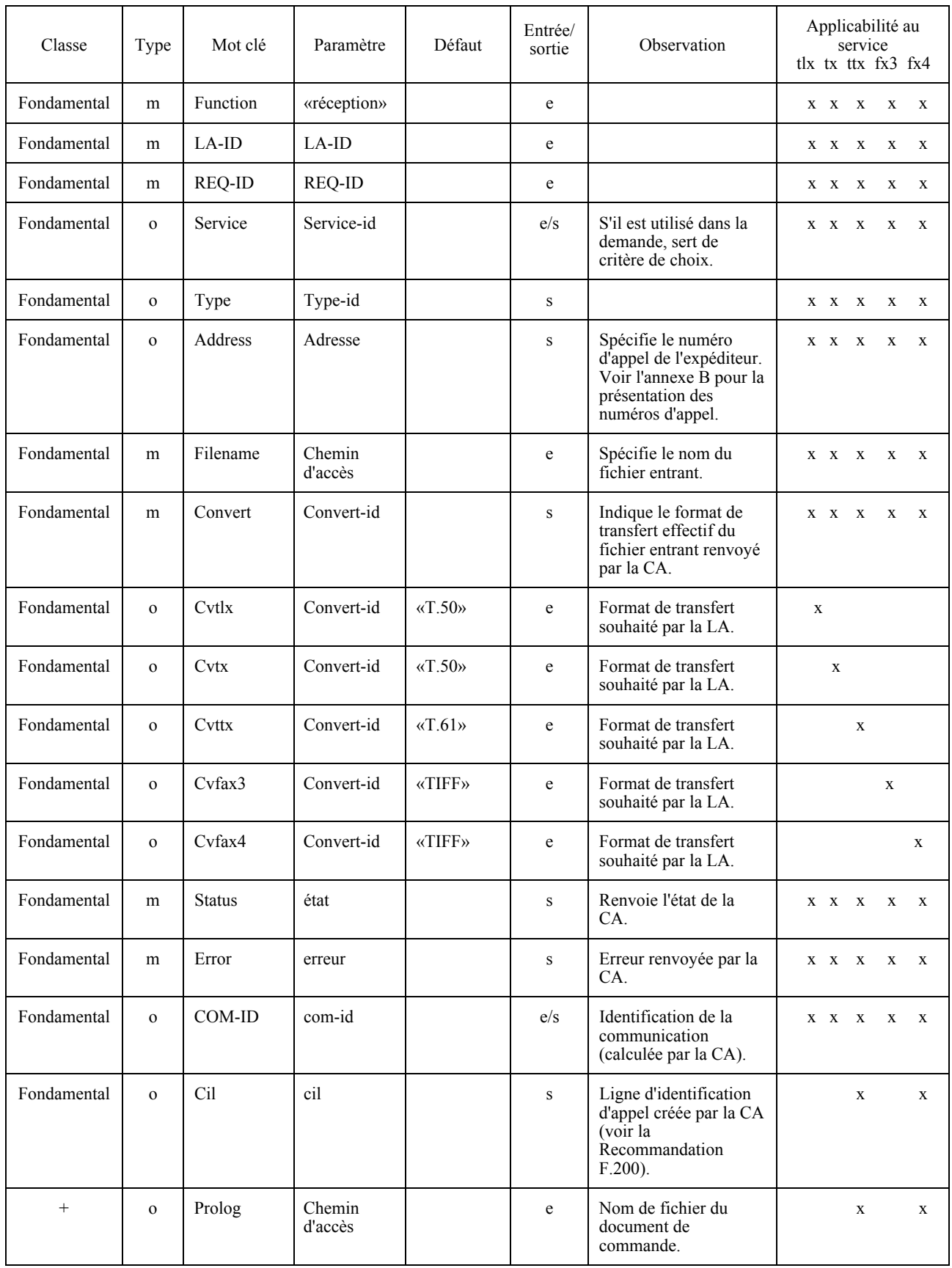

## TABLEAU 8/T.611 (suite)

#### Mots clés et paramètres pour les données RECEIVE TDD

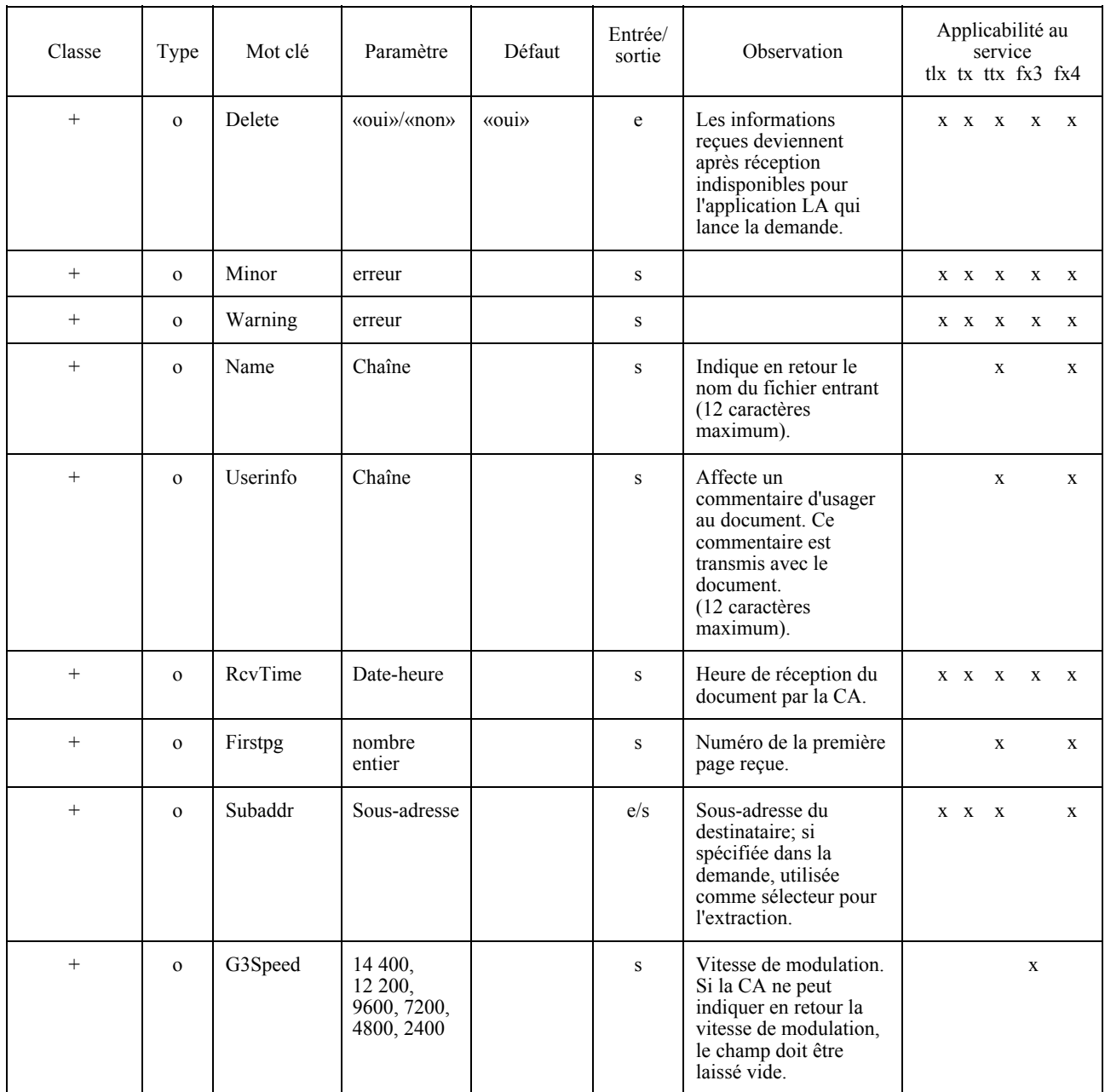

#### 743 **TRACE**

La demande TRACE est utilisée pour gérer les enregistrements CA. La fonction TRACE est spécifique à la classe fonctionnelle B.

Les données TRACE TDD ont pour objet de gérer le fonctionnement d'une CA. Les données TRACE TDD affectent les enregistrements CA. La fonction TRACE peut accomplir les actions suivantes:

- purger tout enregistrement CA qui se trouve dans l'état «échec», «récupéré» ou «envoyé»; cette fonction est utile pour libérer les enregistrements CA qui sont entrés dans un état inactif;
- copier tout enregistrement CA, quel que soit l'état dans lequel il se trouve dans un fichier; cette fonction est utile pour construire ce que l'on désigne communément sous les noms de «journaux»;
- annuler tout enregistrement CA à l'état «en cours d'envoi»; cette fonction permet à la LA d'interrompre la transmission que la CA réalise<sup>6)</sup> et d'y mettre fin;
- supprimer tout enregistrement CA à l'état «retardé» afin de l'annuler;
- reprogrammer tout enregistrement CA à l'état «échec» pour donner à la CA une chance de le retransmettre: cette fonction facilite la gestion des transmissions infructueuses pour cause d'occupation de la ligne du destinataire ou de mauvaise formulation de la demande, par exemple:
- distribuer tout enregistrement CA à l'état «réception» pour affecter cet enregistrement à la LA destinataire effective.

Il est à noter que toutes les demandes TRACE sont exécutées au nom d'une LA donnée (par l'intermédiaire du LA-ID). Cela limite le champ d'application des fonctions ci-dessus aux enregistrements CA affectés à cet identificateur LA-ID (sauf pour les situations évidentes ou le LA-ID n'est pas spécifié).

Afin de supprimer une demande SEND antérieure, les TDD doivent contenir au minimum les mots clés: FUNCTION, LA-ID, REQ-ID, REQREF et ERROR. Le mot clé ERROR sert à enregistrer le code d'erreur de l'opération dans les TDD réponse. Si elle le connaît, la LA peut aussi spécifier le COM-ID en tant que paramètre correspondant au mot clé COM-ID au lieu de spécifier le mot clé REQREF (voir le tableau 9/T.611).

# TABLEAU 9/T.611

#### Mots clés et paramètres pour les données TRACE TDD (fonction «suppression»)

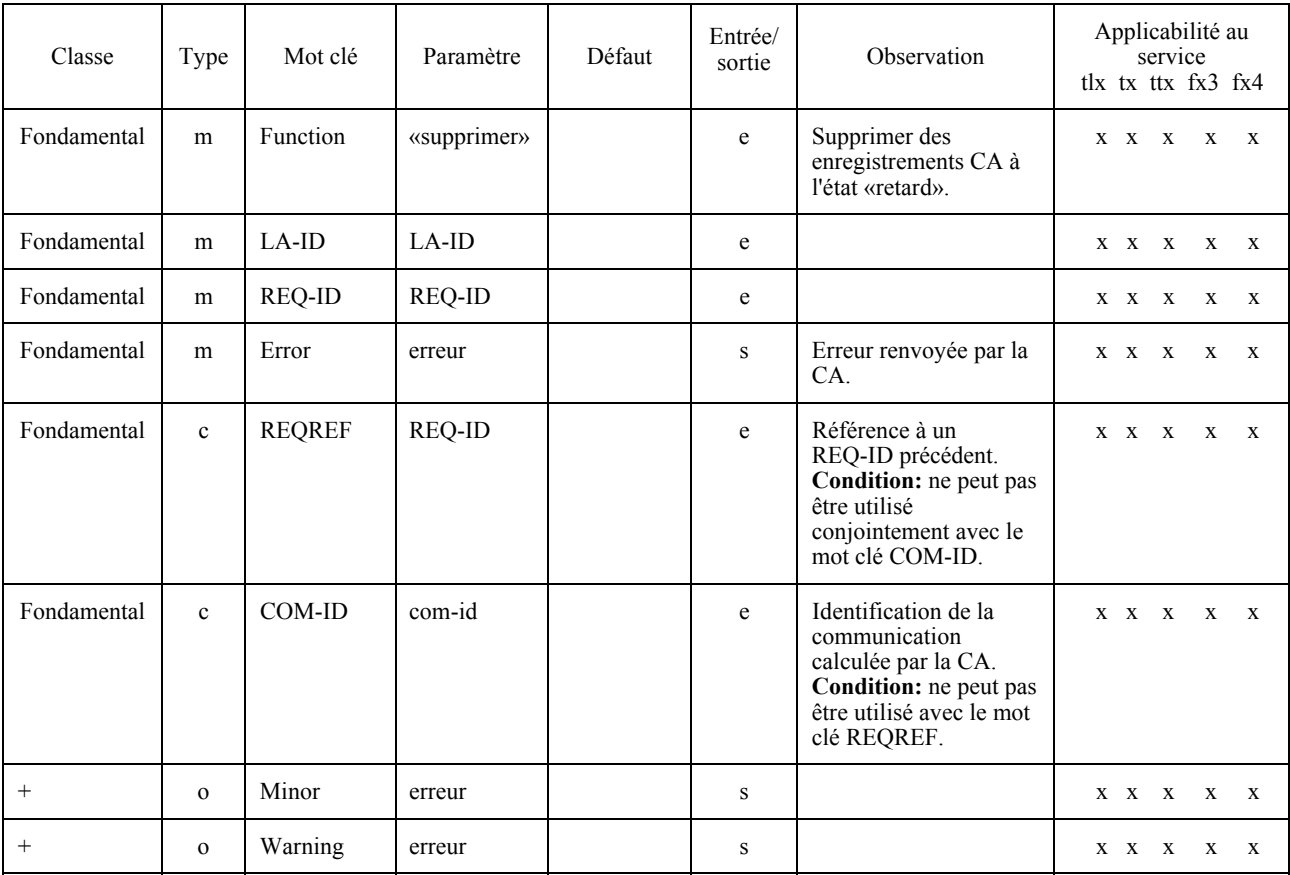

<sup>6)</sup> Rien ne garantit que l'opération annulation réussira, en raison de la nature «groupée» de l'interface.

Afin d'obtenir une copie des enregistrements CA se rapportant à un état spécifique, les TDD contiennent au minimum les mots clés:

- **FUNCTION**
- $LA$ -ID
- **REQ-ID**  $\overline{a}$
- **STATE**  $\frac{1}{2}$
- $\overline{a}$ **TARGET**
- **ERROR**  $\overline{a}$

Le mot clé STATE spécifie l'état des enregistrements CA destinés à être copiés. Le mot clé TARGET spécifie le fichier où la copie doit être effectuée par la CA. Le mot clé ERROR sert à enregistrer le code d'erreur de l'opération dans les TDD réponse. La liste copiée est toujours dans le format découlant implicitement de l'identificateur d'en-tête des TDD dont émane la demande. La présentation de la liste découle implicitement de l'entrée ENREGISTREMENTS de l'ICE.

Si elle le connaît, la LA peut aussi spécifier le COM-ID en tant que paramètre correspondant au mot clé COM-ID au lieu de spécifier le mot clé REQREF (voir le tableau 10/T.611).

### TABLEAU 10/T.611

## Mots clés et paramètres pour les données TRACE TDD (fonction «copie»)

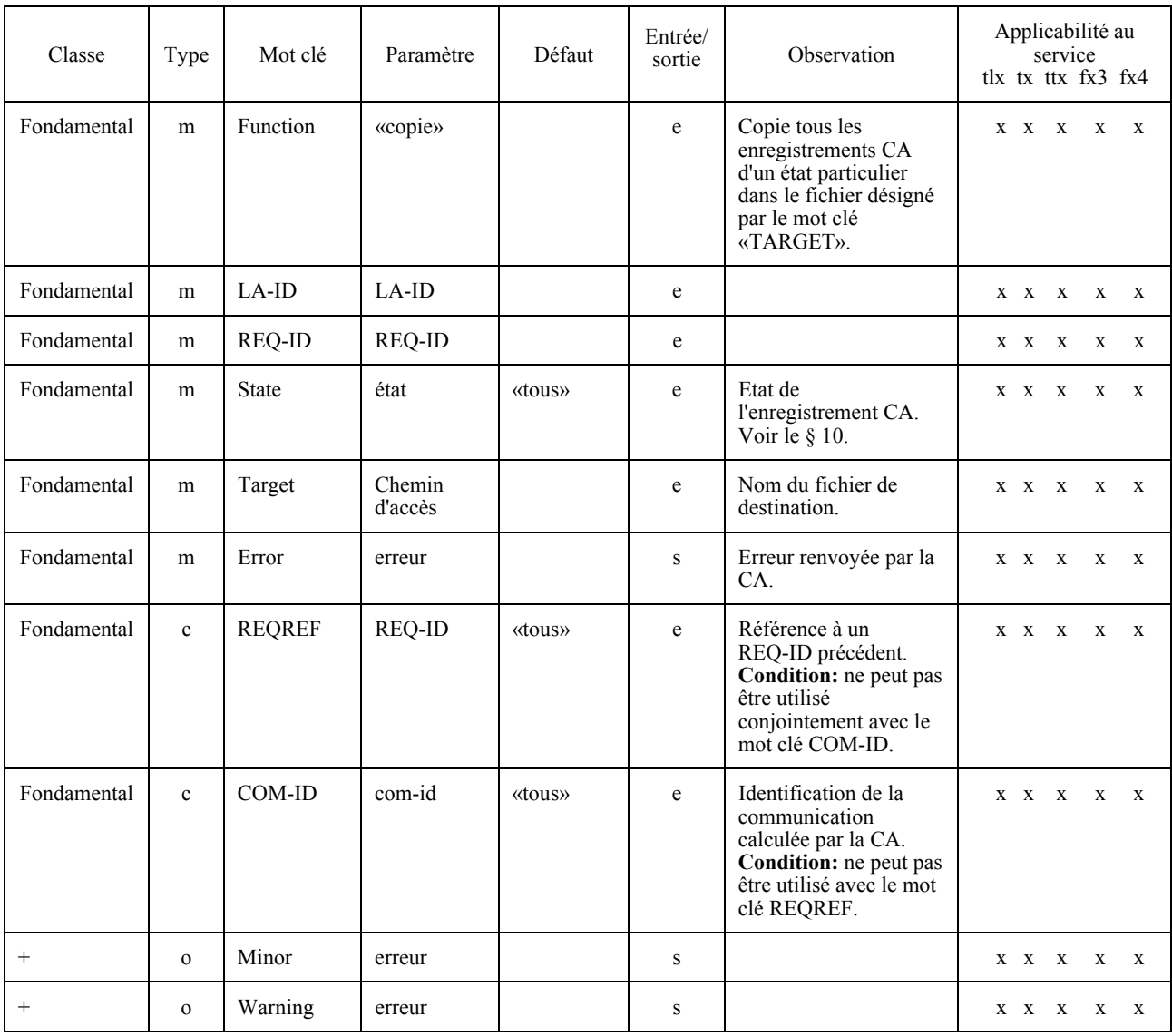

Afin d'annuler une demande SEND, les TDD doivent contenir (au minimum) les mots clés:

- **FUNCTION**  $\frac{1}{2}$
- LA-ID  $\frac{1}{2}$
- **REQ-ID**
- **REQREF**  $\frac{1}{2}$
- **ERROR**  $\frac{1}{2}$

Si elle le connaît, la LA peut aussi spécifier le COM-ID en tant que paramètre correspondant au mot clé COM-ID au lieu de spécifier le mot clé REQREF.

A noter que l'annulation d'une demande SEND peut ne pas réussir en raison de la nature de l'interface (voir le tableau  $11/T.611$ ).

#### TABLEAU 11/T.611

### Mots clés et paramètres pour les données TRACE TDD (fonction «annulation»)

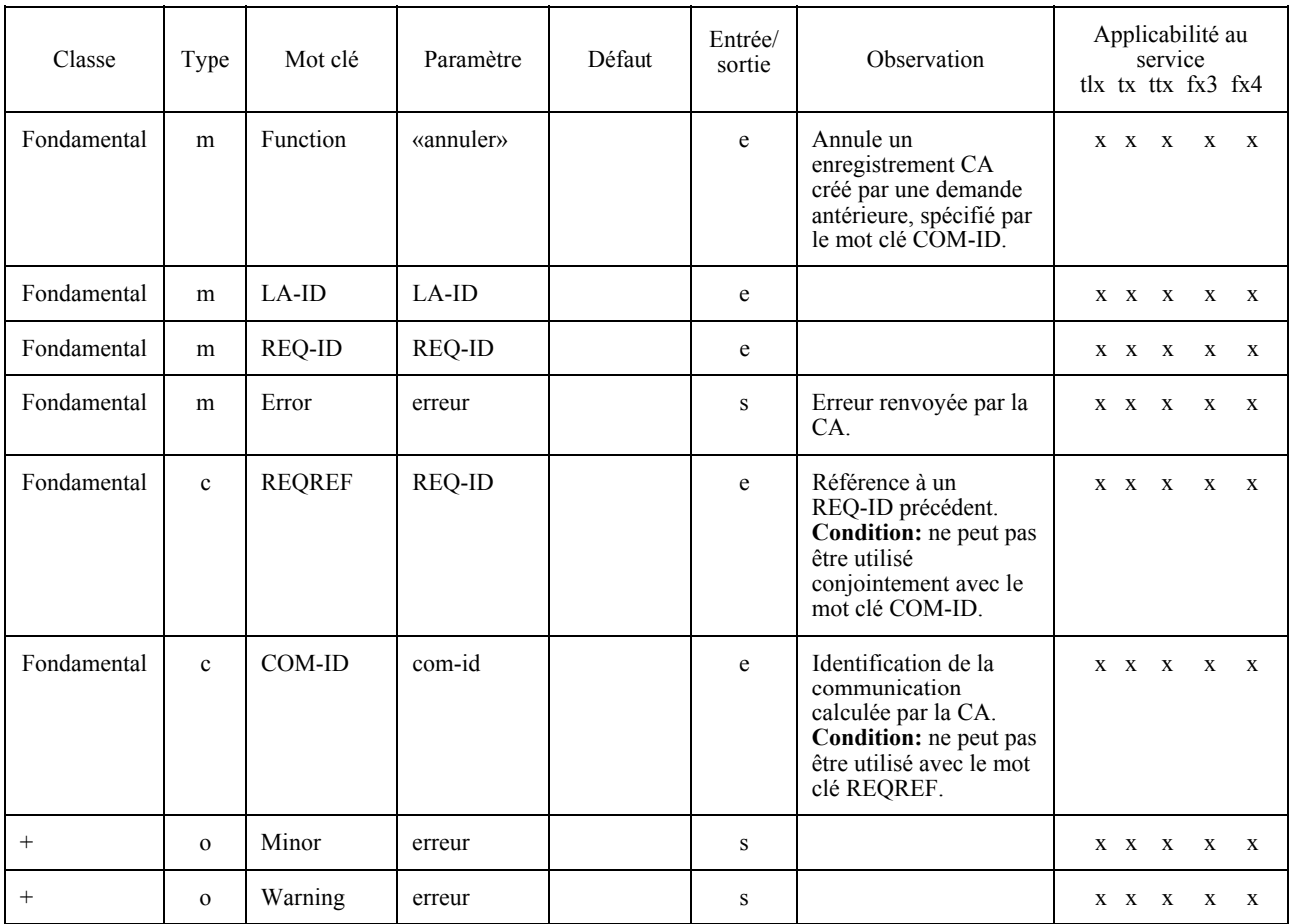

Afin de purger les enregistrements CA, les TDD doivent contenir au minimum les mots clés:

- **FUNCTION**
- LA-ID
- **REQ-ID**  $\overline{\phantom{a}}$
- **STATE**
- **ERROR**  $\frac{1}{2}$
Le mot clé STATE spécifie l'état des enregistrements CA à purger (voir le § 10). Le mot clé ERROR enregistre le code d'erreur de l'opération dans les TDD réponse (voir le tableau 12/T.611).

## TABLEAU 12/T.611

# Mots clés et paramètres pour les données TRACE TDD (fonction «purge»)

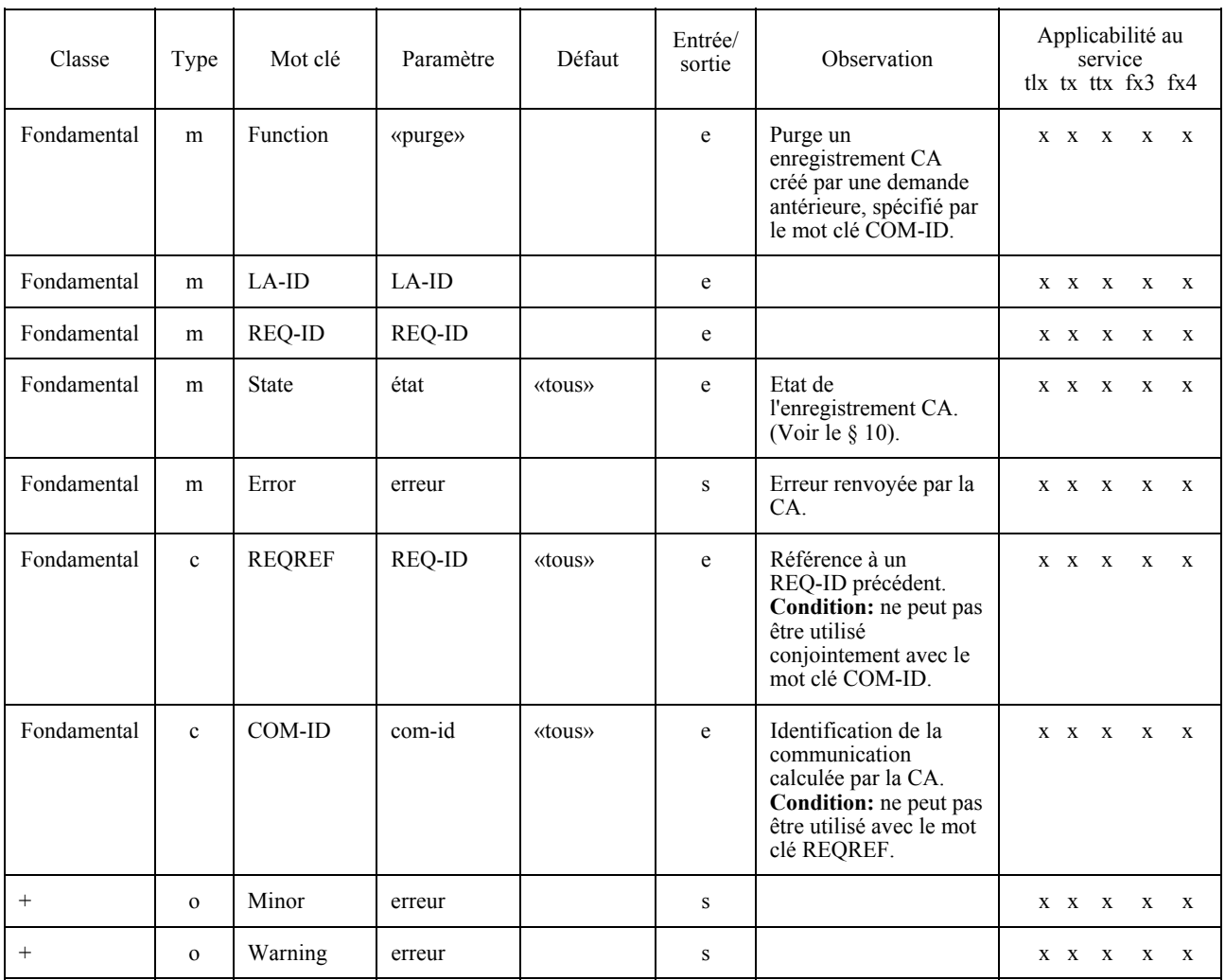

Afin de reprogrammer une demande SEND infructueuse, les TDD doivent contenir au minimum les mots clés:

- **FUNCTION**  $\equiv$
- LA-ID
- **REQ-ID**  $\frac{1}{2}$
- **REQREF**  $\overline{\phantom{a}}$
- **ERROR**  $\frac{1}{2}$

Si elle le connaît, la LA peut aussi spécifier le COM-ID en tant que paramètre correspondant au mot clé COM-ID au lieu de spécifier le mot clé REQREF (voir le tableau 13/T.611).

# TABLEAU 13/T.611

# Mots-clés et paramètres pour les données TRACE TDD (Fonction «reprogrammer»)

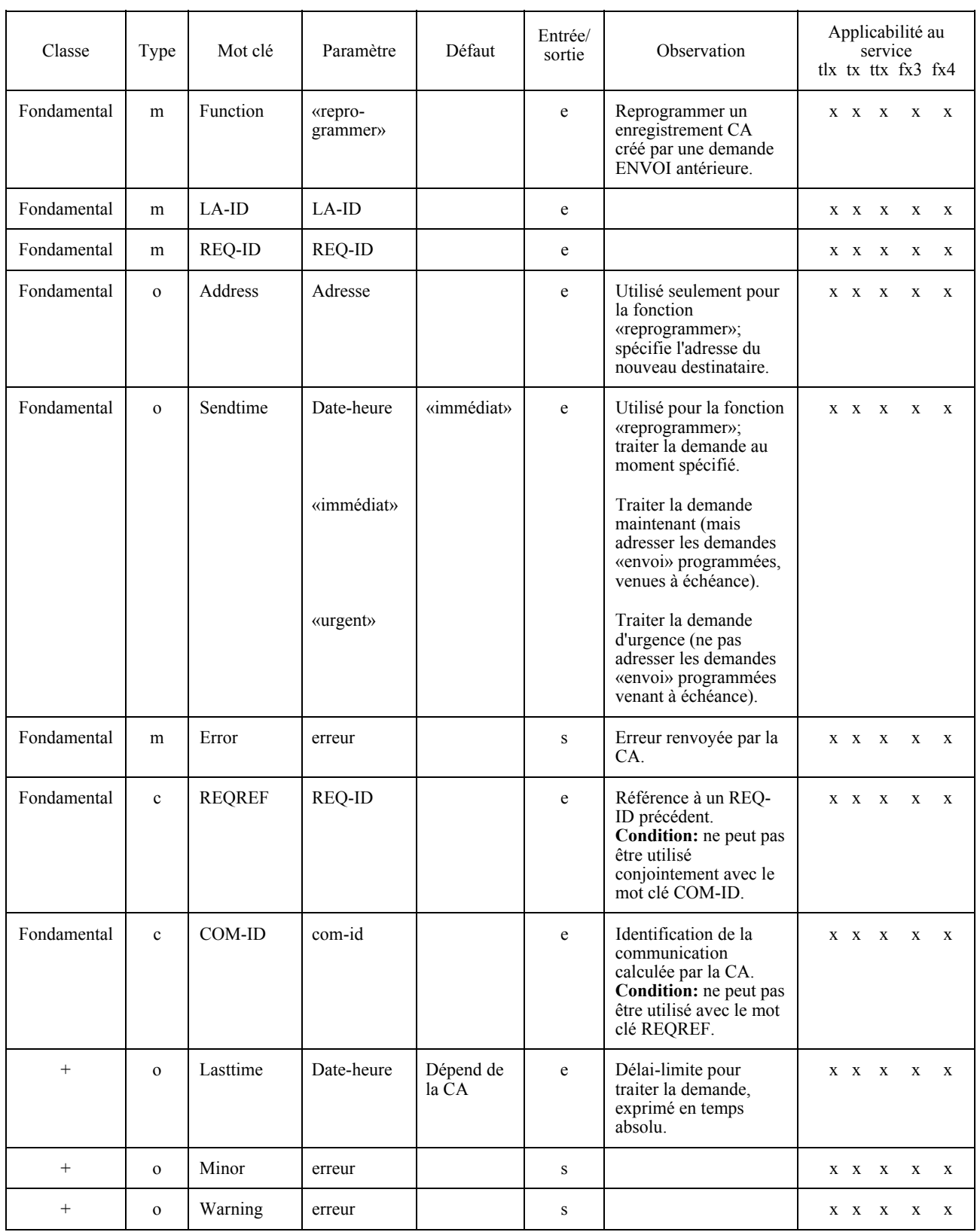

Afin de distribuer un fichier reçu à une LA, les TDD doivent contenir au minimum les mots clés:

- **FUNCTION**  $\frac{1}{2}$
- LA-ID  $\overline{a}$
- **REQ-ID**  $\frac{1}{2}$
- **NEWLA**
- COM-ID
- **ERROR**

Le mot clé NEWLA contient le LA-ID de la nouvelle LA; il devient de ce fait propriétaire du document reçu et peut l'extraire.

A noter que l'utilisation de la fonction distribuer peut être restreinte (voir le tableau 14/T.611).

## TABLEAU 14/T.611

## Mots clés et paramètres pour les données TRACE TDD (fonction «distribution»)

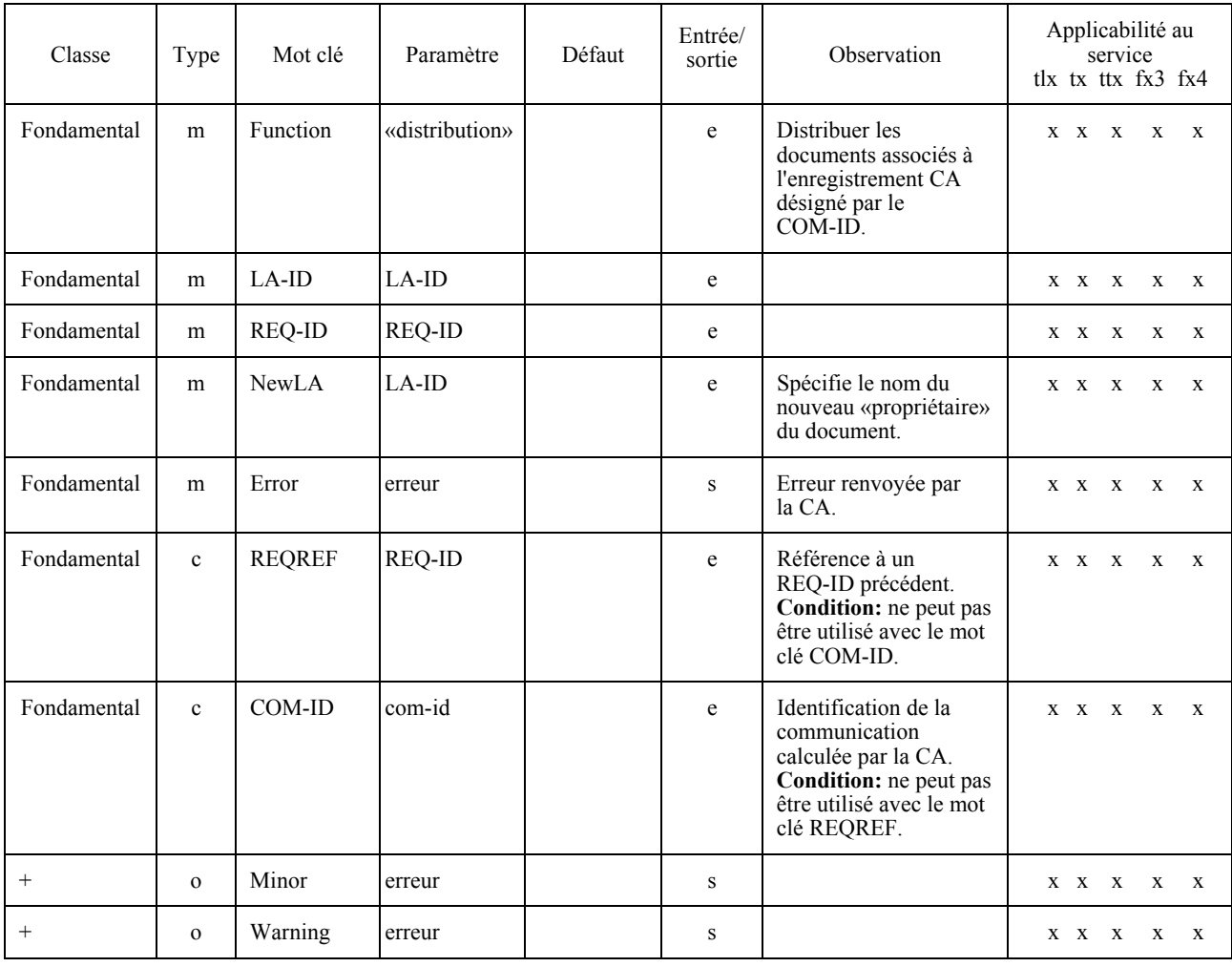

#### 7.4.4 **SUBMIT**

Le but de la fonction SUBMIT est de demander à la CA certaines opérations que la CA pourrait également effectuer. La fonction SUBMIT appartient à la classe fonctionnelle «B».

Le but des données SUBMIT TDD est de demander à la CA d'assurer les fonctions supplémentaires qu'elle peut mettre en œuvre, dont, entre autres, les conversions de format de fichier ou l'impression des documents entrants. Normalement, ces tâches ne sont pas accomplies par la CA, mais certains fabricants peuvent souhaiter les assurer. Comme exemple d'une situation où la fonction «impression» peut être utile, on peut citer la situation d'un «serveur CA» sur un LAN. Les données TDD de soumission assurent les fonctions suivantes:

- imprimer un document, connaissant son chemin d'accès et son format;
- un document, connaissant son chemin d'accès, son format d'entrée, son format de sortie et le nom de son fichier de sortie:
- vérifier le format d'un document, connaissant son chemin d'accès et le format par rapport auquel il doit  $\equiv$ être vérifié.

Voir les tableaux 15/T.611, 16/T.611 et 17/T.611.

## TABLEAU 15/T.611

### Mots clés et paramètres pour les données SUBMIT TDD (fonction «imprimer»)

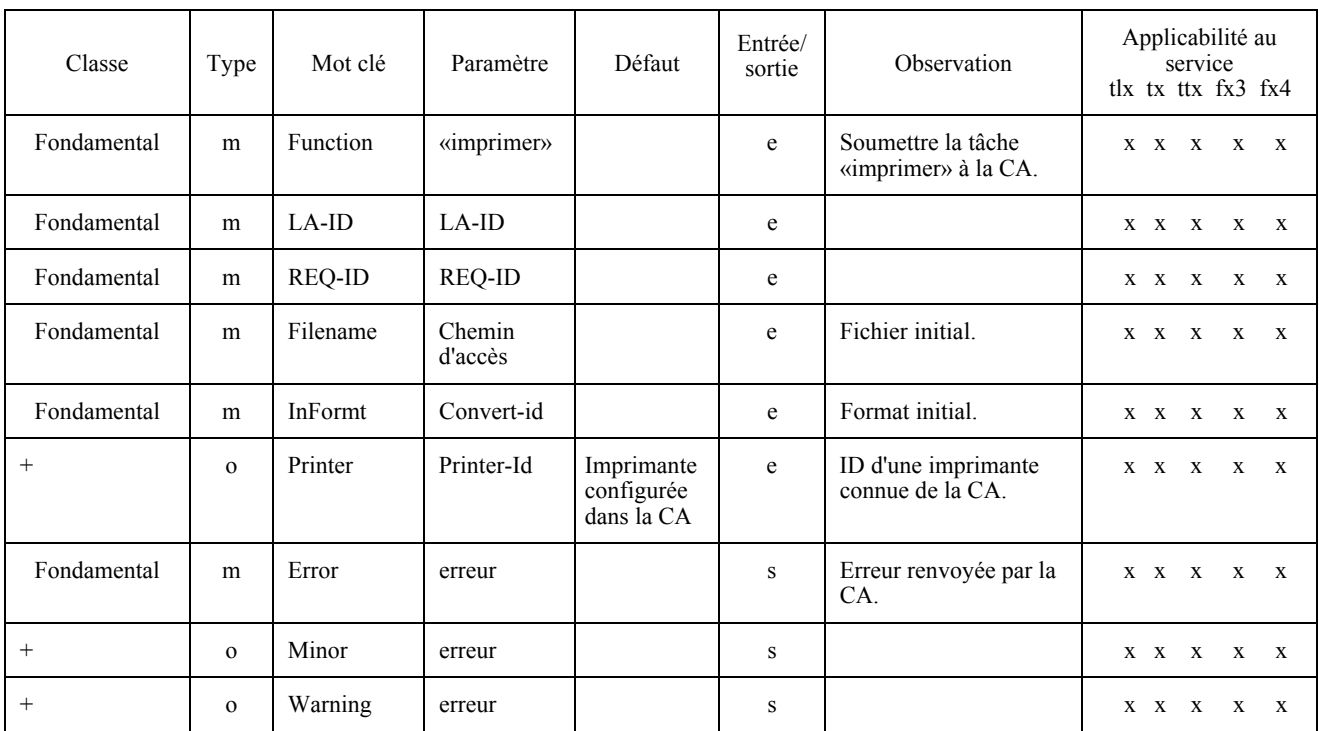

# TABLEAU 16/T.611

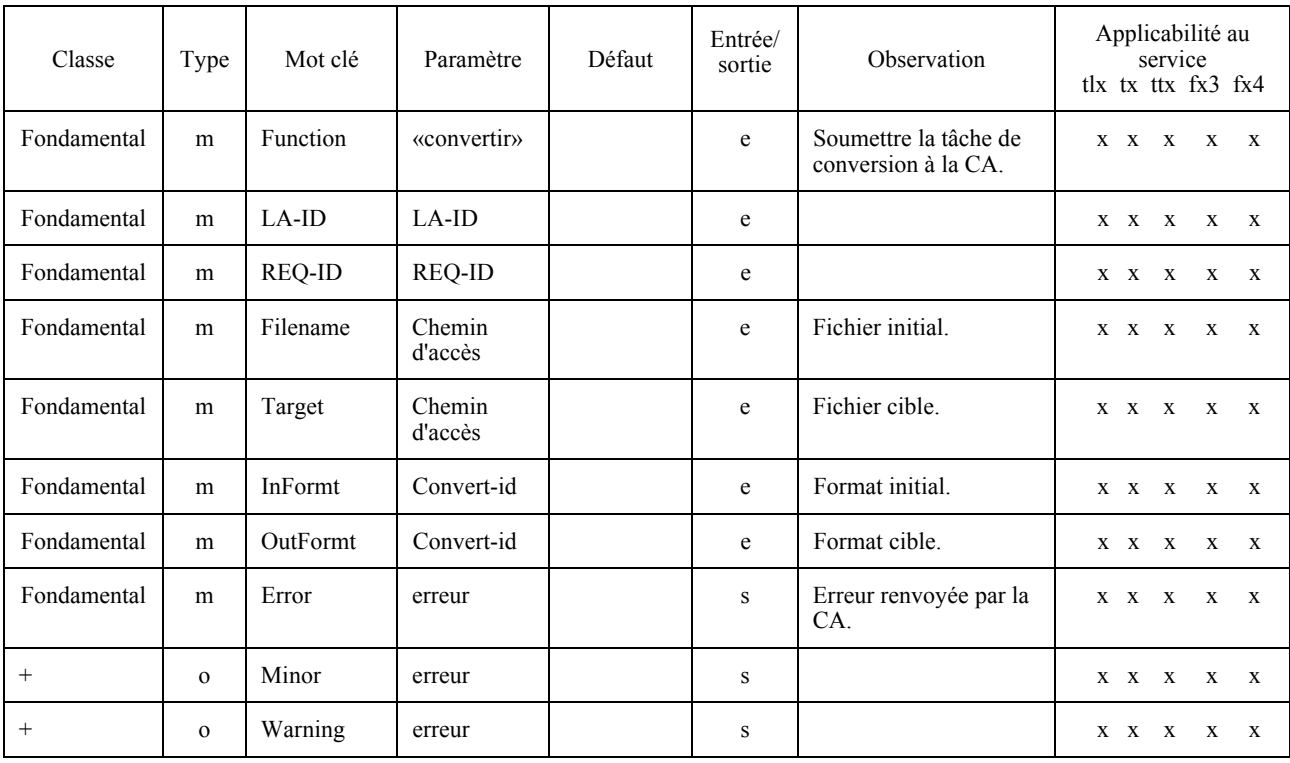

# Mots clés et paramètres pour les données SUBMIT TDD (fonction «convertir»)

# TABLEAU 17/T.611

# Mots clés et paramètres pour les données SUBMIT TDD (fonction «vérifier»)

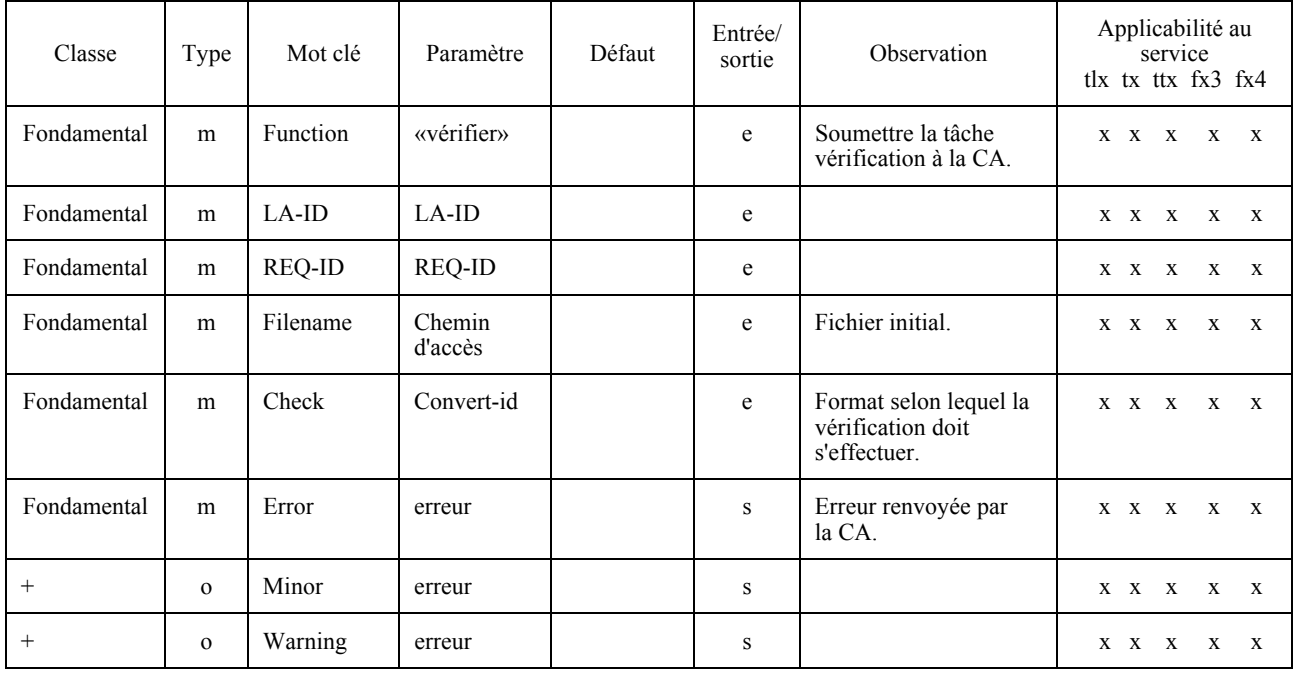

#### 7.4.5 **EXTEND**

Les données EXTEND sont conçues pour regrouper des caractéristiques «étendues» qui ne sont pas fondamentales pour le fonctionnement de l'interface mais dont l'utilisation se généralise ou s'impose. La fonction EXTEND est une facilité supplémentaire (voir le tableau 18/T.611).

## TABLEAU 18/T.611

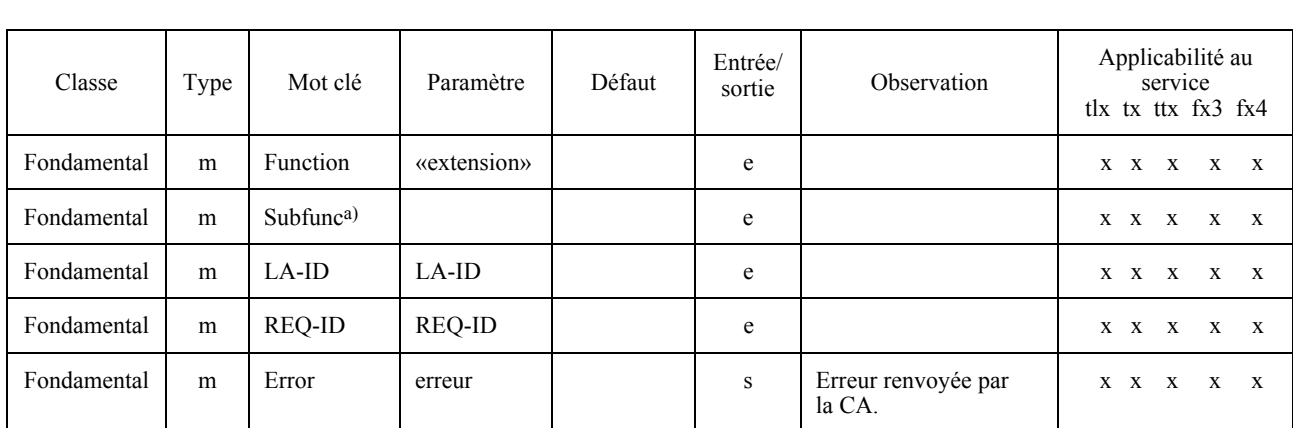

# Mots clés et paramètres minimaux pour les données EXTEND TDD

a) Les valeurs de paramètre nécessitent une étude complémentaire.

#### 746 **NATIONAL**

La fonction NATIONAL a pour but de regrouper des caractéristiques «nationales» propres à chaque pays. La fonction NATIONAL est une facilité supplémentaire (voir le tableau 19/T.611).

### TABLEAU 19/T.611

### Mots clés et paramètres minimaux pour les données NATIONAL TDD

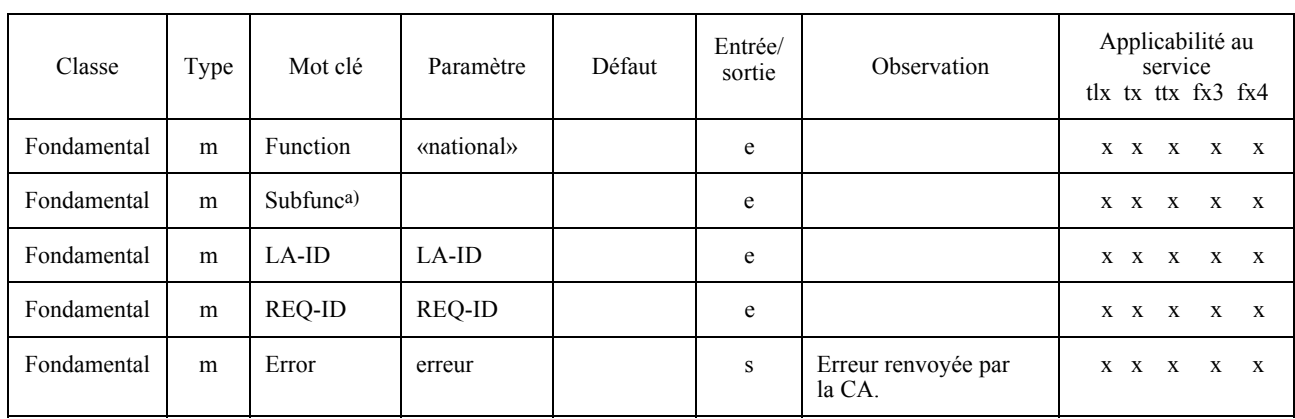

a) Les valeurs de paramètre nécessitent une étude complémentaire.

#### 7.4.7 PRIVATE

La fonction PRIVATE a pour but de regrouper des caractéristiques «privées» propres à chaque fabricant. La fonction PRIVATE est une facilité supplémentaire (voir le tableau 20/T.611).

# **TABLEAU 20/T.611**

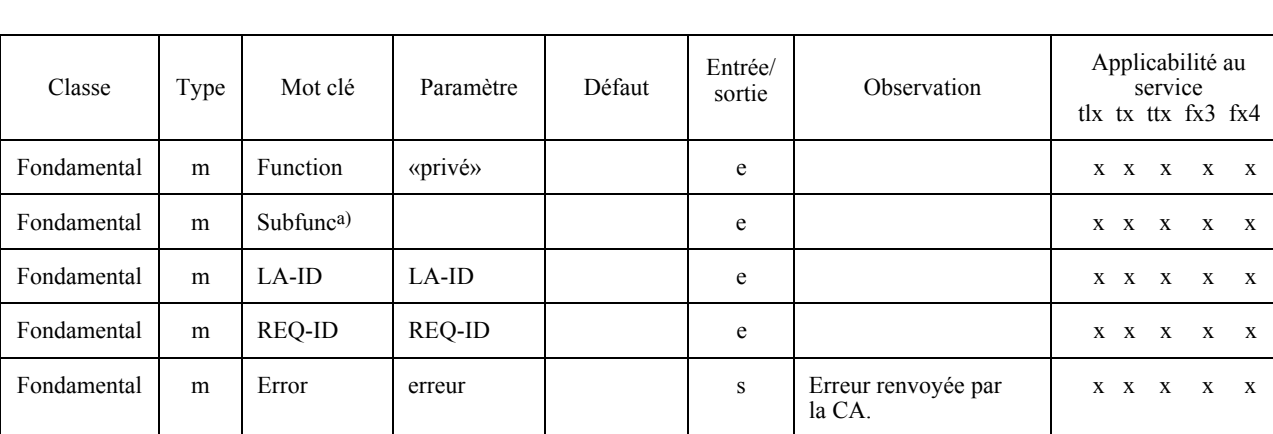

# Mots clés et paramètres minimaux pour les données PRIVATE TDD

a) Les valeurs de paramètre nécessitent une étude complémentaire.

#### $7.5$ Explication des valeurs de <paramètre>

Le tableau 21/T.611 décrit l'interprétation de la (des) valeur(s) de la colonne 4 dans les tableaux des données TDD.

### TABLEAU 21/T.611

## Interprétation de la colonne «valeur(s)»

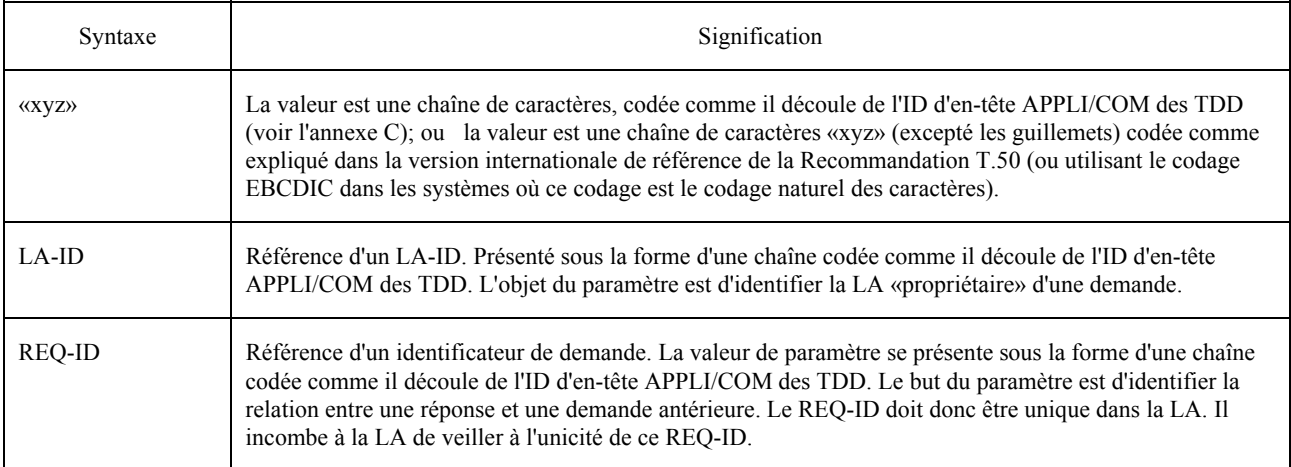

# TABLEAU 21/T.611 (suite)

# Interprétation de la colonne «valeur(s)»

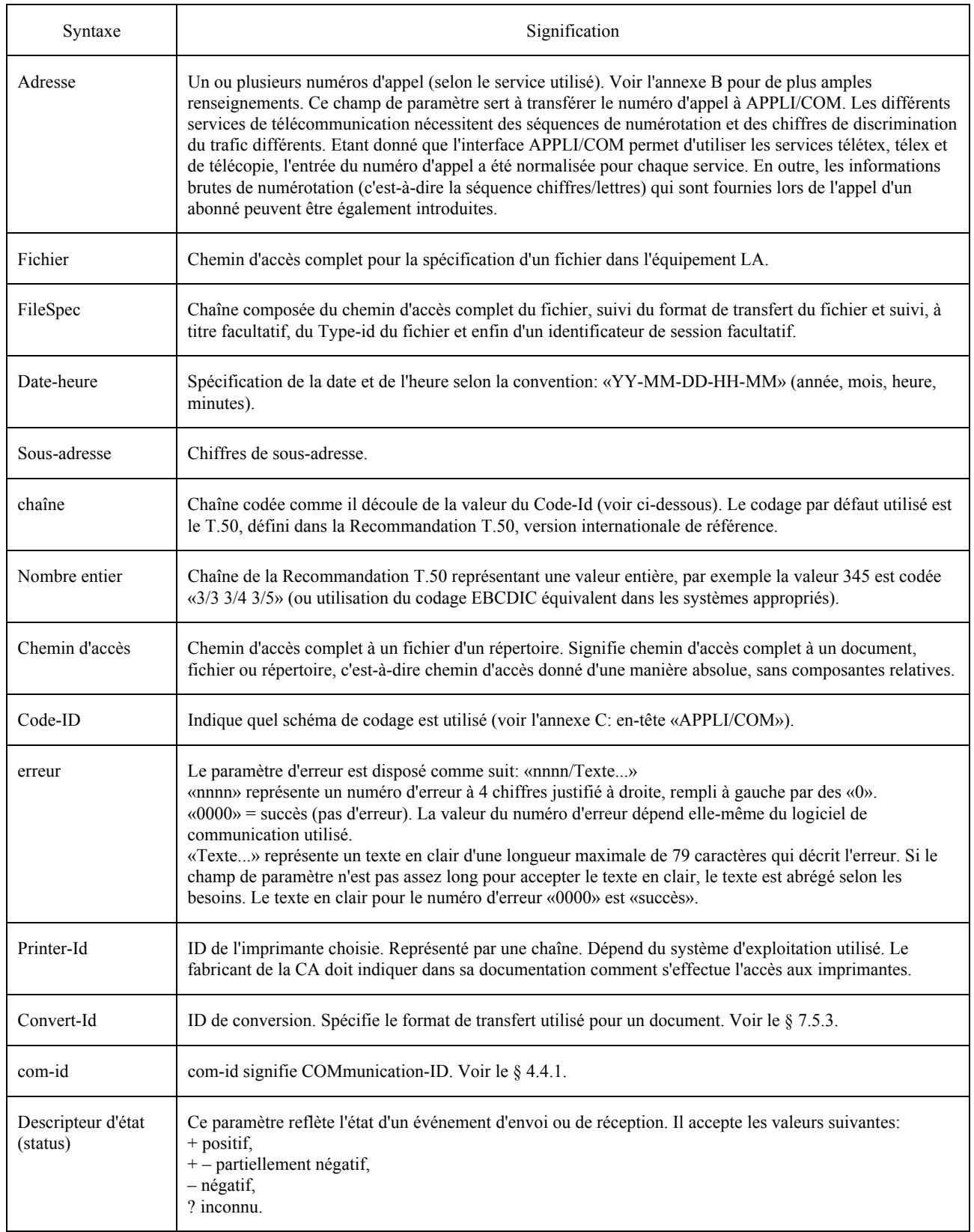

# TABLEAU 21/T.611 *(fin)*

# Interprétation de la colonne «valeur(s)»

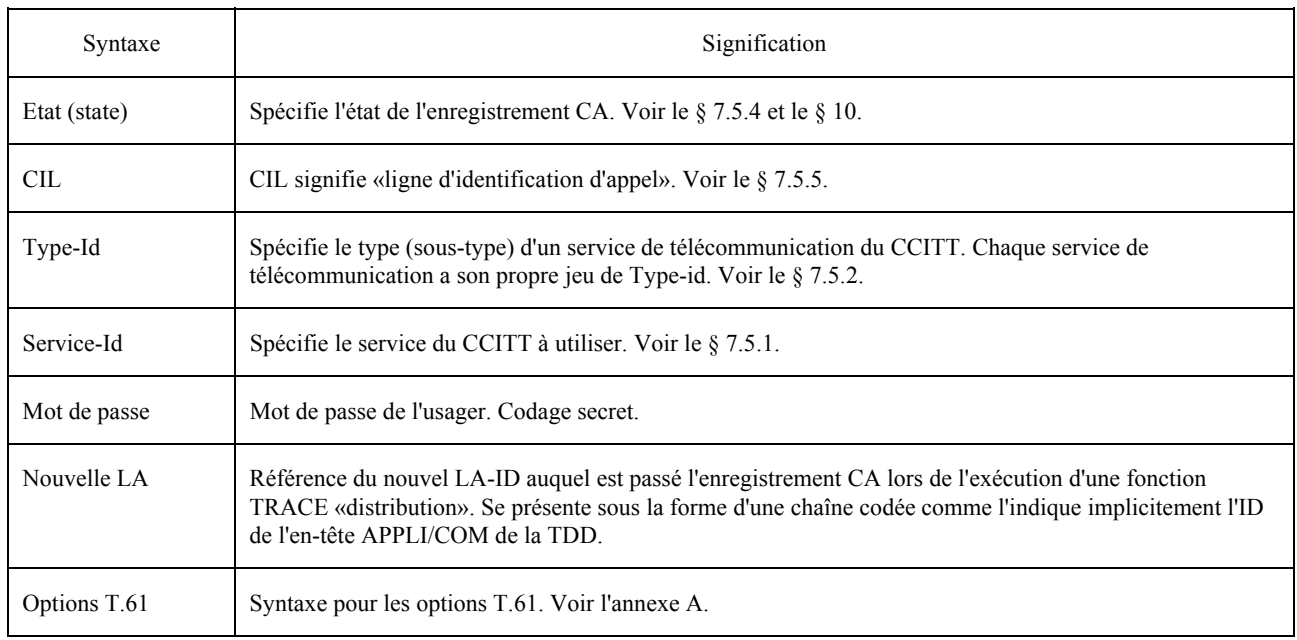

# 7.5.1 *Identificateur du service (Service-id) de l'interface APPLI/COM*

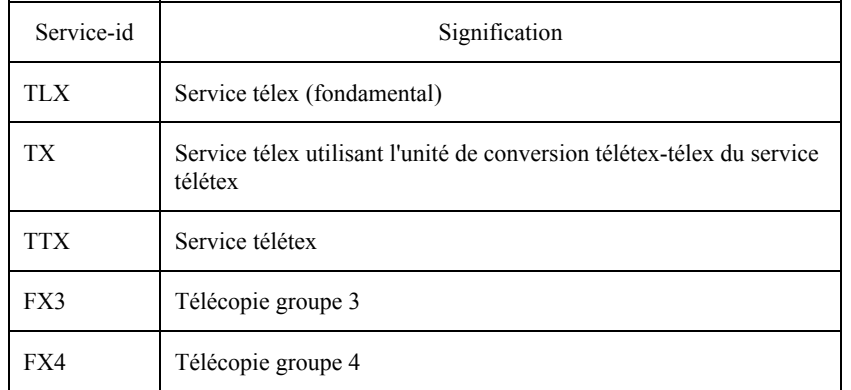

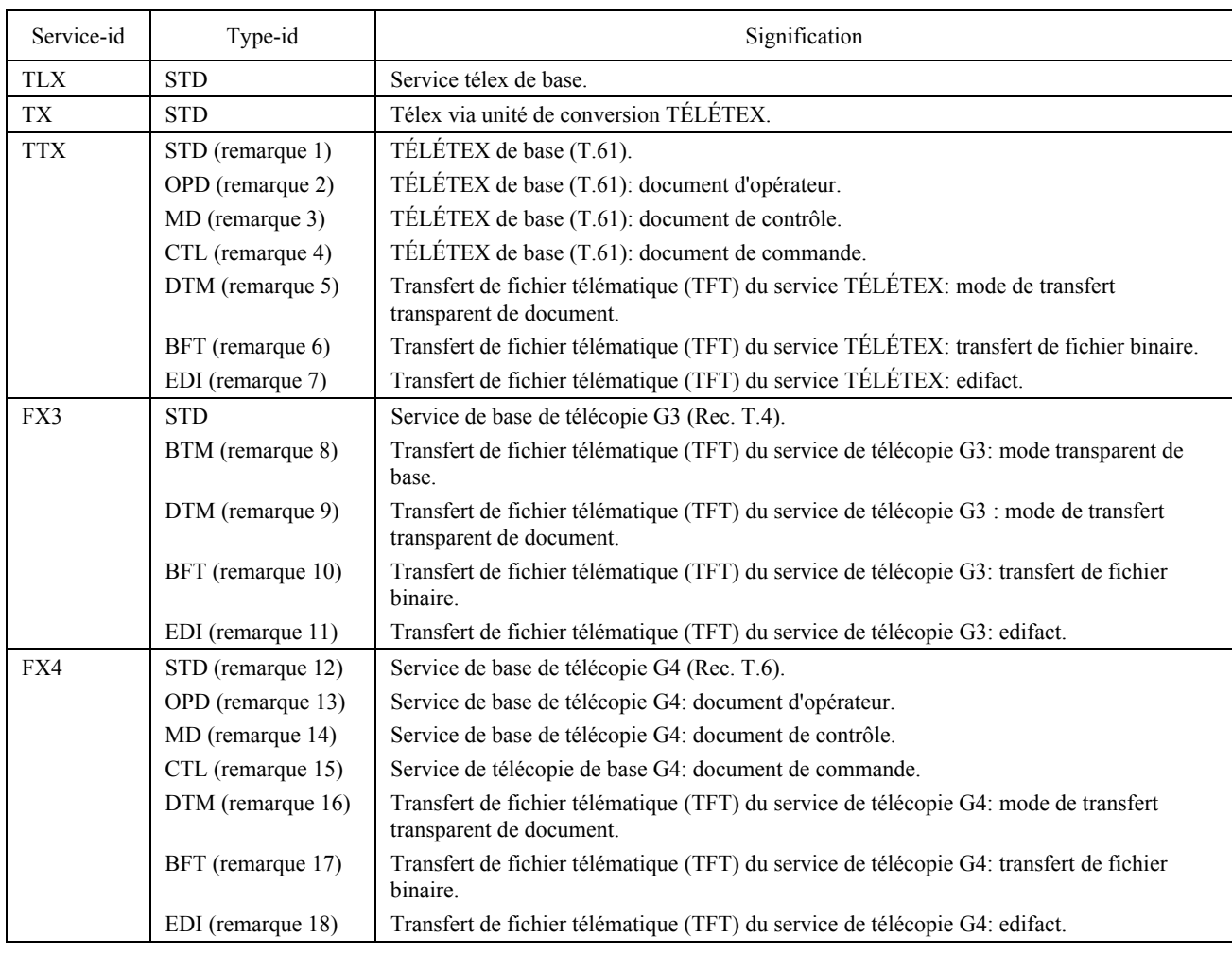

*Remarque 1* – Les types de documents sont conformes à l'annexe E de la Recommandation T.62.

*Remarque 2* – Les types de documents sont conformes à l'annexe E de la Recommandation T.62.

*Remarque 3* – Les types de documents sont conformes à l'annexe E de la Recommandation T.62.

- *Remarque 4* Les types de documents sont conformes à l'annexe E de la Recommandation T.62.
- *Remarque 5* Le transfert de fichier télématique (TFT) est conforme à la Recommandation T.565.
- *Remarque 6* Le transfert de fichier télématique (TFT) est conforme à la Recommandation T.434.
- *Remarque* 7 Le transfert de fichier télématique (TFT) est conforme à la Recommandation T.565.
- *Remarque 8* Le transfert de fichier télématique (TFT) est conforme aux Recommandations T.434 et T.30 (annexes).

*Remarque 9* – Le transfert de fichier télématique (TFT) est conforme aux Recommandations T.434 et T.30 (annexes).

- *Remarque 10* Le transfert de fichier télématique (TFT) est conforme à la Recommandation T.434.
- *Remarque 11* Le transfert de fichier télématique (TFT) est conforme aux Recommandations T.434 et T.30 (annexes).
- *Remarque 12* Les types de documents sont conformes à l'annexe E de la Recommandation T.62.
- *Remarque 13* Les types de documents sont conformes à l'annexe E de la Recommandation T.62.
- *Remarque 14* Les types de documents sont conformes à l'annexe E de la Recommandation T.62.
- *Remarque 15* Les types de documents sont conformes à l'annexe E de la Recommandation T.62.
- *Remarque 16* Le transfert de fichier télématique (TFT) est conforme à la Recommandation T.565.
- *Remarque 17* Le transfert de fichier télématique (TFT) est conforme à la Recommandation T.434.
- *Remarque 18* Le transfert de fichier télématique (TFT) est conforme à la Recommandation T.565.

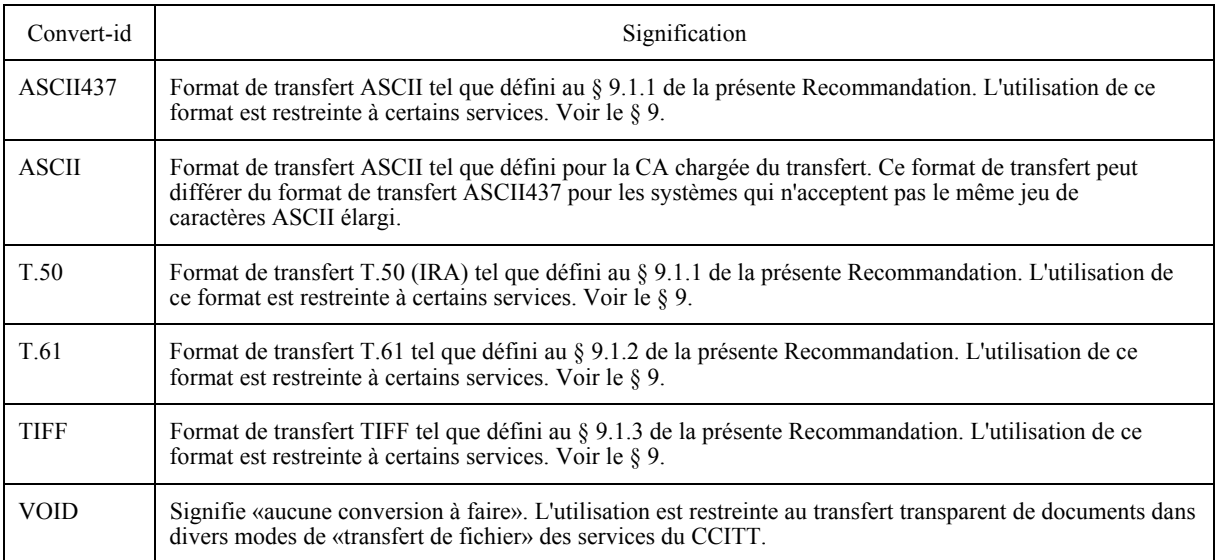

*Remarque* – Si une LA demande un document de télécopie qui a été reçu, il est possible:

- d'obtenir le document dans la classe 2 TIFF APPLI/COM en spécifiant TIFF2;
- d'obtenir le document dans la classe 3 TIFF APPLI/COM en spécifiant TIFF3;
- d'obtenir le document dans la classe 4 TIFF APPLI/COM en spécifiant TIFF4,

sous réserve que la CA soit capable de créer ce format TIFF spécial. Si TIFF seulement est spécifié, le document sera remis dans la classe APPLI/COM TIFF par défaut (classe 1). Cependant, dans le sens envoi, il suffit de spécifier TIFF seulement (sans numÈro) car l'information de compression est contenue dans le format de transfert proprement dit.

# 7.5.4 *Etats de l'enregistrement CA de l'interface APPLI/COM*

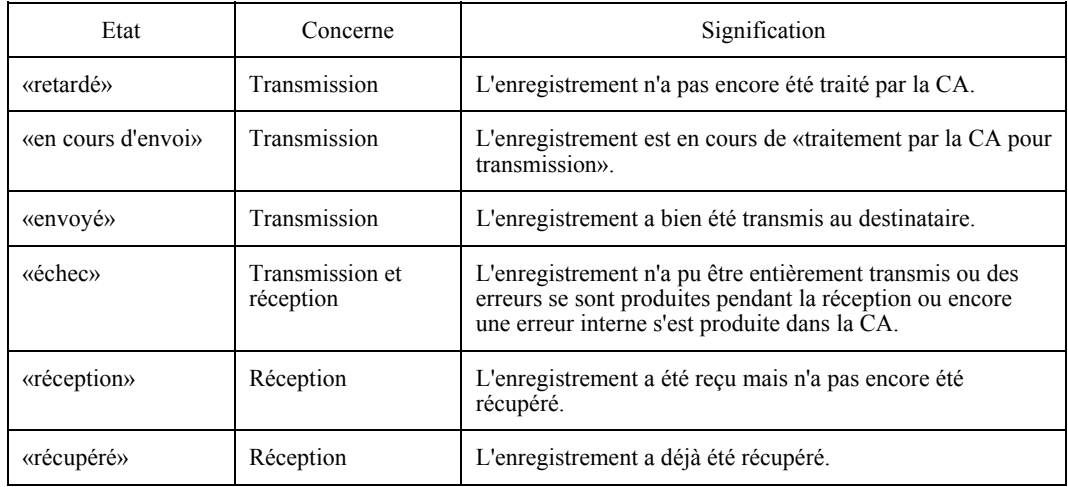

# 7.5.5 *Ligne d'identification d'appel de l'interface APPLI/COM*

La ligne d'identification d'appel est définie dans la Recommandation F.200; elle se présente comme suit (voir la figure  $4/T.611$ :

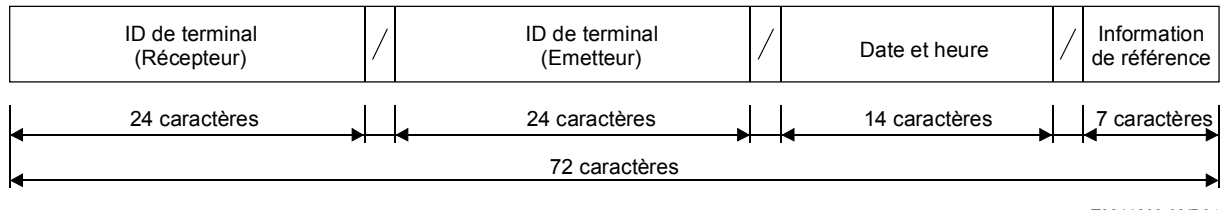

T0811890-93/D04

### FIGURE 4/T.611

### **PrÈsentation de la ligne d'identification d'appel APPLI/COM** Le symbole « / » est le code de caractère 2F en hexadécimal

## 7.6 *Traitement des erreurs*

### 7.6.1 *Erreurs simples*

Les mots clés hors du contexte (par exemple, G3SPEED:9600 pour le service télex) doivent être ignorés par la CA et l'exécution continue.

### 7.6.2 *Rejet*

Toutes les erreurs de syntaxe, c'est-à-dire les mots clés non reconnus, les mots clés manquants classés comme obligatoires, les mots clés contradictoires, les apparitions multiples d'un même mot clé, les paramètres hors limite dans les TDD doivent conduire au rejet des TDD. La CA doit cesser de traiter les données TDD. On peut identifier immédiatement ce rejet grâce au paramètre descripteur d'état de la fonction PutTDD décrite au § 8.4.

Tout format de fichier sortant non valide doit également provoquer le rejet des TDD correspondantes par la CA. La CA peut également, le cas échéant, rejeter le fichier sortant.

### 7.6.3 *Codes d'erreur*

Les codes d'erreur sont représentés en nombres décimaux. Ils s'étendent dans la gamme 0000 à 9999 et sont divisés en catégorie, conformément au tableau suivant:

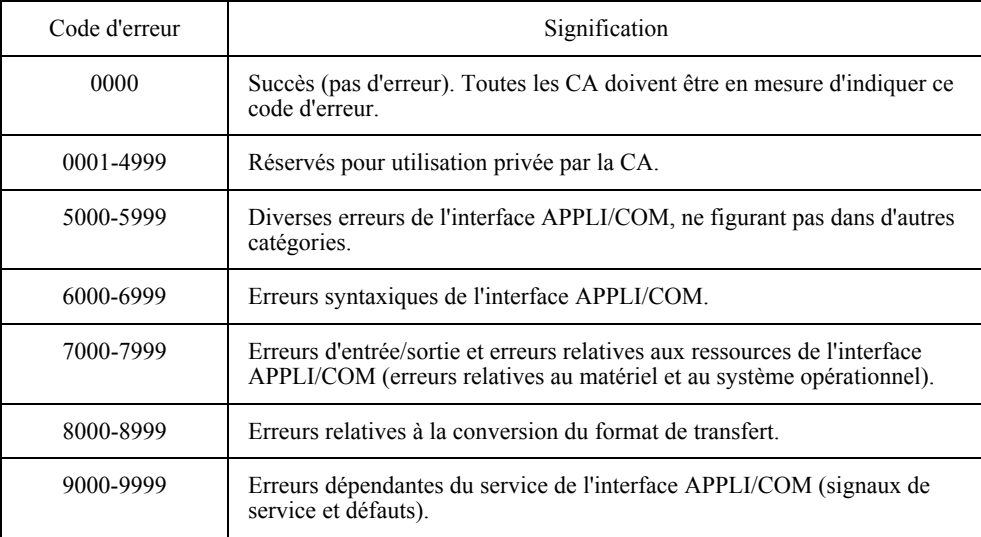

## **8 MÈthode d'Èchange**

La présente Recommandation définit une «méthode d'échange abstraite» entre LA et CA. Cette méthode d'échange peut être réalisée par différents moyens. Des exemples de mise en œuvre sont donnés dans l'annexe E à la présente Recommandation.

La méthode d'échange comprend divers sous-ensembles fonctionnels; le «sous-ensemble de base», appelé fonctions de base de la méthode d'échange, est décrit ci-après. D'autres sous-ensembles fonctionnels font l'objet d'une étude complémentaire. Le sous-ensemble de base doit être accepté par toutes les CA et LA.

*Remarque* – La méthode d'échange décrite ci-après est destinée à assurer l'interfonctionnement dans de nombreuses configurations, par exemple, des LA et CA installées dans un même équipement ou des CA qui font office de serveurs de communications dans un LAN. La seule hypothèse admise est la présence de l'ICE à chaque poste de travail de LA.

Pour établir un lien entre une LA et une CA respectant le modèle client-serveur, les fonctions décrites ci-dessous doivent être assurées par toutes les LA et CA.

### 8.1 *Vue d'ensemble de la mÈthode d'Èchange*

Premièrement, une LA doit «ouvrir une session» avec la CA demandée. Cette procédure d'entrée en contact est destinée à vérifier que le trajet de communication LA-CA est compris par la CA. Aucun échange de TDD ne peut avoir lieu avant l'achèvement de la procédure d'entrée en contact. Par nature, la procédure d'ouverture de session est un mécanisme synchrone, chaque action nécessitant une réponse avant de pouvoir se produire.

 Inversement, lorsqu'une LA n'a plus besoin de dialoguer avec une CA, elle doit clore la session avec cette CA. La CA sait ainsi que le trajet de communication LA-CA est interrompu et cessera donc d'utiliser la fonction de rappel (CallBackRoutine). Le mécanisme de fermeture de session est synchrone, ce qui assure l'interruption ordonnée du trajet de communication LA-CA.

Lorsqu'une LA souhaite envoyer une demande TDD à une CA, elle doit passer par les étapes suivantes:

- constituer la demande TDD (par tout moyen approprié);
- ñ invoquer la fonction PutTDD (dÈcrite ci-dessous).

Lorsqu'une LA veut être informée d'événements susceptibles de la concerner, elle doit:

- invoquer la fonction PollTDD (décrite ci-dessous);
- si la demande PollTDD indique en retour que certaines réponses TDD sont disponibles, invoquer la fonction GetTDD (décrite ci-dessous).

Lorsqu'une LA veut récupérer une réponse TDD, elle doit:

invoquer la fonction GetTDD (décrite ci-dessous).

Lorsqu'une LA recoit une alarme de la CA par l'intermédiaire de la fonction «CallBackRoutine» [applicable seulement si la CA assure la fonction d'alarme comme indiqué dans l'ICE (voir le  $\S 6.3$ ) et si la LA assure la fonction ´CallBackRoutineª], elle doit:

- invoquer la fonction PollTDD (décrite ci-dessous);
- invoquer la fonction GetTDD (décrite ci-dessous).

 Les fonctions PutTDD, PollTDD, GetTDD, SetAlarm, CallBackRoutine, Login (ouverture de session), Logout (fermeture de session), sont synchrones, c'est-‡-dire que la LA ne peut poursuivre la procÈdure que lorsque ces fonctions ont retourné leurs résultats.

### 8.2 *Connexion-ID*

Pour identifier un lien entre LA et CA, on définit l'identificateur connexion-ID. Cet identificateur est calculé par la CA lors de l'invocation de la demande d'ouverture de session. La LA doit utiliser cet identificateur pendant toute la durée de l'échange avec la CA considérée jusqu'à la fermeture de la session par la LA.

Remarque - L'identificateur connexion-ID est différent de l'identificateur COM-ID: ce dernier identifie les événements de communication qui se produisent dans une CA.

#### 8.3 Fonction Login (ouverture de session)

La fonction Login doit être assurée par la CA. Elle doit être appelée par la LA avant tout échange LA-CA de demandes et de réponses TDD.

#### 8.3.1 *Objet*

La fonction Login renvoie à la LA un identificateur connexion-ID qui sera utilisé pendant toute la durée de l'interaction LA-CA jusqu'à la fermeture de la session par la LA.

#### 8.3.2 Comportement

La CA vérifie les paramètres de l'appel d'ouverture de session. S'ils sont conformes, elle émet un identificateur connexion-ID que la LA devra utiliser ultérieurement dans les appels liés aux fonctions PutTDD, PollTDD, GetTDD et fermeture de session. La LA devra attendre que l'état soit indiqué par retour pour continuer la procédure. Si l'identificateur connexion-ID renvoyé a la valeur «Nul» (zéro), cela signifie que la CA n'a pu connecter la LA pour des raisons d'identification.

#### 8.3.3 Paramètres

Les paramètres suivants sont nécessaires:

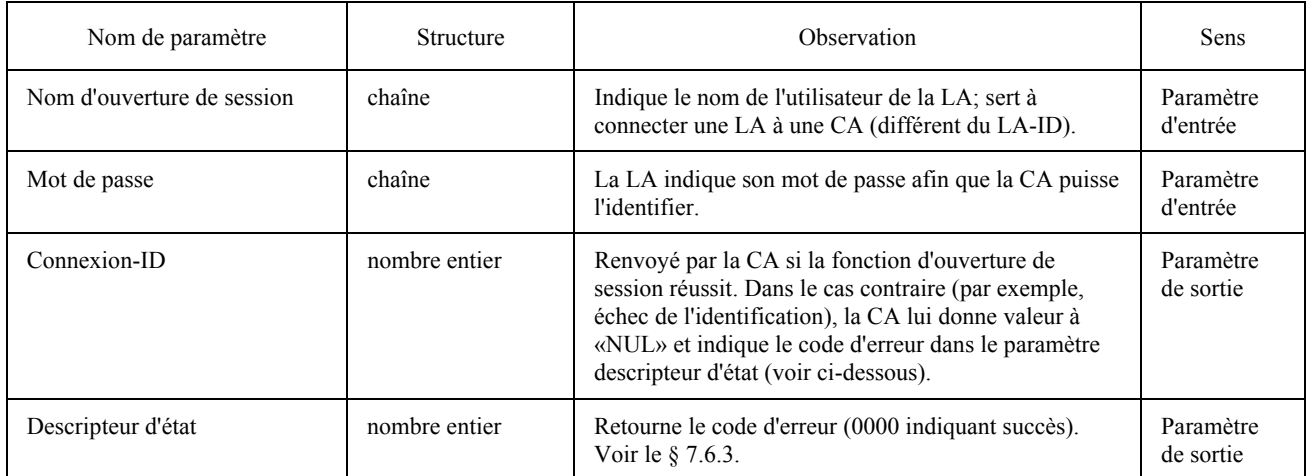

#### 8.4 **Fonction PutTDD**

La fonction PutTDD doit être assurée par la CA. Elle peut être invoquée par une LA.

#### 841 *Obiet*

Le but de la fonction PutTDD est de transmettre une demande TDD d'une LA à une CA.

#### 8.4.2 Comportement

La CA copie la demande TDD transmise par la fonction PutTDD dans ses structures internes. Le résultat se compose d'un descripteur d'état notifié immédiatement à la LA avant adressé la demande et d'une référence REO-ID.

Les TDD sont alors analysées par la CA qui continuera à les traiter selon leur nature.

# 8.4.3 *ParamËtres*

Les paramètres suivants sont nécessaires:

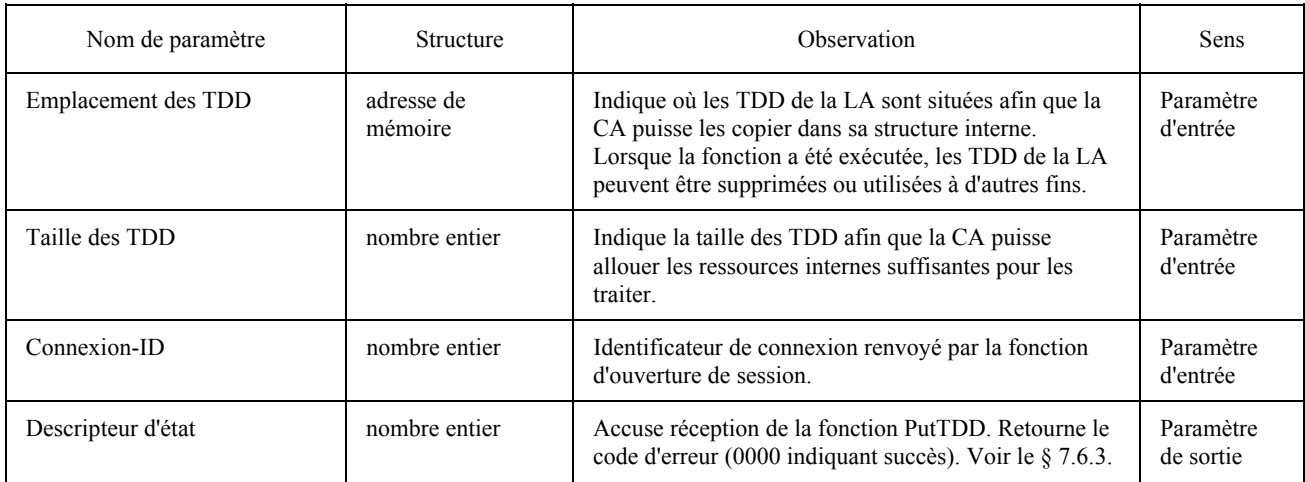

## 8.5 *Fonction PollTDD*

La fonction PollTDD demande à la CA combien de réponses TDD attendent d'être traitées par la LA ayant adressé la demande. La fonction PollTDD retourne le nombre de réponses en attente ainsi que le type et la taille de la première réponse TDD qui sera renvoyée par le prochain appel à la fonction GetTDD.

## 8.5.1 *Objet*

La fonction PollTDD a pour but de préparer la LA pour le traitement d'une éventuelle réponse TDD émanant d'une CA. Elle donne également une indication du nombre de réponses TDD qui attendent d'être traitées par la LA.

### 8.5.2 *Comportement*

Lorsque la CA dispose de nombreuses réponses TDD, elle choisit celle qu'elle renverra en premier. Cette réponse TDD constitue les TDD qui seront transmises à la LA lors du prochain appel de la fonction GetTDD émis par cette même LA.

Lorsque aucune réponse TDD n'est disponible pour la LA ayant adressé la demande, le descripteur d'état renvoyé est fixé sur la valeur «rien à traiter».

Lorsqu'une réponse TDD est disponible, la LA doit allouer un ensemble TDD vacant qui gardera la copie de la réponse TDD restée sous le contrôle de la CA.

Les numéros suivants définissent les divers types de TDD:

- 1 pour une réponse SEND;
- 2 pour une réponse RECEIVE;
- ñ 3 pour une rÈponse TRACE;
- 4 pour une réponse SUBMIT;
- ñ 5 pour une rÈponse EXTEND;
- ñ 6 pour une rÈponse NATIONAL;
- ñ 7 pour une rÈponse PRIVATE.

#### 8.5.3 Paramètres

Les paramètres suivants sont nécessaires:

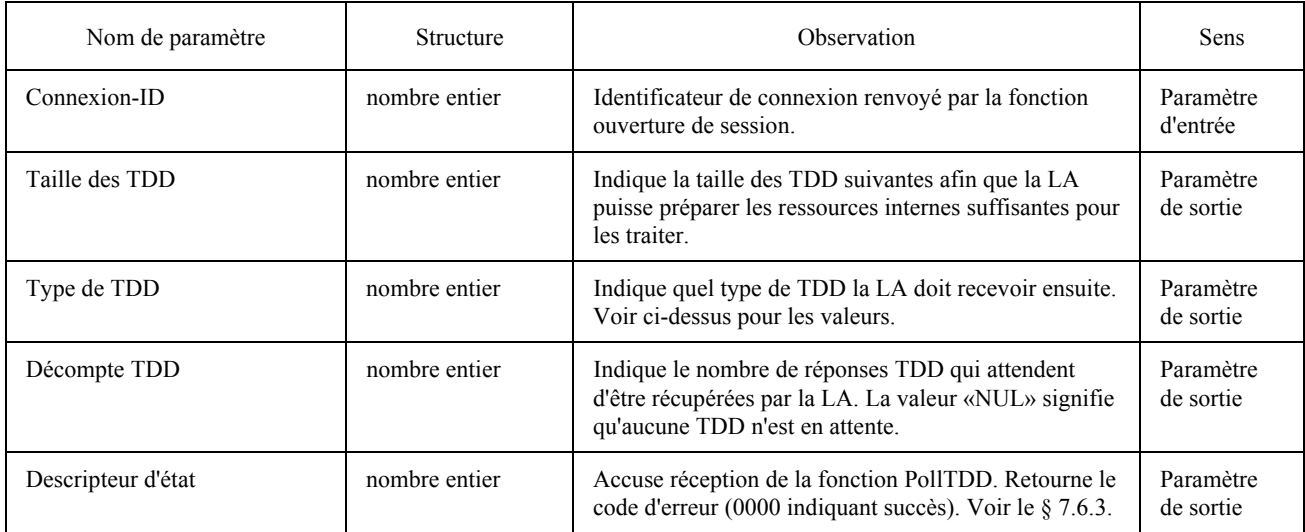

#### 8.6 **Fonction GetTDD**

La fonction GetTDD doit être assurée par la CA. Elle peut être invoquée par une LA.

#### 8.6.1 Objet

Le but de la fonction GetTDD est de récupérer une réponse TDD émanant d'une CA. La CA copie la réponse TDD dans une structure interne de la LA.

#### 8.6.2 Comportement

La LA indique l'emplacement d'un ensemble de données TDD vacant où la CA doit copier une réponse TDD disponible pour la LA.

La CA doit renvoyer à la LA la réponse TDD qui a été désignée par la précédente fonction PollTDD émise par la même LA. La LA doit avoir préparé une zone de réponse TDD destinataire dans ses structures internes. L'invocation d'une fonction GetTDD par une LA doit toujours être précédée de l'appel d'une fonction PollTDD.

Si la LA effectue deux ou plusieurs invocations consécutives à la jonction GetTDD (sans appel intermédiaire à la fonction PollTDD), les mêmes TDD seront toujours renvoyées (il s'agira des TDD indiquées par le dernier retour de la fonction PollTDD).

# 8.6.3 *ParamËtres*

Les paramètres suivants sont nécessaires:

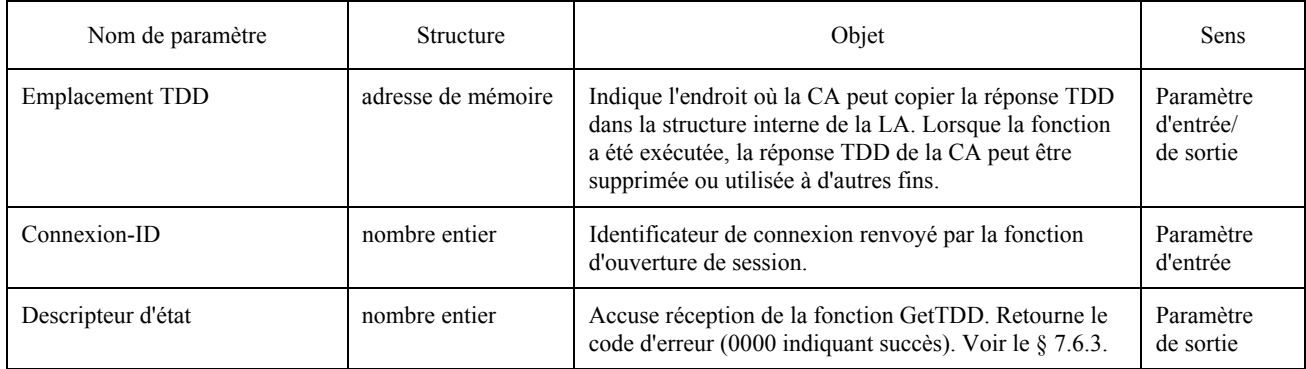

### 8.7 *Fonction SetAlarm*

La fonction SetAlarm peut être assurée à titre facultatif par la CA. Elle peut être invoquée à titre facultatif par une LA. Si la fonction SetAlarm est utilisée par une LA, cette LA doit assurer la fonction CallBackRoutine. La mise en oeuvre de la fonction SetAlarm est déclarée dans l'ICE.

## 8.7.1 *Objet*

Le but de la fonction SetAlarm est de déclarer à la CA le point d'entrée de la fonction CallBackRoutine. La fonction SetAlarm indique à la CA qu'elle peut éveiller la LA en appelant la fonction CallBackRoutine. Cette fonction peut être appelée une seule fois pendant une session de dialogue LA/CA.

## 8.7.2 *Comportement*

La CA doit enregistrer l'emplacement de la fonction CallBackRoutine assigné par la LA. La CA peut enregistrer autant d'emplacements de fonctions CallBackRoutine qu'il y a de LA en session ouverte avec elle. La CA peut alors éveiller une LA particulière en appelant sa fonction CallBackRoutine.

### 8.7.3 *ParamËtres*

Les paramètres suivants sont nécessaires:

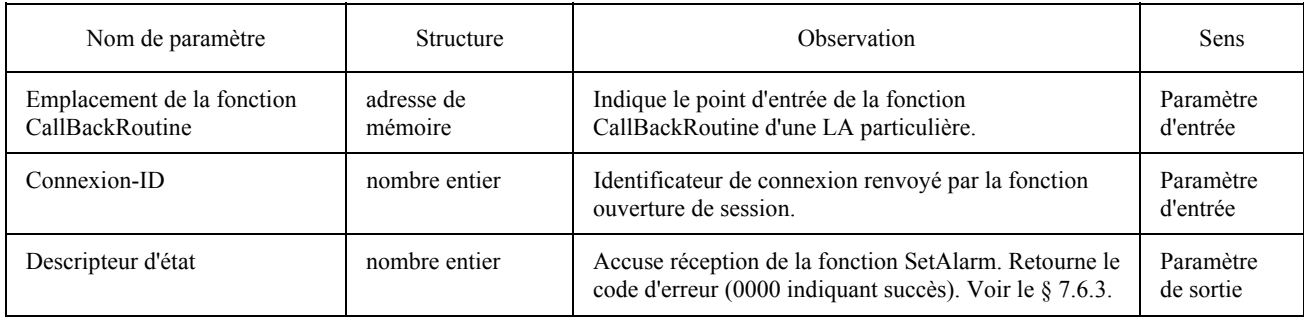

### 8.8 *Fonction CallBackRoutine*

La fonction CallBackRoutine peut être assurée à titre facultatif par la LA. Elle peut être appelée à titre facultatif par une CA. Pour ce faire, la LA doit l'avoir déclarée à la CA au moyen de la fonction SetAlarm.

## 8.8.1 *Objet*

La fonction CallBackRoutine définit un mécanisme qui permet à une CA d'avertir la LA que des réponses TDD sont disponibles. L'utilisation de ce mÈcanisme facultatif peut amÈliorer la commande de flux entre les LA et CA dans des systèmes fortement chargés.

 L'invocation de la fonction CallBackRoutine par une CA ne garantit pas que la LA interrogera la CA dans un certain délai. Elle garantit seulement que la CA recevra une alarme d'une CA particulière.

La CA peut répéter l'invocation de la fonction CallBackRoutine d'une LA donnée si cette LA n'interroge pas la CA assez rapidement.

## 8.8.2 *Comportement*

La fonction CallBackRoutine a pour but de permettre à une CA en session ouverte d'avertir la LA que la CA doit être interrogée au moyen de la fonction PollTDD. Ainsi, la LA devra interroger la CA dès que possible afin qu'une situation de débordement, entraînant un état d'erreur, ne se produise dans la CA.

### 8.8.3 *ParamËtres*

Le paramètre suivant est nécessaire:

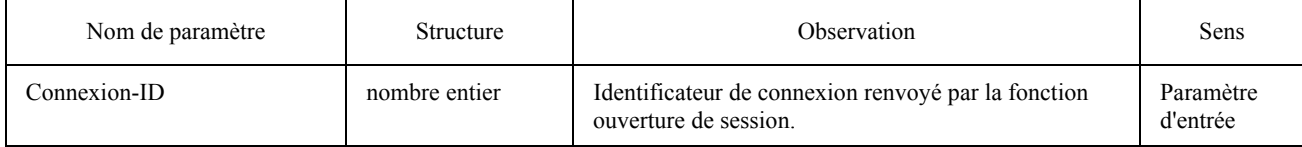

## 8.9 *Fonction Logout*

La fonction Logout doit être assurée par la CA. Elle doit être appelée par la LA à la fin de tout échange LA-CA de demandes et de réponses TDD.

## 8.9.1 *Objet*

La fonction Logout renvoie à la LA un descripteur d'état qui indique si l'interaction LA-CA a bien pris fin.

# 8.9.2 *Comportement*

 Avant de mettre fin au dialogue LA-CA, la CA peut (mais n'est pas tenue de le faire) traiter toutes les demandes TDD en suspens qui ont été émises par cette LA.

#### 8.9.3 *ParamËtres*

Les paramètres suivants sont nécessaires:

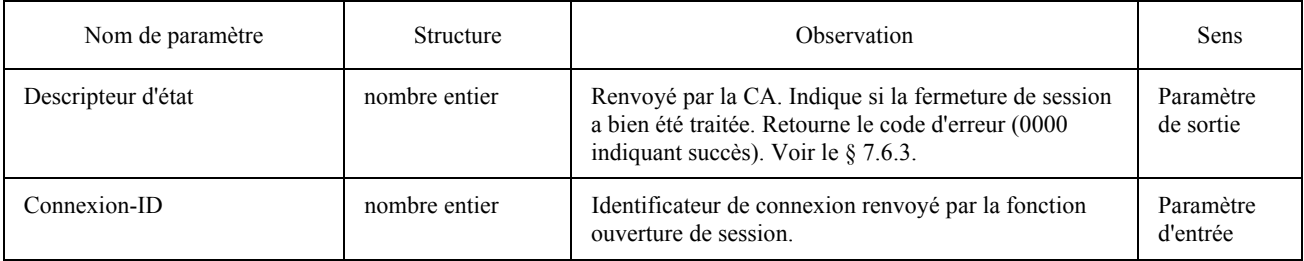

# **9 Fichiers entrants/sortants**

 Pour un bon fonctionnement, certaines conditions s'appliquent au format des fichiers sortants et entrants ÈchangÈs localement entre LA et CA. Les fichiers entrants et sortants ont un format particulier qui n'est pas nécessairement le même que celui utilisé pour les communications, par exemple un fichier de traitement de texte à échanger par le mode de base du service télétex. Dans ce cas, des conversions sont nécessaires (elles doivent être traitées par la CA).

## 9.1 *Formats de transfert*

Pour l'échange de documents entre LA et CA, plusieurs «formats de transfert de document» sont définis dans APPLI/COM. Les formats de transfert s'appliquent aux «fichiers de transfert» tels que définis au  $\S$  3.3 «fichiers de transfert». Il ne faut pas confondre ces formats avec le format transmis à travers le réseau (fichiers de transmission) par les services du CCITT ni avec le format utilisé par les TDD (codage des TDD).

Plusieurs formats de transfert de document sont possibles:

- format de transfert orienté texte;
- format de transfert orienté graphique;
- format de transfert transparent:
- format de transfert privé qui n'est orienté ni texte ni graphique.

## APPLI/COM définit:

- 3 formats orientés texte (ASCII étendu APPLI/COM, T.50 et T.61);
- 1 format orienté graphique (TIFF);
- un format de transfert transparent.

Le format de transfert transparent ne peut pas être utilisé sauf si le document doit être transmis comme un fichier binaire par le service du CCITT. Dans ce cas, aucune conversion du contenu du fichier n'a lieu et le fichier doit donc être transmis inchangé.

APPLI/COM permet d'utiliser des formats de transfert privés. D'autres formats de transfert peuvent donc être mis en oeuvre par les fabricants de CA APPLI/COM pour adapter les formats normaux de programmes d'application généralement utilisés (par exemple, traitement de texte, bases de données ou tableaux). Cependant, les formats de transfert utilisés par les fabricants de CA doivent être indiqués dans leur documentation correspondante. L'acceptation de ces formats de transfert doit aussi être indiquée explicitement dans l'ICE.

Le tableau 22/T.611 indique comment les formats de transfert doivent être acceptés par la CA selon le système d'exploitation et le service du CCITT offert par la CA:

## TABLEAU 22/T.611

### **Liste des formats de transfert**

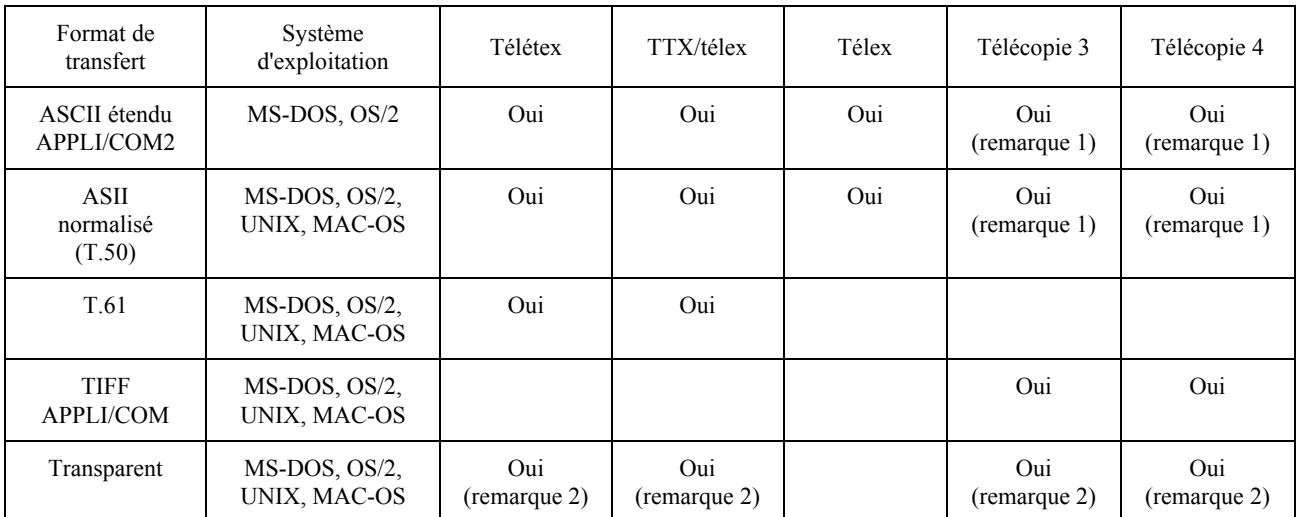

*Remarque 1* – Seulement pour les documents sortants.

*Remarque 2* – Seulement si la CA assure le transfert binaire via le service du CCITT.

Les formats de transfert définis dans la présente Recommandation peuvent être lus et créés, pour les services appropriés et dans les systèmes d'exploitation appropriés, par les CA compatibles APPLI/COM.

A noter que les formats de transfert orientés «texte» pour le service télétex sont mis en œuvre dans le sens envoi seulement.

Les documents qui sont transférés à APPLI/COM dans un format orienté texte doivent être édités par l'application de telle sorte que le format et le jeu de caractères correspondent aux besoins du service, c'est-à-dire qu'il convient de fixer le «nombre de caractères/ligne», le «nombre de lignes/page», le «corps des caractères», l'«interligne» et des attributs tels que «souligné» «exposant» et «indice».

*Remarque* – La CA doit rejeter les documents dont le format ou le jeu de caractères sont incorrects.

*Remarque* – Si une LA veut être indépendante vis-à-vis du service, elle doit utiliser l'un des formats de type «ASCII» pour le transfert de documents, car il s'agit des seuls formats de transfert qui s'appliquent aux trois services (à l'exception du service de télécopie dans le sens réception). Ces formats de transfert sont très faciles à mettre en œuvre. C'est seulement lorsque des textes avec une présentation complexe sont envoyés/reçus par télétex ou que des graphiques sont envoyés/reçus par télécopie que le format de transfert T.61 pour le télétex ou le format de transfert TIFF pour la télécopie doivent être mis en œuvre par la LA.

#### $9.1.1$ Formats de transfert ASCII étendu d'APPLI/COM et T.50 d'APPLI/COM

Les codes de format suivants sont définis pour les formats de transfert de type ASCII, à savoir ASCII étendu APPLI/COM et T.50 APPLI/COM:

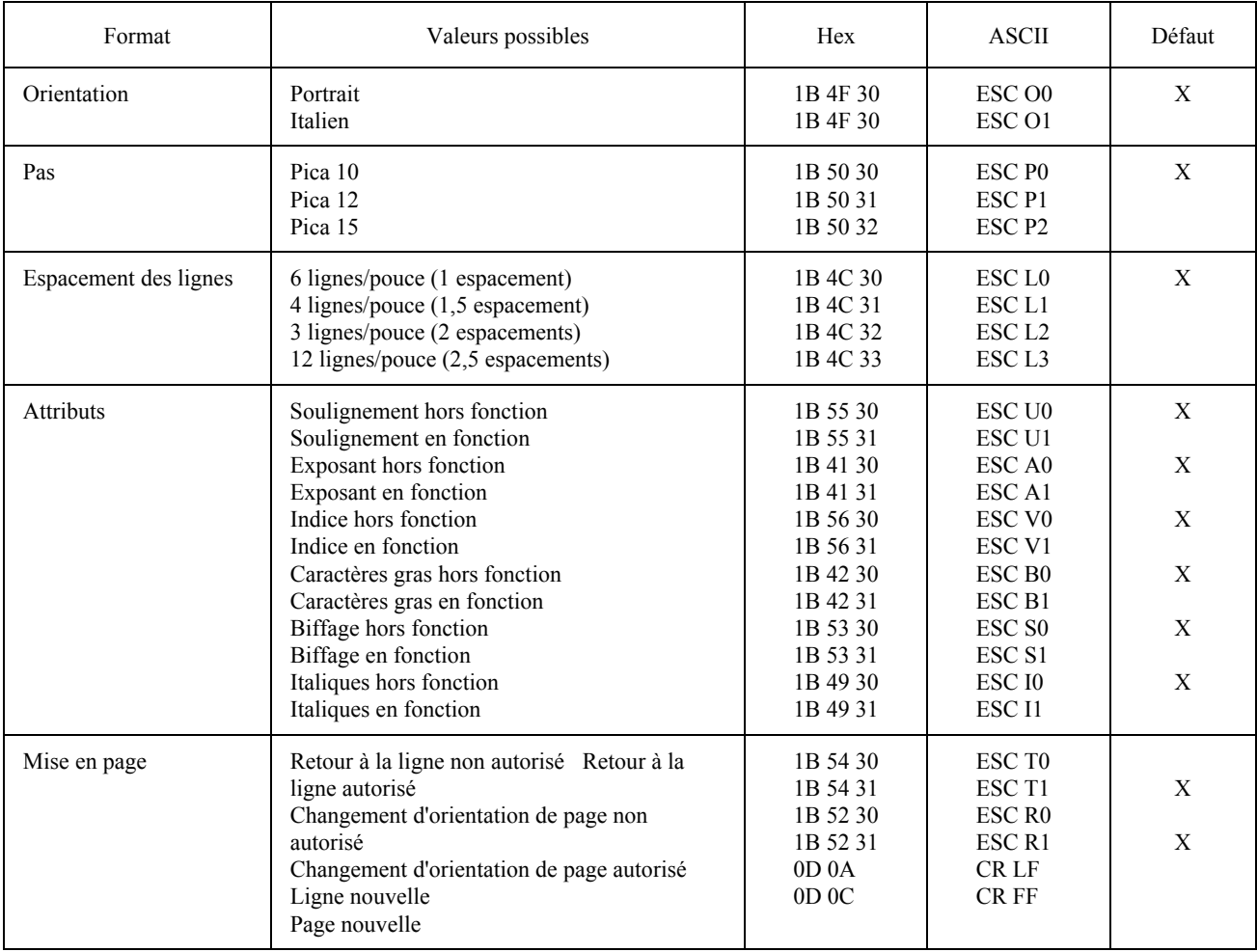

A noter que tous les services ne permettent pas toutes les spécifications de format énumérées (voir le § 9.1.4).

Remarque – Une CA est autorisée à ignorer les séquences ESC. En outre, selon les polices de caractères résidentes utilisées pour effectuer les conversions ASCII-T.4 (ou T.6), la CA est autorisée à changer de ligne ou à tourner les pages si nécessaire, sauf si cela est expressément interdit par la LA; dans ce cas, la CA peut rejeter la conversion ou l'effectuer à un niveau de qualité inférieur.

#### Jeu de caractères du format de transfert ASCII étendu APPLI/COM 9.1.1.1

Les caractères utilisés par le format de transfert ASCII étendu APPLI/COM pour les services télétex, télex et télécopie sont indiqués dans les tableaux  $23/T.611$  à  $25/T.611$ <sup>7)</sup>.

Ce format de transfert peut être invoqué de deux manières:

- en spécifiant la valeur de paramètre «ASCII437» dans le mot clé «Convert» pour les systèmes qui mettent en œuvre la page de code 437. Ces systèmes doivent le déclarer dans l'ICE;
- en spécifiant la valeur de paramètre «ASCII» dans le mot clé «Convert» pour les systèmes qui mettent en œuvre la page de code 437 comme étant leur jeu de caractères local.

<sup>7)</sup> Le jeu de caractères du format de transfert ASCII étendu APPLI/COM est un sous-ensemble du jeu de caractères IBM-PC; il convient donc parfaitement bien pour les versions de mise en œuvre utilisant ces systèmes.

Autrement, seule la partie inférieure du tableau (c'est-à-dire les octets 20hex à 7Fhex) a l'assurance d'être fidèlement convertie.

Remarque - Il convient de lire les tableaux 23/T.611 à 25/T.611 en choisissant d'abord une colonne, puis une ligne; par exemple, le caractère 'A' est placé dans la colonne 4, ligne 1.

### TABLEAU 23/T.611

#### Jeu de caractères du format de transfert ASCII étendu APPLI/COM pour le service de télécopie, groupes 3 et 4 (correspond au jeu de caractères ASCII 437)

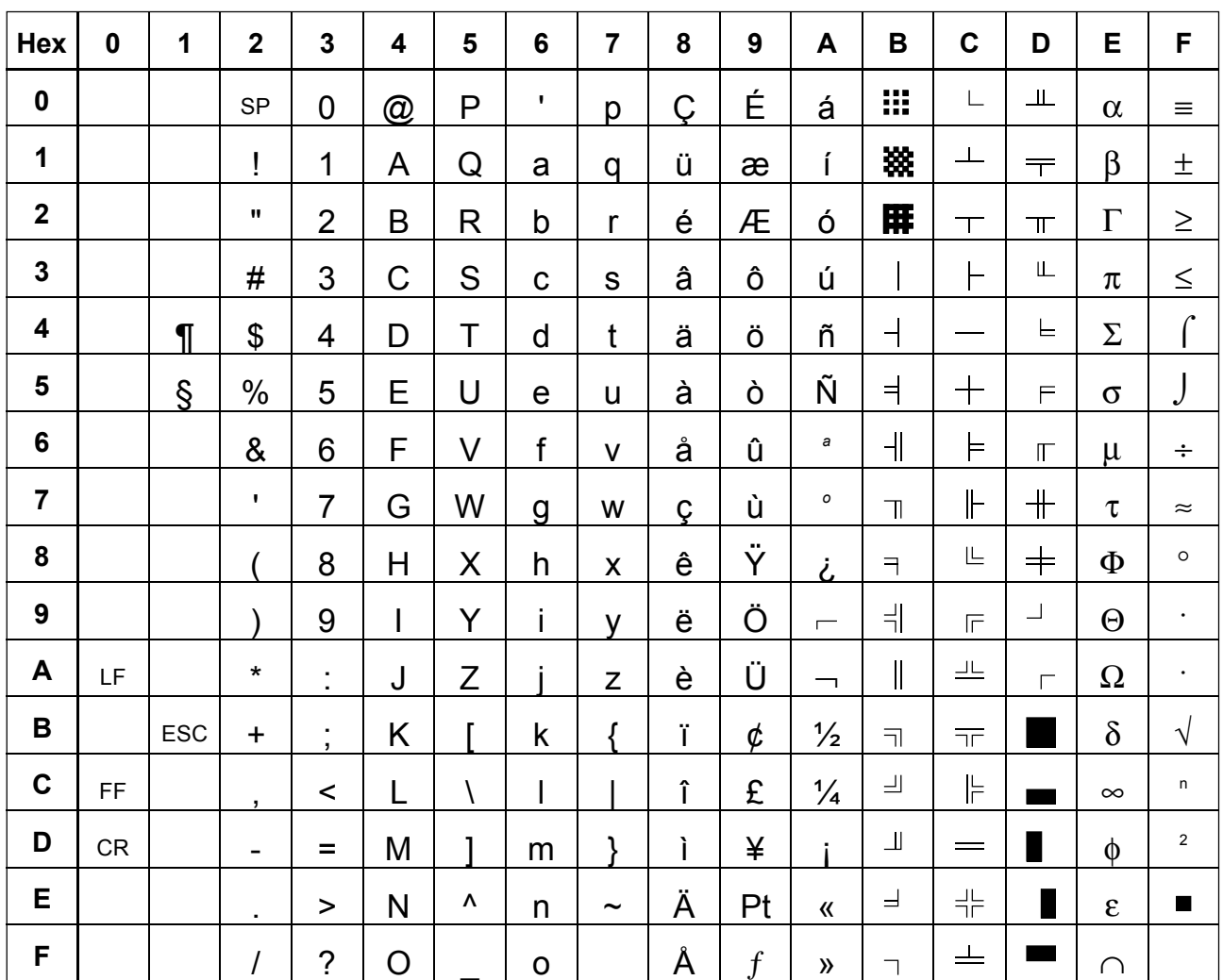

T0811900-93/D05

Remarque – Les caractères «barre oblique inverse» (5C<sub>Hex</sub>) et «accolades» (7B<sub>Hex</sub> et 7D<sub>Hex</sub>) qui sont souvent utilisés dans les systèmes DOS et OS/2 n'appartiennent pas au jeu de caractères du télétex. Ils ne doivent donc pas être utilisés dans les documents envoyés via ce service.

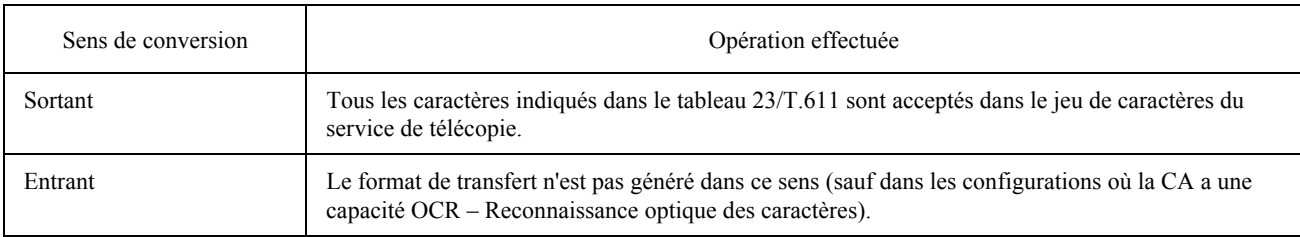

## TABLEAU 24/T.611

# Jeu de caractères du format de transfert ASCII étendu APPLI/COM pour le service télétex

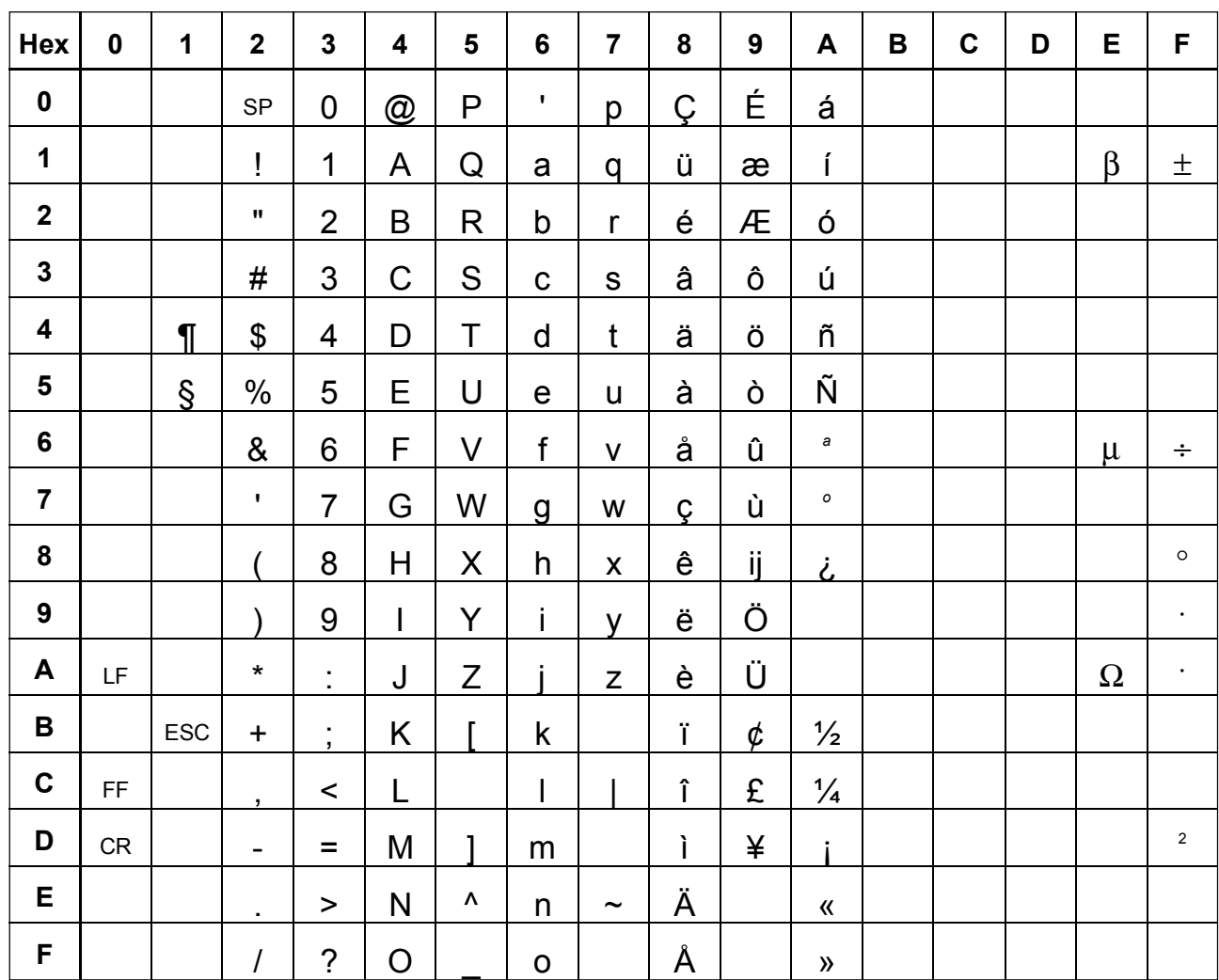

T0811910-93/D06

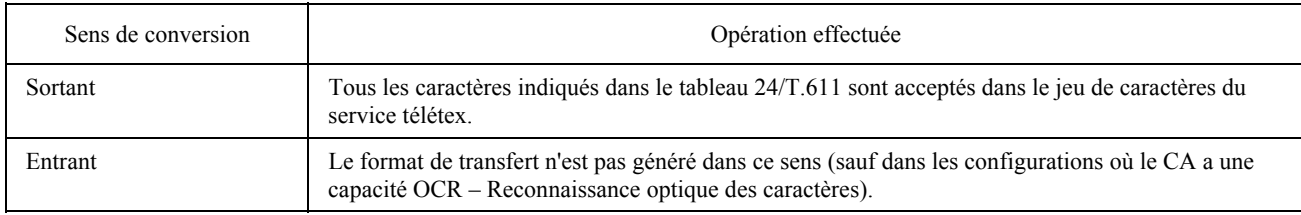

## TABLEAU 25/T.611

# Jeu de caractères du format de transfert ASCII étendu APPLI/COM pour le service télétex

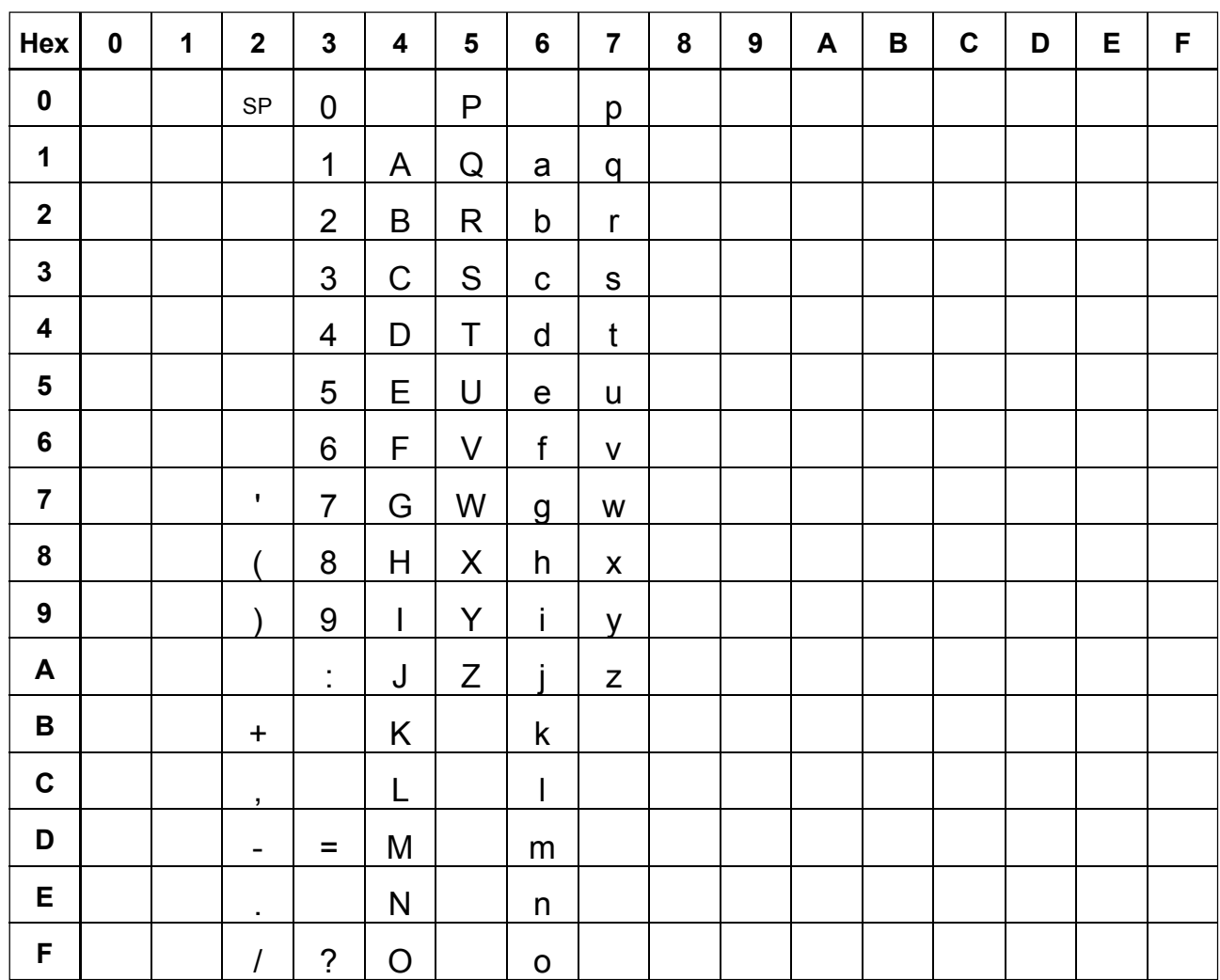

T0811920-93/D07

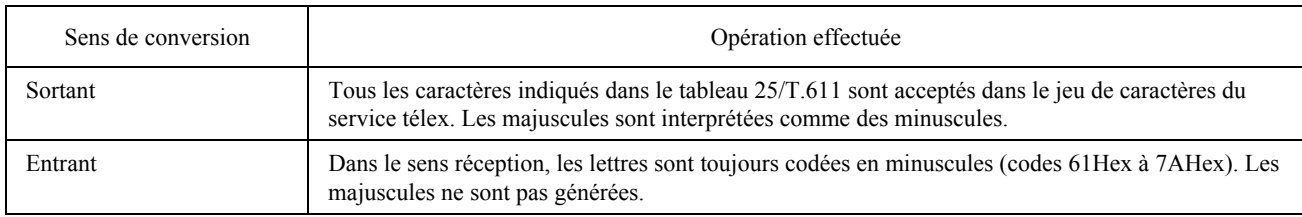

#### 9.1.1.2 Jeu de caractères du format de transfert T.50 (ASCII normalisé)

Les caractères utilisés par le format de transfert T.50 pour les services télétex, télex et télécopie sont indiqués dans les tableaux  $26/T.611$  à  $28/T.611^{8}$ .

## TABLEAU 26/T.611

### Jeu de caractères du format de transfert T.50 APPLI/COM pour le service de télécopie, groupes 3 et 4

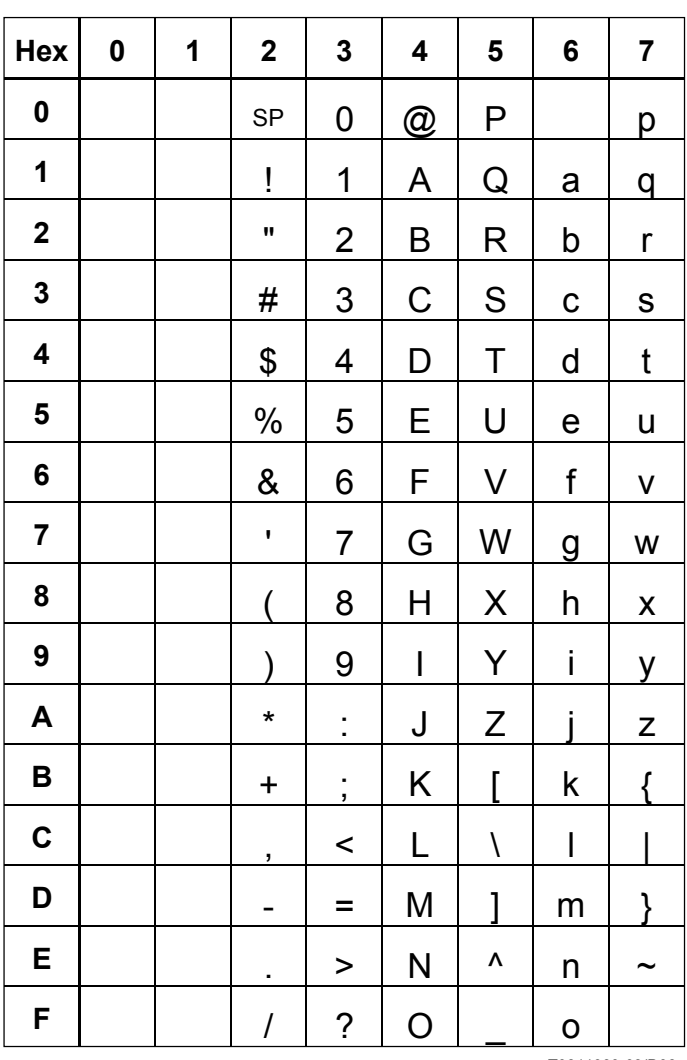

T0811930-93/D08

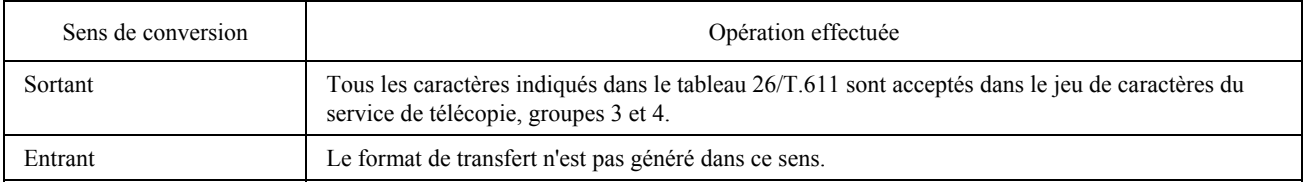

<sup>8)</sup> Le jeu de caractères T.50 est identique au jeu de caractères ASCII des Etats-Unis. Il est défini sous la forme T.50 IRV (Version internationale de référence) conformément à la Recommandation T.50.

## TABLEAU 27/T.611

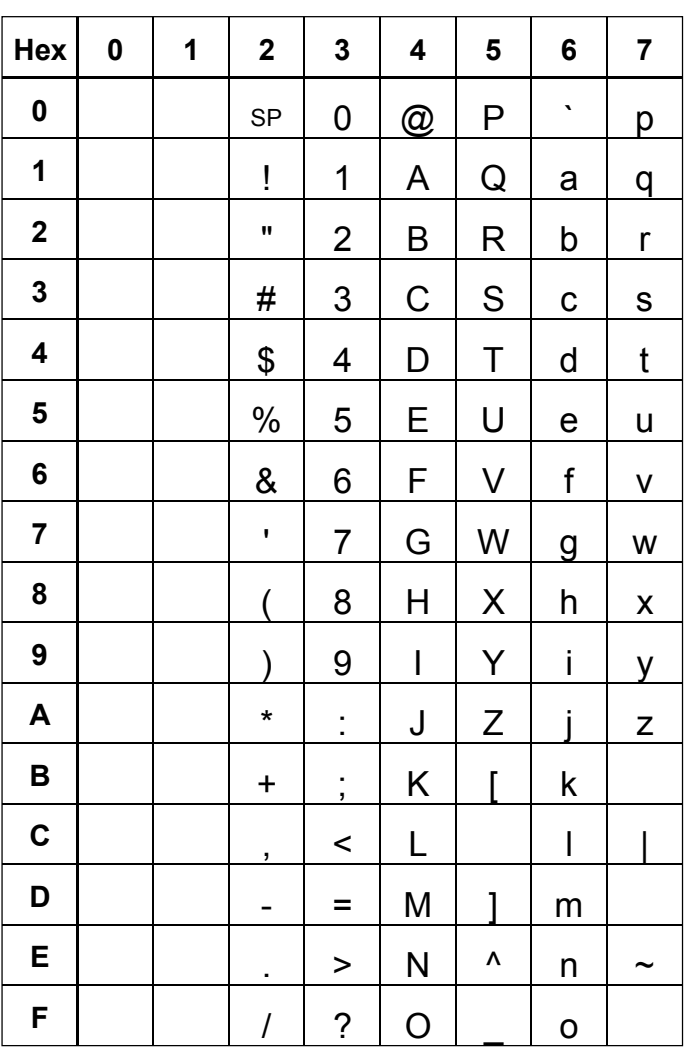

## Jeu de caractères du format de transfert T.50 APPLI/COM pour le service télétex

T0811940-93/D09

Remarque – Les caractères «barre oblique inverse» (5C<sub>Hex</sub>) et «accolades» (7B<sub>Hex</sub> et 7D<sub>Hex</sub>) qui sont souvent utilisés dans les systèmes DOS et OS/2 n'appartiennent pas au jeu de caractères du télétex. Ils ne doivent do envoyés via ce service.

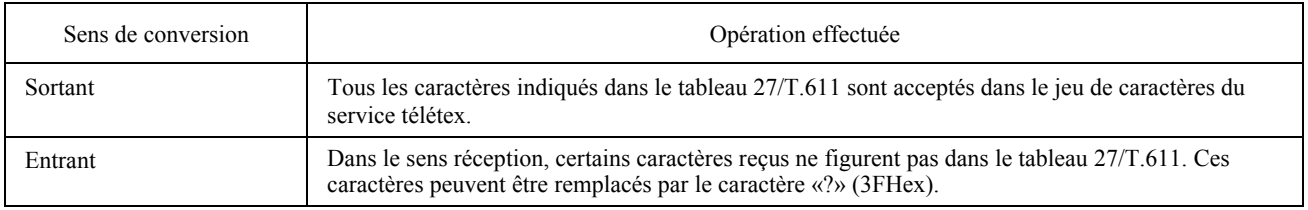

## TABLEAU 28/T.611

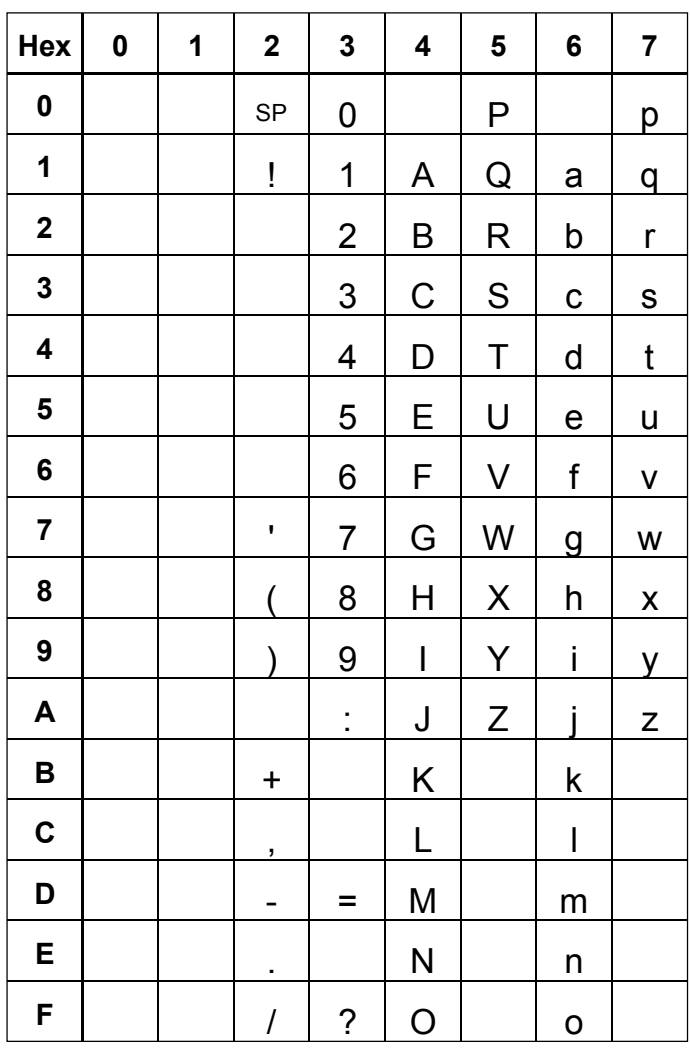

## Jeu de caractères du format de transfert T.50 APPLI/COM pour le service télex

T0811950-93/D10

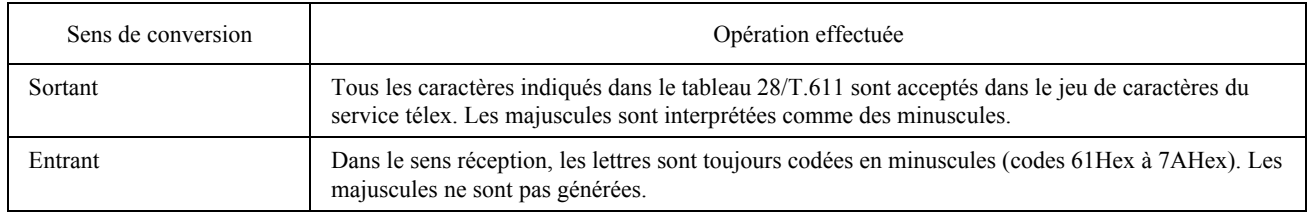

#### $9.1.2$ Format de transfert APPLI/COM T.61

Le format de transfert APPLI/COM T.61 correspond exactement à la Recommandation T.61 pour le service télétex. Les documents que l'application transfère dans ce format sont adaptés tels quels au service télétex. Le format et les codes sont vérifiés mais il n'y a pas de conversion. Le format convient pour les applications qui génèrent déjà ce format ou sont destinées à transmettre des textes de présentation complexes via le service télétex.

#### 9.1.3 Format de transfert TIFF APPLI/COM

Le TIFF est un format de transfert orienté graphique. Le terme TIFF signifie «format de fichier image par étiquettes». Le format des fichiers TIFF comprend des attributs qui décrivent l'image tels que la résolution et l'étalement et sont incorporés à l'aide d'étiquettes dans l'en-tête de fichier TIFF. Etant donné que l'accès aux informations se fait au moyen d'étiquettes, le programme qui engendre les fichiers TIFF (éditeur TIFF) n'est pas lié à une structure de fichier constante, car il suffit qu'un programme de lecture TIFF (lecteur TIFF) connaisse l'algorithme nécessaire pour localiser les étiquettes.

Le format de transfert TIFF présente les caractéristiques suivantes:

- il écrit les informations en pixels;
- il accepte des formats de compression de données;
- il est indépendant de l'équipement du système générateur (il fonctionne quel que soit l'ordre des octets);
- il est souple en raison de sa structure sous forme d'étiquettes.

Etant donné que le nombre de combinaisons possibles d'étiquettes est très élevé et que les étiquettes définies ne sont pas toutes nécessaires pour décrire une image, plusieurs classes de format TIFF se sont formées au cours de la mise au point du format TIFF. C'est pourquoi APPLI/COM donne une définition du profil pris comme base pour l'établissement d'un fichier TIFF compatible APPLI/COM. Cette définition correspond exactement à la version 5 de la norme TIFF, le format TIFF, classe B.

Comme un éditeur TIFF, une CA peut produire 4 classes de fichier:

- le format TIFF normalisé, appelé ici «format de classe 1»; il s'agit de la classe par défaut pour un éditeur TIFF de CA;
- le format TIFF avec valeur de compression 2, appelé ici «format de classe 2». L'acceptation de ce format est une caractéristique facultative de la CA;
- le format TIFF avec compression du groupe 3 du CCITT, appelé ici «format de classe 3». Ce format est accepté par toutes les CA qui assurent le service de télécopie du groupe 3;
- le format TIFF avec compression du groupe 4 du CCITT, appelé ici «format de classe 4». Ce format est accepté par les CA qui assurent le service de télécopie du groupe 4.

#### 9.1.3.1 Profil APPLI/COM TIFF

Les étiquettes reconnues par une CA et leur mode de traitement sont résumés dans le tableau de profil TIFF cidessous (voir le tableau 29/T.611).

# TABLEAU 29/T.611

# **Tableau de profil TIFF APPLI/COM**

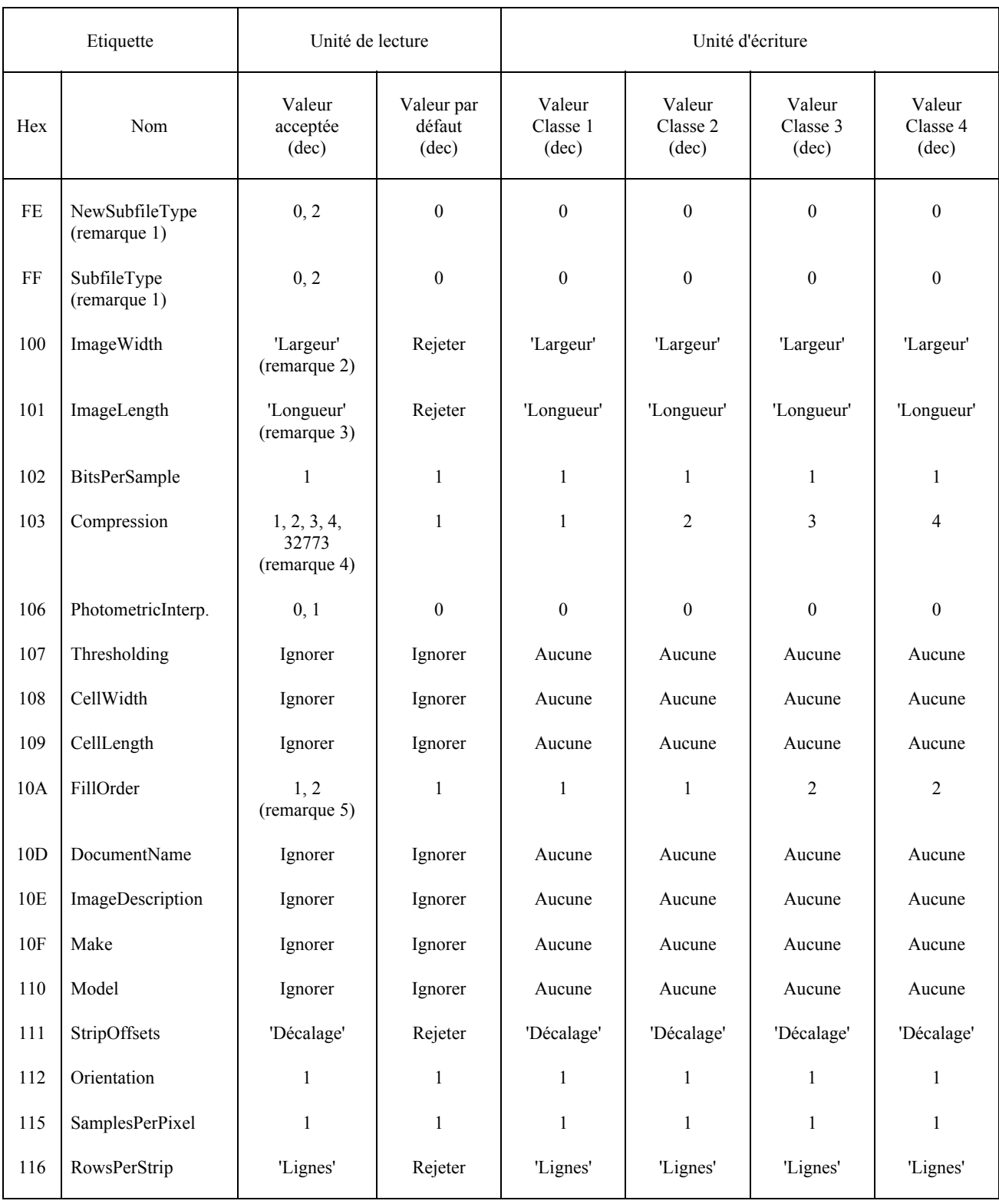

# TABLEAU 29/T.611 (*suite*)

# **Tableau de profil TIFF APPLI/COM**

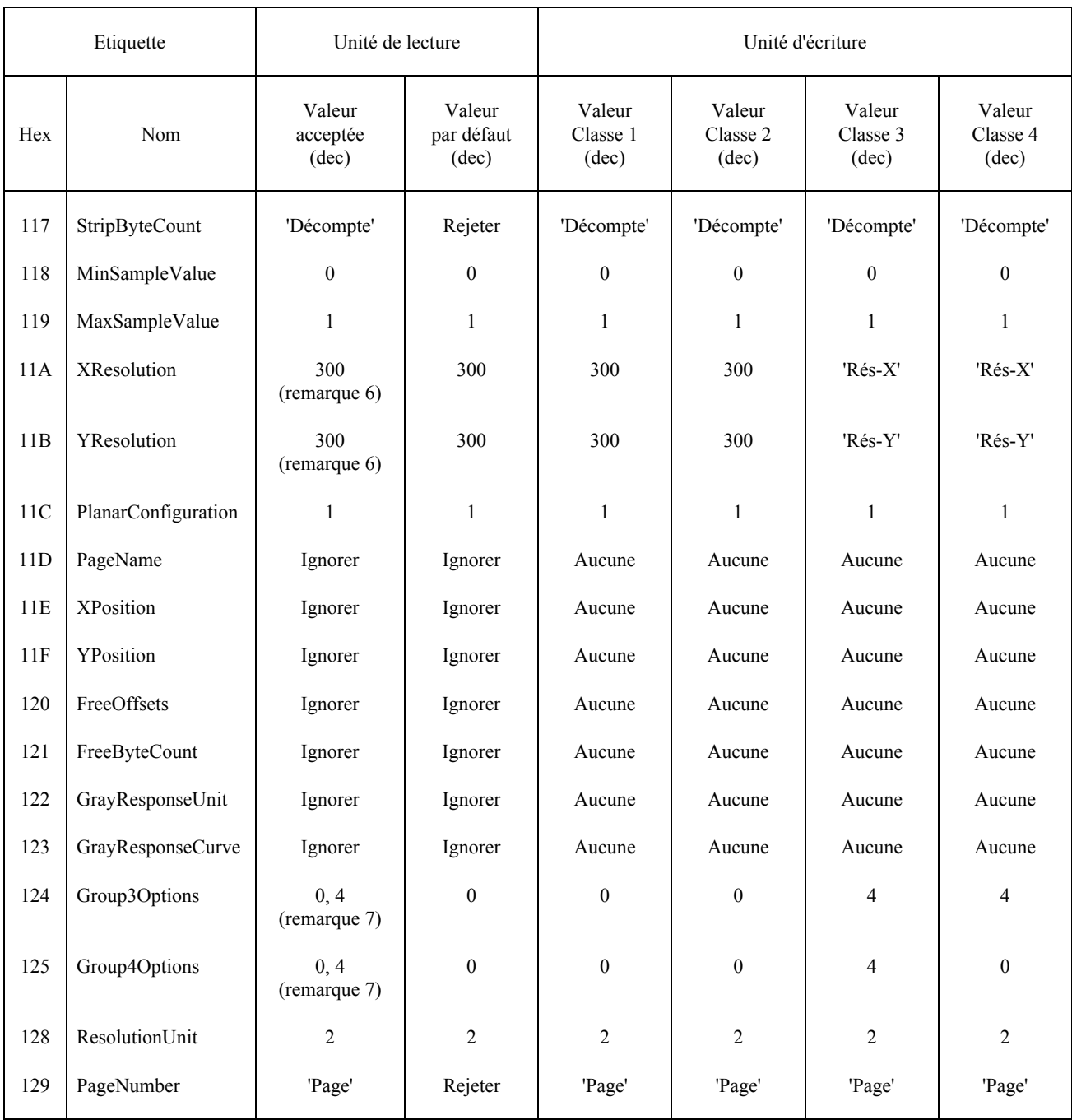

### TABLEAU 29/T.611 (*fin*)

### **Tableau de profil TIFF APPLI/COM**

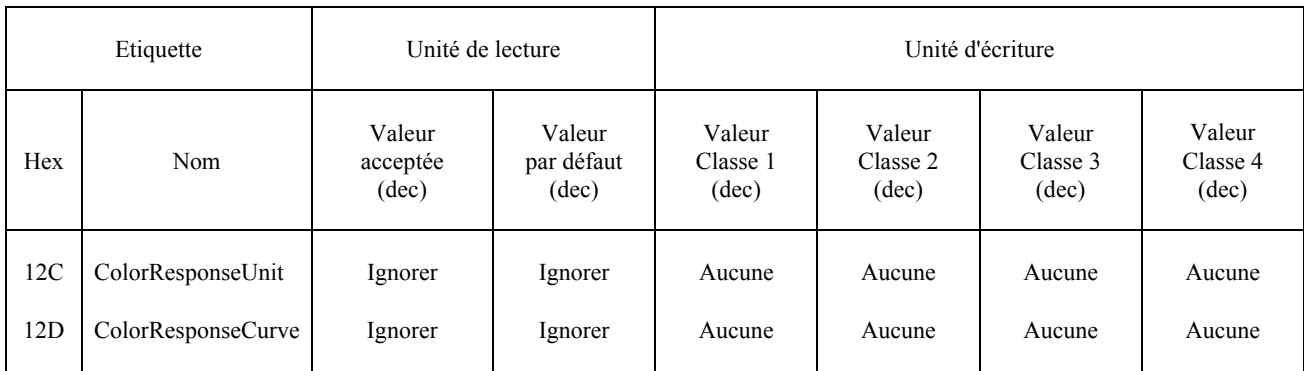

*Remarque 1* – Les étiquettes NewSubfileType et SubfileType doivent l'une et l'autre être acceptées par les unités de lecture. L'unité d'Ècriture doit gÈnÈrer l'Ètiquette NewSubfileType dans le seul cas o˘ elle a remplacÈ l'Ètiquette SubfileType.

*Remarque 2* – Les règles suivantes s'appliquent: ImageWidth/XResolution (Largeur image/RésolutionX) <= 215 mm. Si le quotient est dépassé, le document peut être rejeté. Si la RésolutionX est de 204 dpi (norme de télécopie, G3), la valeur 1728 ne doit pas être dépassée pour la largeur image.

*Remarque 3* – APPLI/COM garantit le traitement de l'étiquette ImageLength (longueur image) si les conditions suivantes s'appliquent au quotient: Longueur image/RésolutionY < 297 mm, ce qui correspond à la longueur d'une feuille de papier DIN A4. La garantie s'applique jusqu'à une résolution de 300 dpi. Le traitement de valeurs longueur image supérieure est une caractéristique facultative de la CA.

*Remarque 4* – Acceptation des valeurs de compression:

- la valeur 1 (sans compressions) n'est garantie que si la valeur de résolution (résolutionX, résolutionY) est de 300 dpi ou correspond exactement à celle du service fax choisi;
- la valeur 2 est une caractéristique facultative de la CA;
- la compression du groupe 3/4 du CCITT n'est garantie que si la valeur de compression (résolutionX, résolutionY) correspond exactement aux résolutions des services de télécopie choisis; la valeur 32 773 (compression d'éléments binaires en paquets) est une caractéristique facultative de la CA.

*Remarque 5* – La valeur FillOrder (ordre de remplissage) 2 (= «ordre inverse des éléments binaires») n'est autorisée que si la valeur de compression est égale à 3 ou 4.

*Remarque 6* - Pour les valeurs de compression 3 et 4, la valeur de résolution effective (résolutionX, résolutionY) en dpi qui correspond exactement à celle du service de télécopie choisi doit être spécifiée. La valeur par défaut de l'unité de lecture n'est pas applicable étant donné que les résolutions X et Y doivent être appliquées. La LA est chargée de la conversion locale des résolutions reçues.

*Remarque* 7 – Si la valeur de compression est égale à 3, la valeur de l'étiquette Group3Options (options groupe 3) est égale à 4; dans le cas contraire, elle est égale à 0. Les autres combinaisons doivent être rejetées.

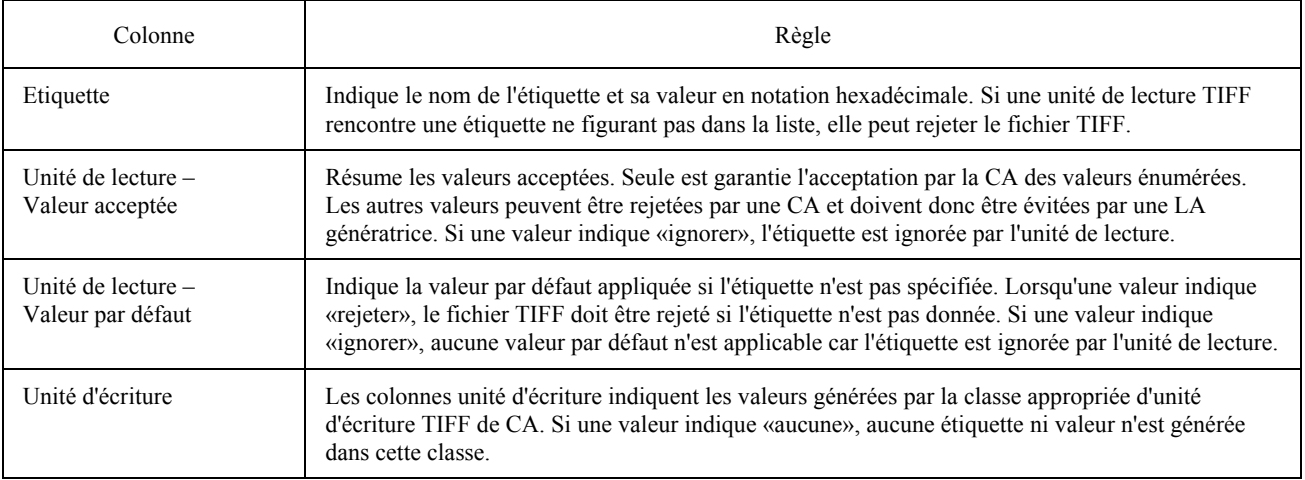

Le tableau ci-dessous résume les règles applicables au tableau de profil TIFF:

# 9.1.4 *Contraintes de service s'appliquant aux formats de transfert*

 Etant donnÈ la nature des services du CCITT choisis, plusieurs contraintes s'appliquent aux formats de transfert. Ces contraintes sont résumées ci-dessous:

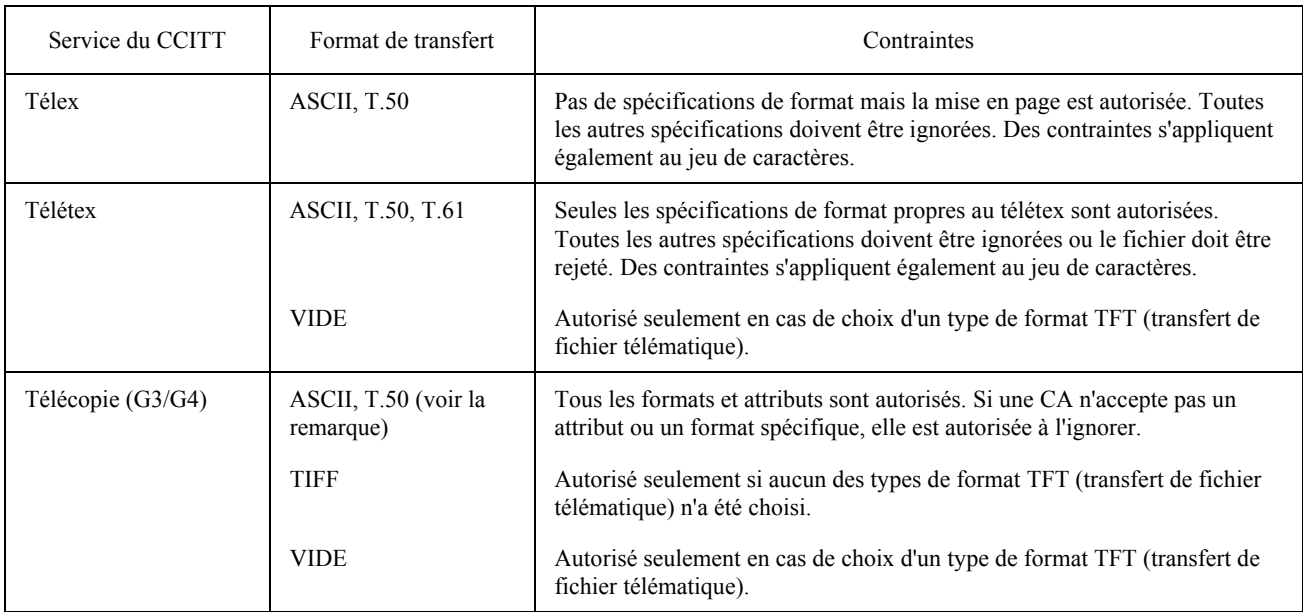

*Remarque* – Seulement applicable dans le sens sortant.

# 9.2 *Description des fichiers*

Pour faciliter le traitement des fichiers entrants/sortants, il peut être utile de fournir plus d'informations que le fichier n'en contient déjà. Par exemple, la taille des pages ou la résolution d'un document de télécopie ne sont pas indiquées dans le document. En conséquence, l'entité qui traite le document peut être obligée de l'analyser (cas 1 de la figure 5/T.611).

Grâce à APPLI/COM, il est également possible de regrouper ces informations à l'intérieur des TDD (cas 2 de la figure 5/T.611), ce qui est illustré par la figure 5/T.611 dans le cas de fichiers sortants échangés de la LA à la CA.

Inversement, lorsqu'une LA reçoit un fichier entrant de la CA, la LA lit les informations contenues dans les TDD (cas 2) lorsqu'elles sont fournies ou elle doit analyser le fichier entrant (cas 1).

Le fabricant doit indiquer dans sa documentation quelle méthode est utilisée pour échanger la description des fichiers sortants/entrants entre LA et CA.

*Remarque* – Inclure la description de fichiers dans les TDD est une caractéristique supplémentaire de la CA; en tout état de cause, la description peut être transmise dans le document lui-même, comme indiqué dans les formats de transfert (voir le  $\S$  7.1).

Dans le cas 2 de la précédente figure, les informations qui décrivent les caractéristiques du fichier entrant/sortant sont contenues dans les TDD et se composent des éléments suivants:

- informations générales concernant le fichier entrant/sortant (nom du fichier, taille du fichier, etc.);
- caractéristiques spéciales de la communication (dépendent du service, par exemple résolution, taille de page, etc.);
- informations privées (relèvent du fabricant de la CA).

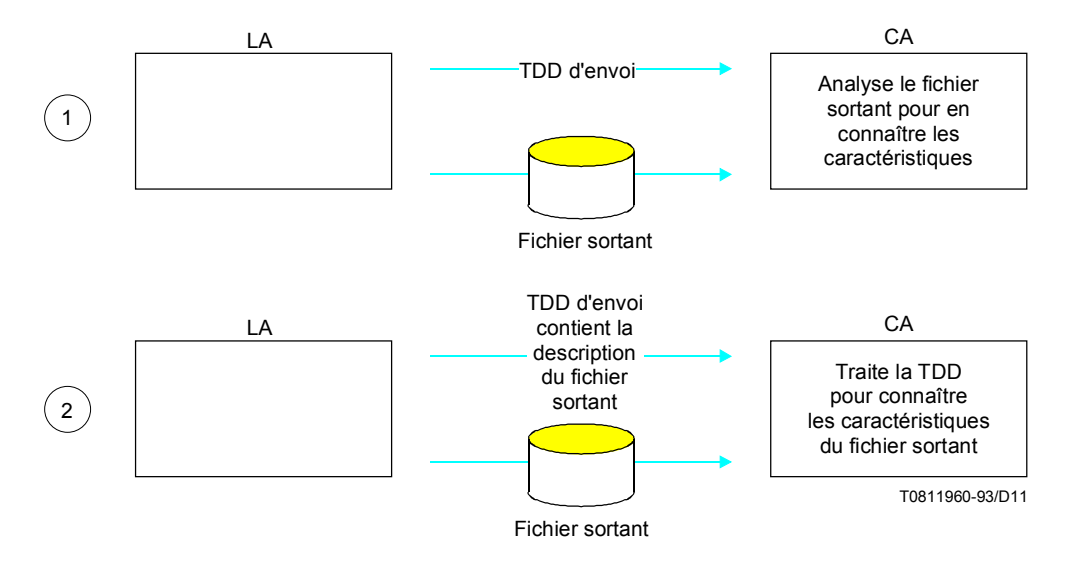

**FIGURE 5/T.611** Description des fichiers échangés entre LA et CA

#### $10$ **Commande des communications – Enregistrement CA**

Etant donné que le mécanisme d'échange entre une LA et une CA est basé sur un modèle «client-serveur», la LA adresse toujours des demandes TDD à une CA. Les réponses TDD de la CA ne sont pas spontanées; la LA doit interroger la CA pour savoir si des réponses TDD sont disponibles.

La présente Recommandation indique les moyens permettant à une LA d'analyser tout événement de communication qui se produit dans une CA; les LA ne sont pas tenues d'utiliser ces moyens.

Un événement de communication CA rassemble des informations telles que la date et l'heure, l'expéditeur, le(s) destinataire(s), le service de communication, etc.

L'enregistrement CA est un ensemble fonctionnel d'informations stockées par une CA pour traiter une demande SEND ou un appel entrant en provenance du réseau. Ces informations sont stockées dans des champs, dont chacun a un objectif particulier.

Un enregistrement CA est créé par la CA lorsque l'un des événements suivants se produit:

- la CA reçoit une demande SEND d'une LA; dans ce cas, si la demande SEND contient plusieurs destinataires, la CA doit étendre la liste des destinataires et créer le même nombre d'enregistrements CA que le nombre de destinataires dans la liste;
- la CA recoit une demande TRACE, fonction «reprogrammer» en provenance d'une LA:
- la CA reçoit un appel entrant en provenance du réseau.

Une CA peut, à titre facultatif, créer un enregistrement CA dans l'état «échec» lorsque la CA rencontre des conditions d'erreur qui ne sont pas directement la conséquence d'une demande SEND ou d'un appel entrant.

L'enregistrement CA est une structure interne de la CA. Le mode de mise en œuvre de l'enregistrement CA sort du cadre de la présente Recommandation.

#### $10.1$ Champs de l'enregistrement CA

L'enregistrement CA contient une liste minimale de champs qui doivent être acceptés par toutes les CA. Les CA peuvent accepter des champs supplémentaires; ces champs doivent être déclarés dans l'ICE.

Le tableau suivant indique la liste minimale de champs d'enregistrement CA que toute CA doit accepter:

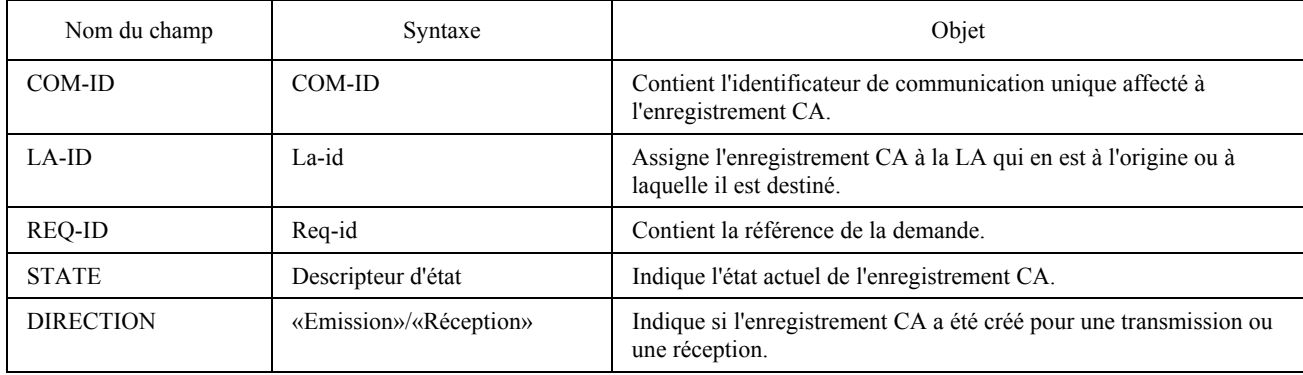

L'enregistrement CA offre à une LA la possibilité de commander la CA avec laquelle elle a ouvert une session. Un enregistrement CA est à tout moment dans l'un des 6 états suivants:

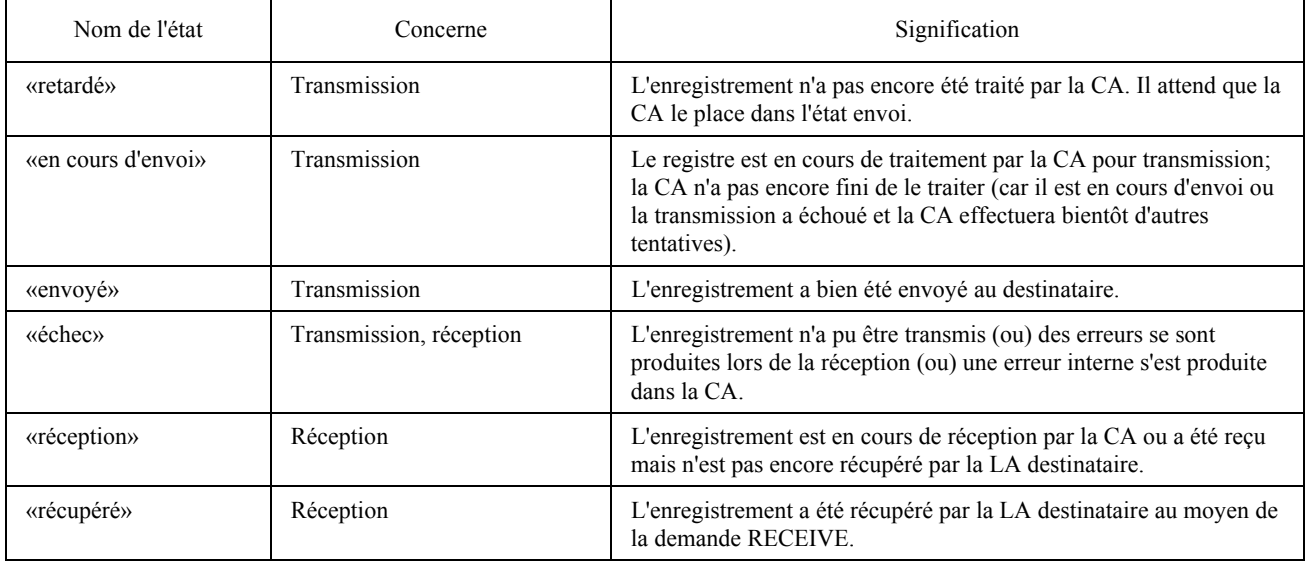

Les transitions d'un état à l'autre dépendent des actions internes à la CA. Elles émanent du réseau de communication ou sont déclenchées par la LA.

 Les LA peuvent lire les champs d'Ètat d'un enregistrement CA au moyen de la demande TRACE. Une LA particulière peut accéder seulement aux enregistrements qui ont un identificateur LA-ID correspondant (sauf si la CA Ètend les droits d'accËs de certaines LA). On veille ainsi ‡ ce qu'une LA particuliËre ne puisse consulter que ses propres enregistrements CA.

La seule exception à cette règle est lorsqu'une CA n'utilise pas la facilité DRF (dispatch received files, distribution des fichiers reçus), auquel cas n'importe quelle LA peut accéder à n'importe quel enregistrement CA qui se trouve dans l'état réception.

Les transitions d'état d'un enregistrement CA par rapport aux événements de transmission et de réception qui se produisent dans la CA sont décrites ci-après.

# 10.2 *Processus de transmission – Transitions d'état*

Les transmissions sont déclenchées par des demandes SEND. Lorsque la CA reçoit une demande SEND valable de la LA en session ouverte avec elle, la CA constitue autant d'enregistrements CA que de destinataires contenus dans la demande SEND.

Les transmissions peuvent être également déclenchées par des transmissions de «reprogrammation» qui ont précédemment échoué, au moyen d'une demande TRACE-REPROGRAMMATION. Dans certains cas, cela peut éviter le délai nécessaire pour la conversion des documents en formats de transmission appropriés car ces documents ont déjà été convertis lors d'une demande SEND antérieure.

La CA doit assigner un identificateur COM-ID à chaque enregistrement CA nouveau; elle met également le champ d'état à l'état «retardé». La CA copie ensuite toutes les informations émanant de la demande SEND dans l'enregistrement CA.

La CA explore à son propre rythme la liste des enregistrements CA à l'état «retardé» et traite l'un d'entre eux. Le choix de l'enregistrement CA «retardé» à traiter en premier lieu est basé sur les dates et les heures programmées qui ont été spécifiées dans les champs DATE-HEURE de la demande SEND. L'enregistrement CA choisi passe à l'état «en cours d'envoi».

La CA transmet, un par un, tous les documents contenus dans l'enregistrement CA «en cours d'envoi». Si la transmission échoue par suite d'erreurs de transmission, la CA peut maintenir l'enregistrement dans l'état «en cours d'envoi» aussi longtemps qu'elle répète les tentatives de transmission.

Si la transmission échoue totalement, l'enregistrement CA passe à l'état «échec». Si la transmission réussit éventuellement, l'enregistrement CA passe à l'état «envoyé». Entre deux tentatives sur le même enregistrement CA, la CA peut choisir un autre enregistrement CA à l'état «retardé» et le traiter comme indiqué ci-dessus. En conséquence, plusieurs enregistrements CA peuvent être dans l'état «en cours d'envoi» à un moment donné.

La figure 6/T.611 illustre ces transitions d'état.

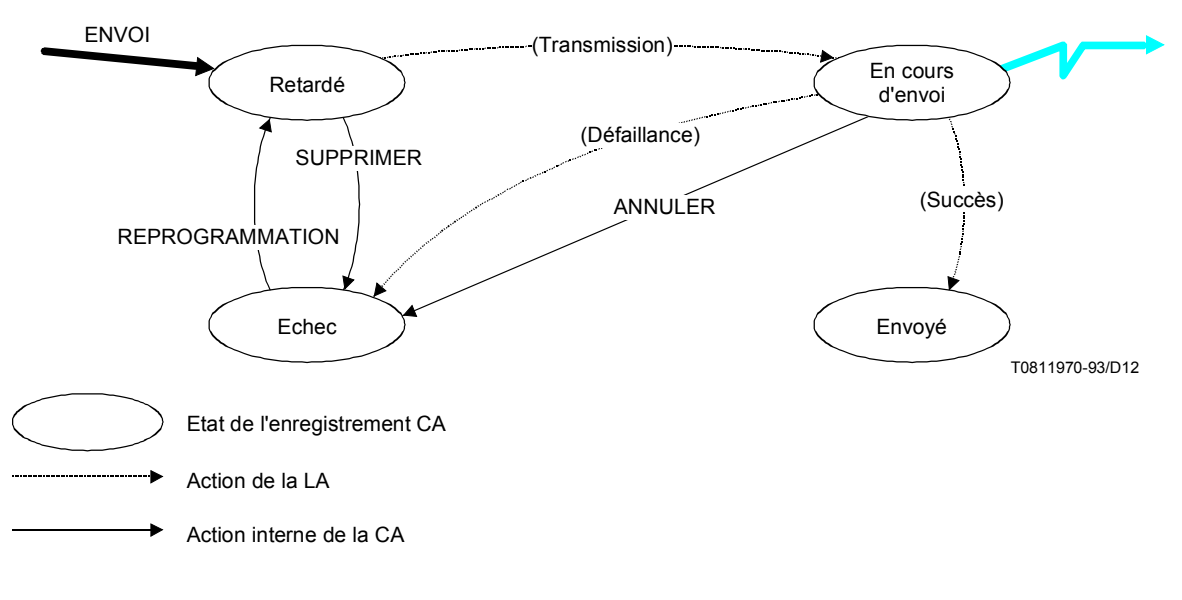

## **FIGURE 6/T.611**

Transitions d'état de l'enregistrement CA (transmission)

#### 10.3 Processus de réception - Transitions d'état

Lorsqu'une CA reçoit une communication entrante en provenance du réseau, elle constitue un enregistrement CA. Un identificateur COM-ID unique est immédiatement affecté à cet enregistrement CA et mis à l'état «réception». Toutes les informations concernant l'appel entrant (expéditeur, date et heure, etc.) sont alors copiées dans les champs appropriés de l'enregistrement CA.

S'il se produit une défaillance alors que la réception est en cours, l'enregistrement CA passe immédiatement à l'état «échec». Dans le cas contraire, l'enregistrement CA passe à l'état «récupéré» lorsqu'une LA l'a récupéré au moyen de la demande RECEIVE.

La demande TRACE: DISTRIBUTION n'a pas d'effet sur l'état de l'enregistrement CA, c'est-à-dire que celui-ci reste à l'état «réception», que l'enregistrement CA n'est plus visible pour la LA distributrice et qu'il devient visible pour la LA destinataire.

La figure 7/T.611 illustre ces transitions d'état.

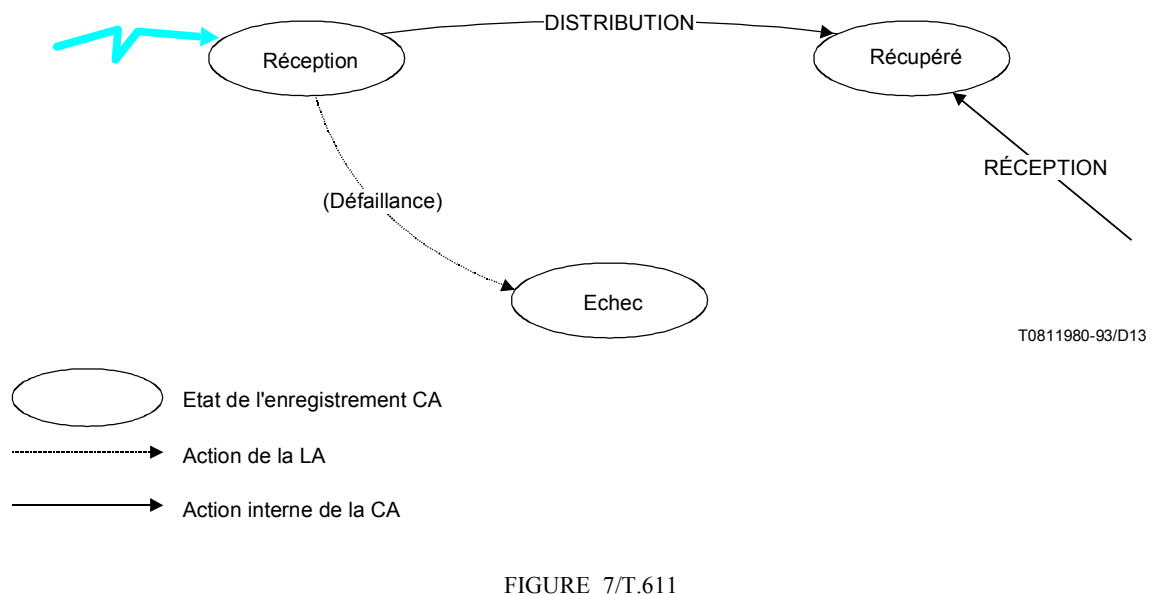

Transitions d'état de l'enregistrement CA (réception)

#### $104$ Actions – Conventions de notation

Pour des raisons de lisibilité, les conventions suivantes s'appliquent à la notation des diverses actions faisant appel à des enregistrements CA.

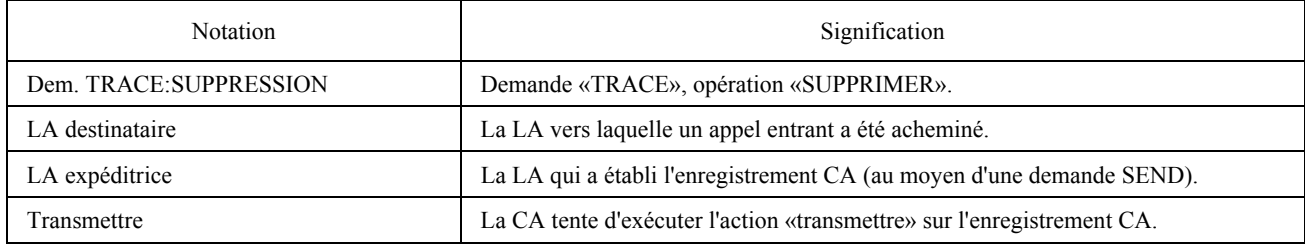

#### 10.5 Actions - Transmission

Le présent paragraphe décrit toutes les actions qui influent sur les divers états des enregistrements CA intervenant dans la transmission.
# 10.5.1 *Etat retardÈ*

Un enregistrement CA est dans l'état «retardé» tant qu'il n'a pas été traité par la CA (c'est-à-dire qu'aucune tentative n'a été faite pour le transmettre) ou que la LA expéditrice ne l'a pas supprimé. Les actions suivantes peuvent s'appliquer à un enregistrement CA à l'état «retardé».

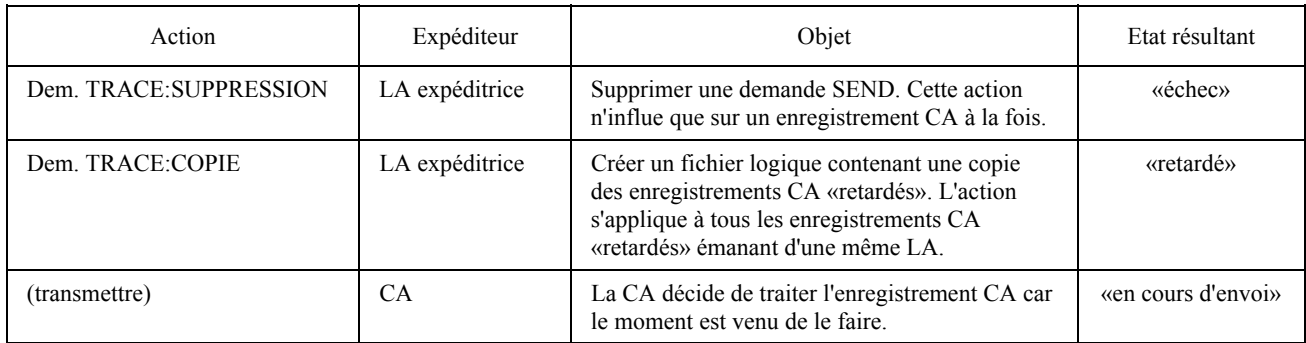

# 10.5.2 *Etat «en cours d'envoi»*

Un enregistrement CA est dans l'état «en cours d'envoi» lorsque la CA tente de transmettre les informations qu'il contient.

Si la tentative échoue, l'enregistrement CA peut rester à l'état «en cours d'envoi» en attendant la tentative suivante; la CA devra retarder la tentative suivante, eu égard au «délai de nouvelle tentative», sauf si le «nombre maximal de tentatives» est atteint, auquel cas l'enregistrement CA est mis à l'état «échec».

Les actions suivantes peuvent s'appliquer à un enregistrement CA à l'état «en cours d'envoi»:

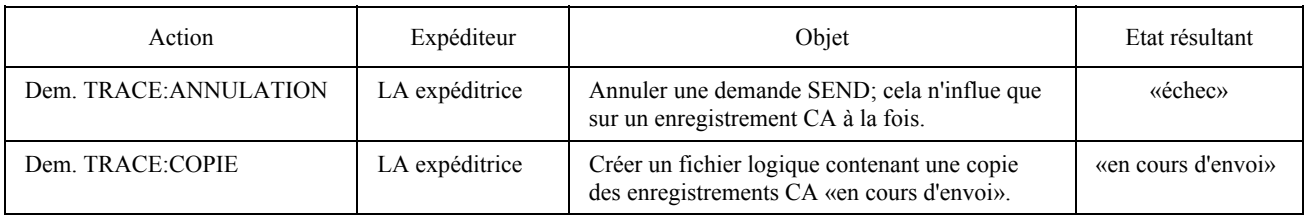

# 10.5.3 *Etat «envoyé»*

Un enregistrement CA est dans l'état «envoyé» lorsque la CA a réussi à transmettre les informations qu'il contient.

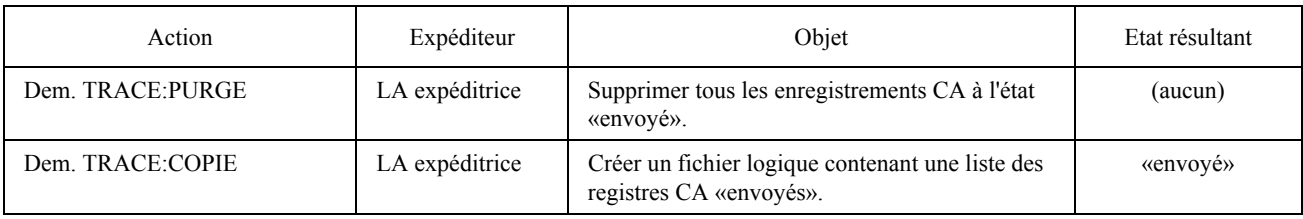

## Les actions suivantes peuvent s'appliquer à un enregistrement CA à l'état «envoyé»:

# 10.5.4 *Etat d'échec – Transmission*

Un enregistrement CA est à l'état «échec» lorsque la CA n'a pu, pour une raison ou une autre, transmettre les informations qu'il contient.

*Remarque* – L'état d'échec s'applique également au processus de réception. Voir ci-dessous les informations qui s'y appliquent.

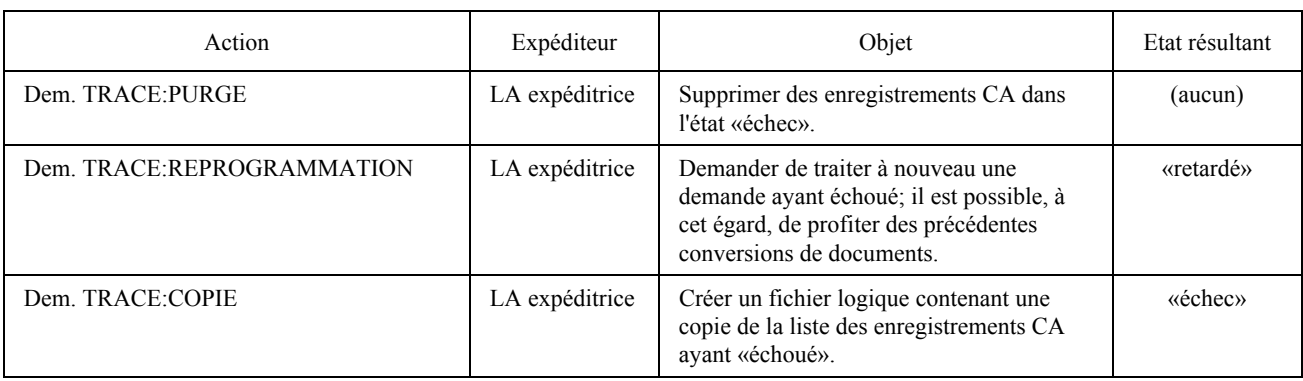

Les actions suivantes peuvent s'appliquer à un enregistrement CA à l'état «échec»:

# 10.6 *Actions – Réception*

Le présent paragraphe décrit toutes les actions qui influent sur les états des enregistrements CA liés à la réception.

# 10.6.1 *Etat rÈception*

Un enregistrement CA est dans l'état «réception» lorsque la CA a reçu avec succès un appel entrant en provenance du réseau et que l'enregistrement CA n'a pas encore été distribué.

Les actions suivantes peuvent s'appliquer à un enregistrement CA dans l'état «réception»:

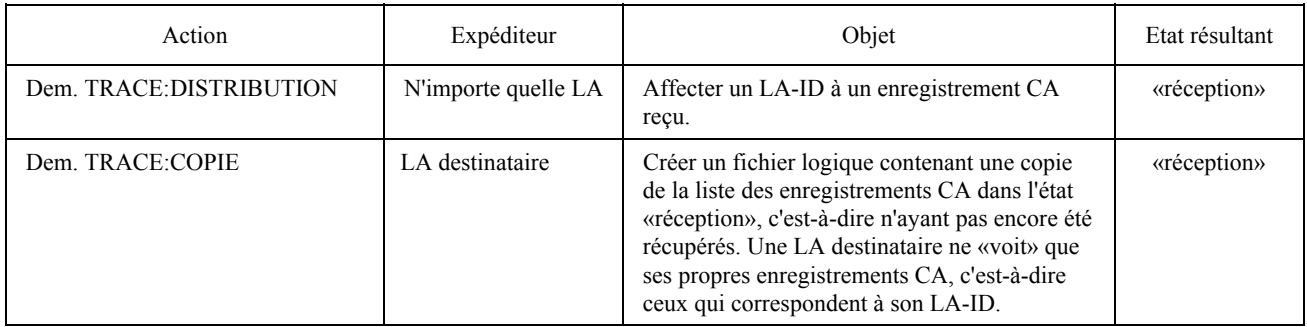

# 10.6.2 *Etat «récupéré»*

Un enregistrement CA est dans l'état «récupéré» lorsque l'enregistrement CA a été récupéré, au moyen d'une demande RECEIVE, par une LA ayant un LA-ID correspondant.

# Les actions suivantes peuvent s'appliquer à un enregistrement CA dans l'état «récupéré»:

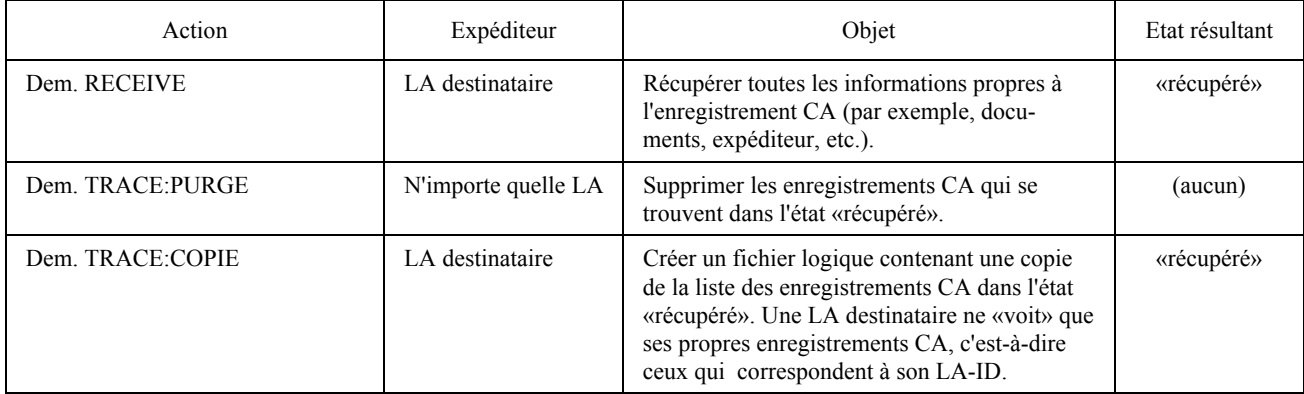

# 10.6.3 *Etat d'échec – Réception*

Un enregistrement CA est dans l'état «échec» lorsque la CA n'a pu, pour une raison ou une autre, recevoir un appel entrant en provenance du réseau.

*Remarque* – L'état d'échec s'applique également au processus de transmission. Voir le § 10.5.4 pour les informations pertinentes.

Lorsqu'une CA n'a pu recevoir un appel entrant, elle fait passer l'enregistrement CA de l'état «réception» à l'état «échec».

Lorsqu'un enregistrement CA est dans l'état «échec», aucun LA-ID ne lui est assigné. Selon la configuration, la CA peut (mais n'est pas tenue de le faire) affecter, par tout moyen approprié, un LA-ID aux enregistrements à l'état «échec». La demande TRACE:REPROGRAMMATION ne s'applique pas aux enregistrements CA à l'état «échec» qui ont été reçus.

Le tableau ci-dessous décrit les actions qui peuvent s'appliquer aux enregistrements CA à l'état «échec»:

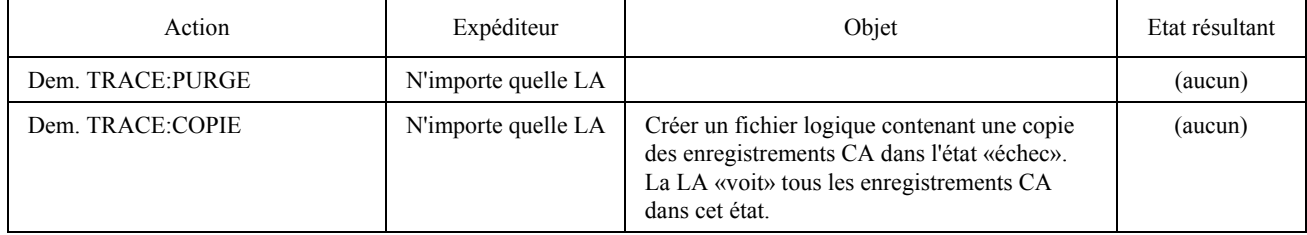

## ANNEXE A

## $(\hat{a} \text{ la Recomman} (T.611))$

# Syntaxe utilisée pour décrire la grammaire de description APPLI/COM

## (Normative)

Tous les objets définis dans la présente Recommandation sont décrits dans une grammaire de type BNF. Les règles de grammaire sont indiquées dans les paragraphes qui suivent et les éléments de ponctuation sont décrits dans le tableau A-1/T.611.

Tous les éléments lexicaux sont délimités dans des doubles guillemets et les règles de grammaire s'appliquent aux objets qui sont constitués de ces éléments terminaux. Ces éléments doivent être considérés tels qu'ils sont écrits.

Tout objet peut être généré par une combinaison des règles de production et des éléments terminaux.

# TABLEAU A-1/T.611

# **ElÈments gÈnÈraux de syntaxe**

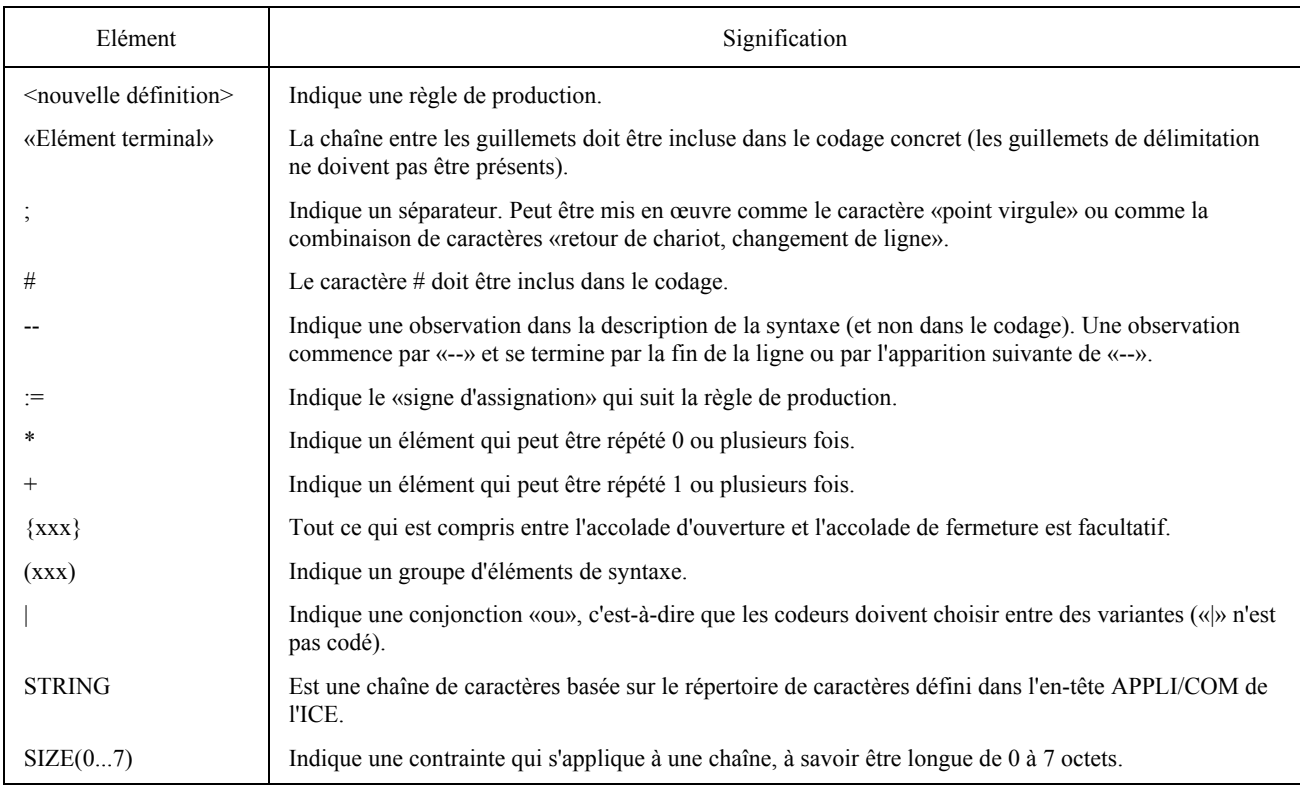

La grammaire générale de l'ICE est définie dans la figure A-1/T.611.

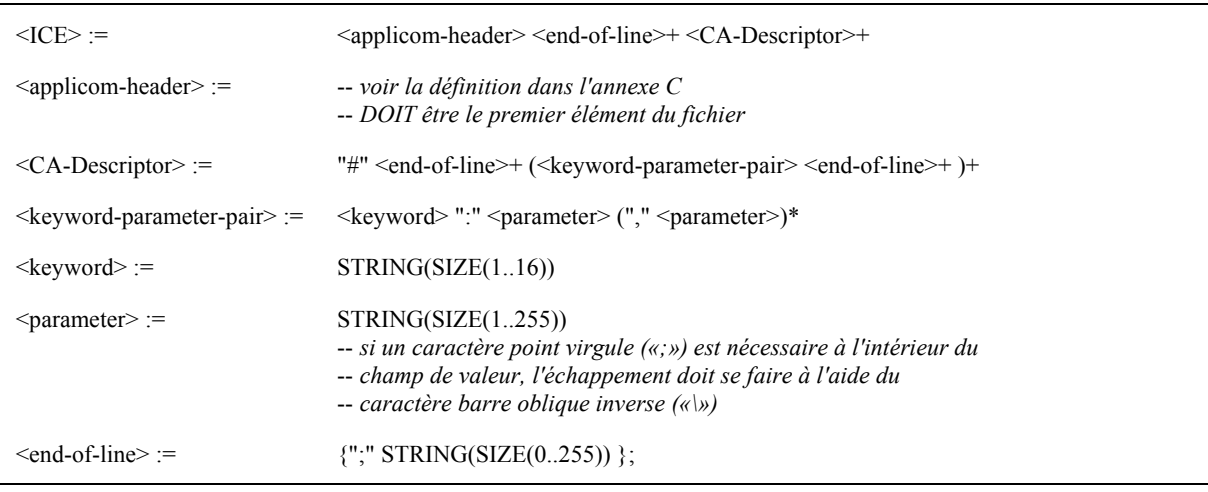

FIGURE A-1/T.611

**Syntaxe de l'ICE** 

La grammaire générale TDD est définie dans la figure A-2/T.611.

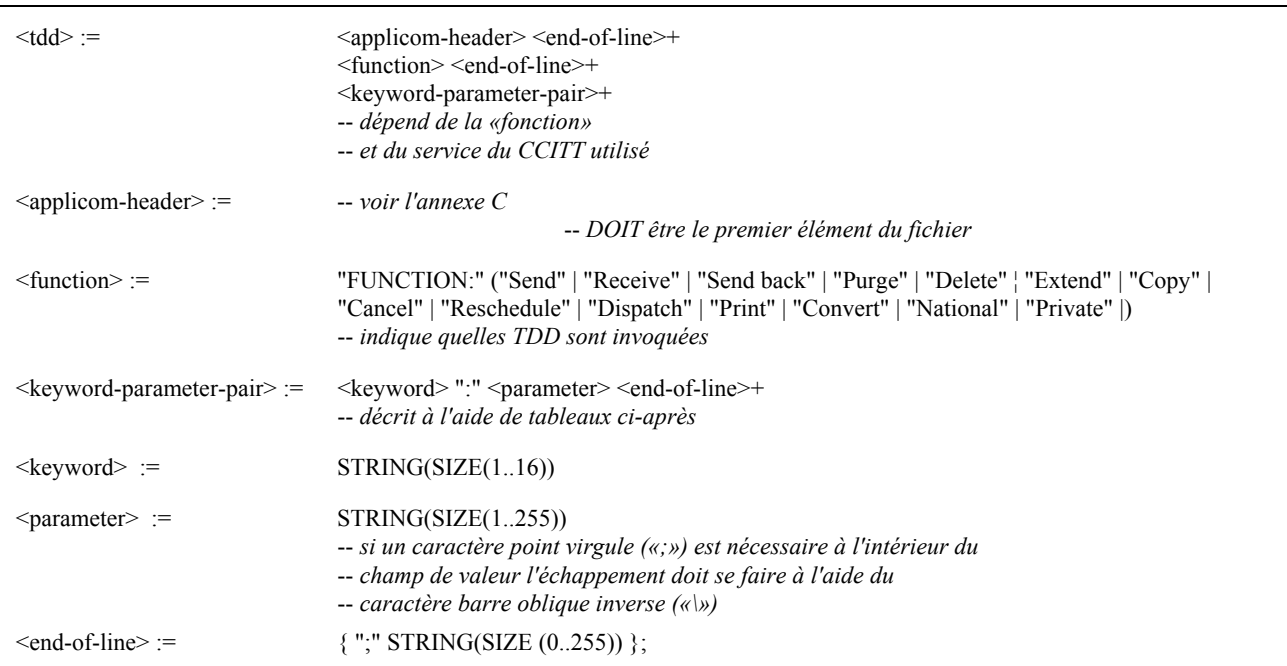

## FIGURE A-2/T.611

# Syntaxe des TDD (demandes et réponses)

Le paramètre FileSpec doit être structuré comme indiqué sur la figure A-3/T.611. Cette structure permet la description de multiples fichiers sortants par répétition du paramètre FileSpec, assorti de son mot clé associé «FILELIST». Elle permet l'échange de multiples fichiers sortants avec leur propre format de transfert, en une ou plusieurs sessions de communication (essentiellement utilisés pour le télétex et la télécopie groupe 4).

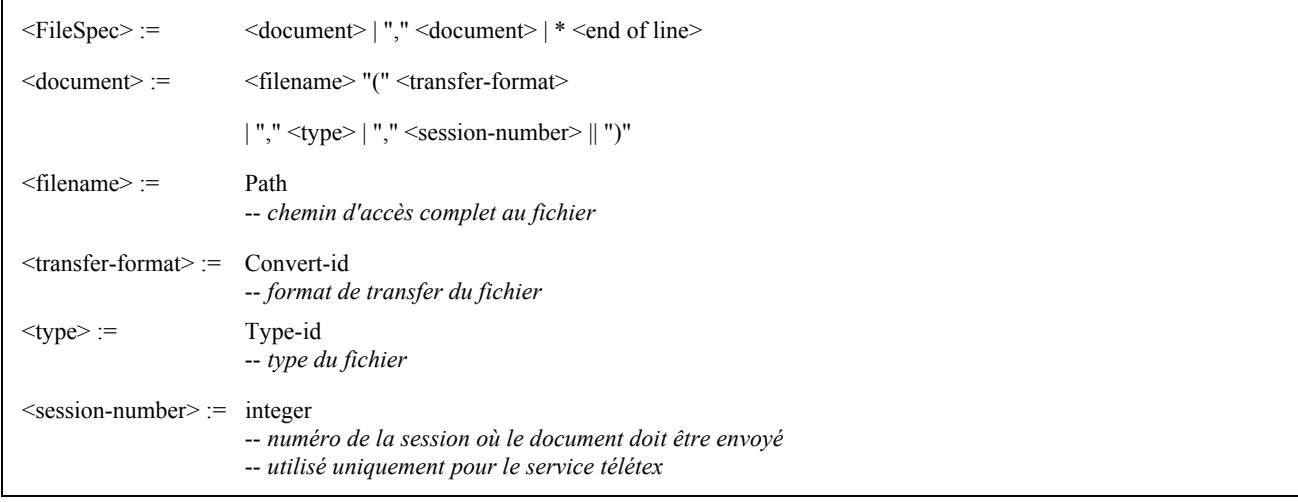

# FIGURE A-3/T.611

#### Syntaxe du paramètre FileSpec

Le paramètre T61options doit être structuré comme décrit dans la figure A-4/T.611:

 $<$ T61options> := string -- *nÈcessite un complÈment d'Ètude*

### FIGURE A-4/T.611

**Syntaxe du paramËtre T61options** 

## ANNEXE B

## (à la Recommandation T.611)

## Conventions pour la notation des numéros d'appel («Adresse»)

# (Normative)

 Les interfaces APPLI/COM permettent d'utiliser de nombreux services du CCITT. Selon les choix nationaux, les services du CCITT sont assurés sur différents types de réseau (par exemple, RTPC, RNIS, etc.).

Les séquences de numérotation qui doivent être suivies pour joindre un destinataire dépendent de ces types de réseau, du service du CCITT et de l'emplacement du destinataire. Les notations des numéros d'appel reflètent gÈnÈralement ces dÈpendances et variations.

Les séquences de numérotation résultent de la traduction de cette notation en un «numéro d'appel brut» qui inclut les chiffres de discrimination du trafic.

La présente annexe a pour but de normaliser le numéro d'appel (paramètre du mot clé «ADDRESS») pour chaque service du CCITT auquel les interfaces APPLI/COM permettent d'accÈder.

L'interface APPLI/COM indique la présence du numéro d'appel comme numéro d'appel brut en plaçant un point d'exclamation (!) avant le premier chiffre, ce qui signifie que l'équipement demandeur doit composer «tels quels» (sans interprÈtation) les chiffres qui suivent le point d'exclamation.

### B.1 *Services tÈlÈtex et de tÈlÈcopie du groupe 4*

Dans ces services, un identificateur «terminal ID» est défini. Cette identification est spécifiée pour ces services dans le champ de paramètre du mot clé «ADDRESS».

L'identificateur «terminal ID» est défini dans la Recommandation F.200 (pour le télétex) et dans la Recommandation F.184 (pour la télécopie du groupe 4).

Lorsque le mnémonique est introduit, une vérification de l'identification de l'abonné est effectuée. La vérification d'identification peut être omise si on introduit un point d'interrogation au lieu du mnémonique ou si on laisse le mnémonique vide.

# B.2 *Service tÈlex*

Le numéro d'appel est introduit comme paramètre du mot clé «ADDRESS». Si une vérification d'identification de l'abonné doit être effectuée, l'indicatif du terminal récepteur doit être introduit après le numéro d'appel et séparé de ce numéro par un signe «égal»  $(=)$ .

*Remarque* – S'il est prévu d'effectuer une vérification d'identification de l'abonné, l'indicatif complet doit être introduit après le signe égal et pas seulement la composante alphabétique du récepteur.

#### 74 **Recommandation T.611 (09/92)**

# B.3 *Service de tÈlÈcopie du groupe 3*

Le numéro d'appel est introduit comme paramètre du mot clé «ADDRESS». La séquence pure de numérotation téléphonique est introduite. Si la séquence de numérotation commence par un «!», elle peut contenir des caractères spéciaux qui sont traités comme des opérateurs (ou des «modificateurs») et non pas comme des chiffres de numérotation (voir le tableau B-1/T.611). Il n'est pas possible d'effectuer une vérification d'identification de l'abonné pour ce service.

## TABLEAU B-1/T.611

#### Modificateurs de chaîne de numérotation pour le RTPC

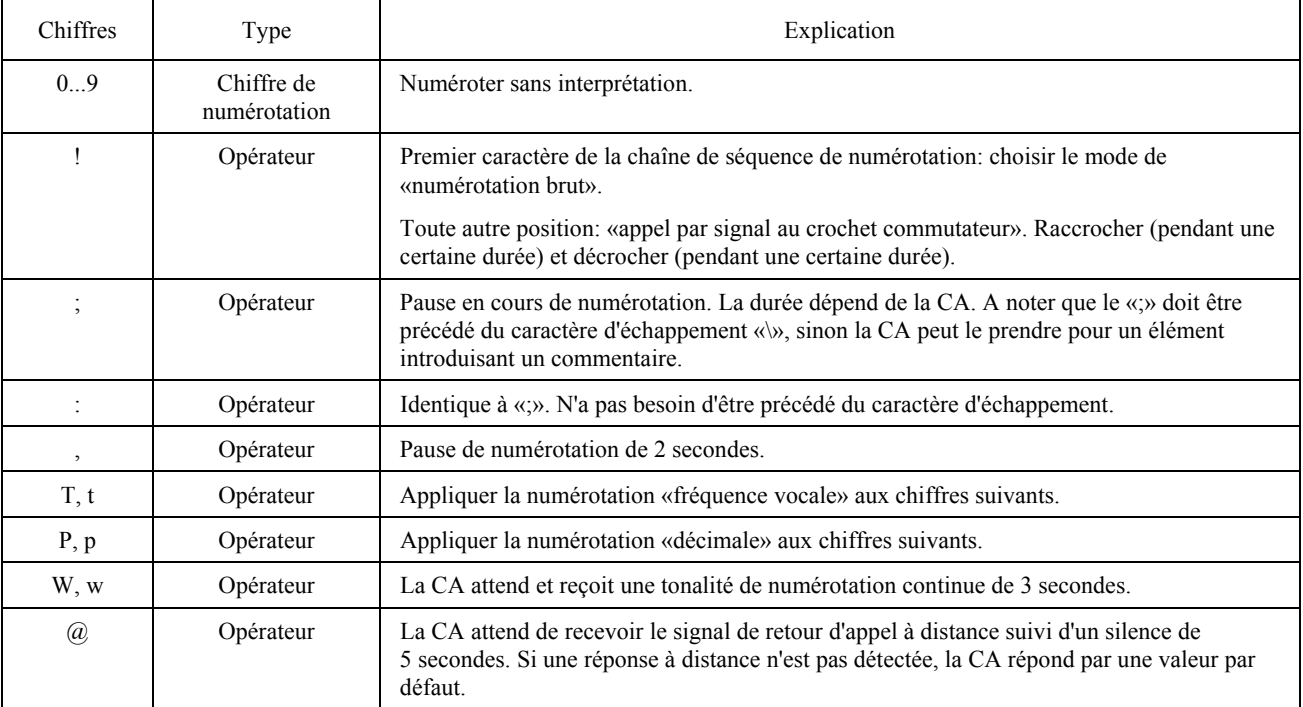

*Remarque* – Les modificateurs de chaîne de numérotation peuvent faire l'objet d'accords entre Administrations nationales.

# ANNEXE C

# (à la Recommandation T.611)

# En-tête APPLI/COM

# (Normative)

Dans les TDD et l'ICE, l'«en-tête APPLI/COM» est toujours le premier élément spécifié. L'«en-tête APPLI/COM» se présente comme suit:

# x\*APPLI/COM\*yyyy\*CCITT\*"Réservé"

où:

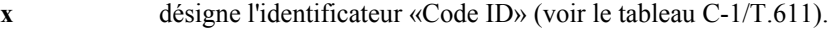

indique la date de publication de la Recommandation T.611 (1992). **yyyy** 

Réservé est une chaîne de 16 octets réservée pour des extensions futures de la présente Recommandation.

 $\ast$ est un séparateur.

## TABLEAU C-1/T.611

# En-tête APPLI/COM

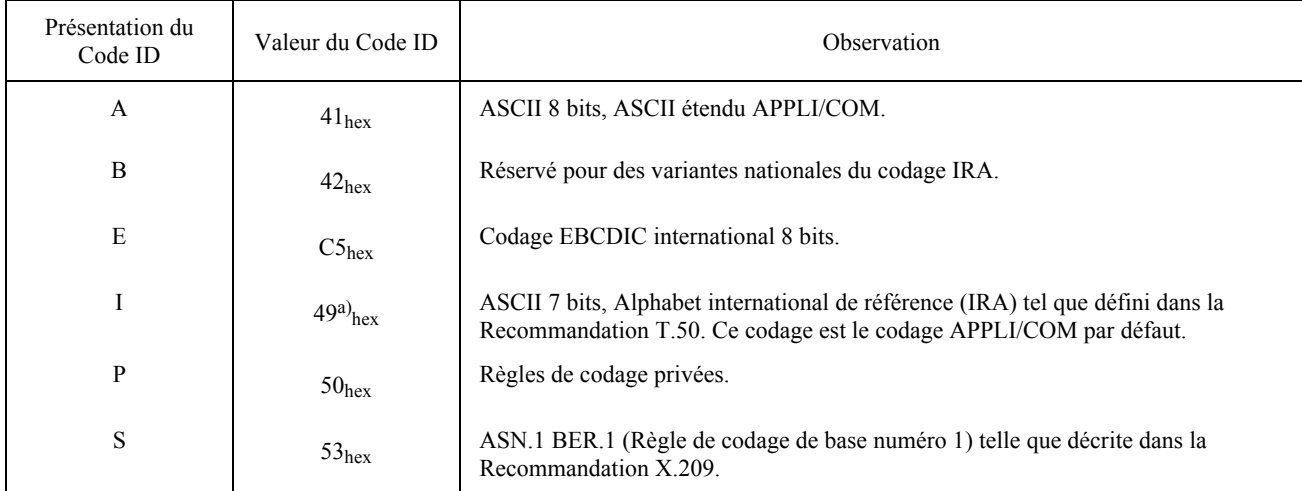

a) Ignorer le premier bit.

# **ANNEXE D**

## (à la Recommandation T.611)

# **Emplacement de l'ICE**

## (Normative)

L'environnement de configuration d'interface (ICE) représente une source «globale» pour toutes les applications locales (LA) conformes à la présente Recommandation.

Dans les systèmes d'exploitation UNIX, MAC-OS et les systèmes d'exploitation qui appartiennent à la famille Microsoft (OS/2, MS-DOS, etc.), l'ICE est représenté par un fichier<sup>9)</sup>. Ce fichier doit être ouvert et lu par l'application afin d'extraire les informations sur l'interface (les interfaces) APPLI/COM accessibles dans le système lors de la mise en marche. Le nom du fichier dans les systèmes susmentionnés est «APPLI/COM.ICE».

Le fichier est situé à des emplacements différents dans les systèmes susmentionnés. Dans certains systèmes, il existe une «variable d'environnement»<sup>10</sup> qui peut contenir le chemin d'accès à l'ICE. Dans ce cas, la variable est appelée «APPLICOM» (en majuscules). Les algorithmes suivants doivent être utilisés pour déterminer l'emplacement de l'ICE (voir la figure  $D-1/T.611$ ).

### TABLEAU D-1/T.611

#### **Emplacement de l'ICE**

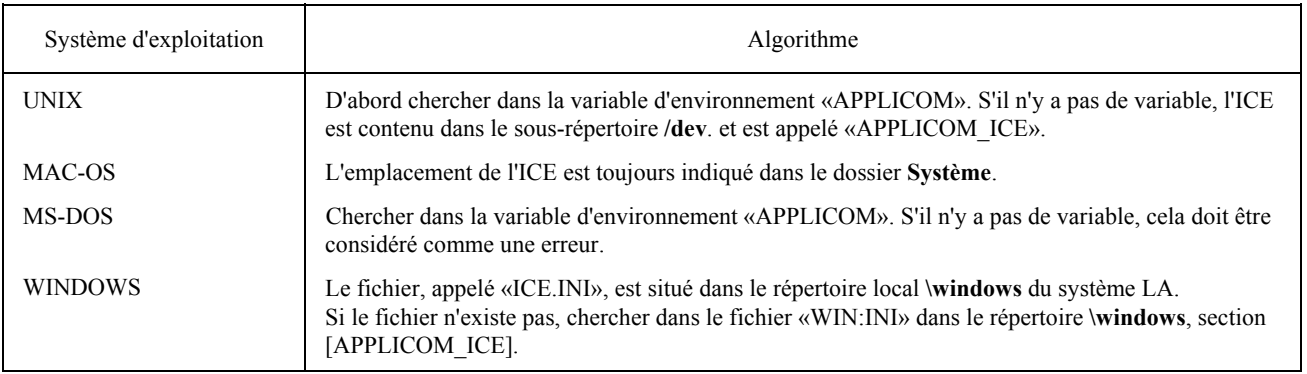

<sup>9)</sup> Le terme «fichier», dans ce contexte, indique un fichier réel de système d'exploitation ou un module de pilotage de système d'exploitation qui se comporte exactement comme un fichier.

<sup>10)</sup> Des systèmes d'exploitation tels que UNIX ou MS-DOS établissent ce qu'il est convenu d'appeler un «environnement» constitué d'un ensemble de chaînes ASCII appliqué à une variable représentée par ASCII.

## **ANNEXE E**

#### $(\grave{a} \ \ \, \mathrm{la}\,$  Recommandation T.611)

#### Modes d'échange d'informations

#### (Normative)

# «Description concrète des fonctions du mécanisme d'échange de base»

Pour aider les concepteurs de LA, on a défini les fonctions du mécanisme d'échange de base APPLI/COM. Ces fonctions sont concues de manière à permettre à des tiers ou à des fournisseurs de CA de mettre à la disposition de leurs clients des bibliothèques pour plusieurs langages de programmation. Ces bibliothèques peuvent alors être liées au code  $des$  LA.

Les fonctions du mécanisme d'échange de base dissocient la méthode d'accès réelle du code de la LA. L'interface avec la méthode d'accès réelle est effectuée par la CA à l'intérieur des fonctions du mécanisme d'échange de base. Ainsi, si une LA décide d'entrer en relation avec APPLI/COM à l'aide de ces fonctions, elle reste indépendante de la méthode d'accès réelle utilisée.

Les fonctions du mécanisme d'échange de base ressemblent approximativement aux fonctions d'accès de la méthode d'accès par primitives APPLI/COM. On peut donc les relier à cette méthode d'accès sans servitudes excessives. Etant donné que la mise en relation avec la méthode d'accès par fichiers s'effectue par émulation de la méthode d'accès par primitives, cela entraîne plus de servitudes.

L'utilisation des fonctions de la méthode d'échange de base est indiquée dans la figure  $E-1/T.611$ .

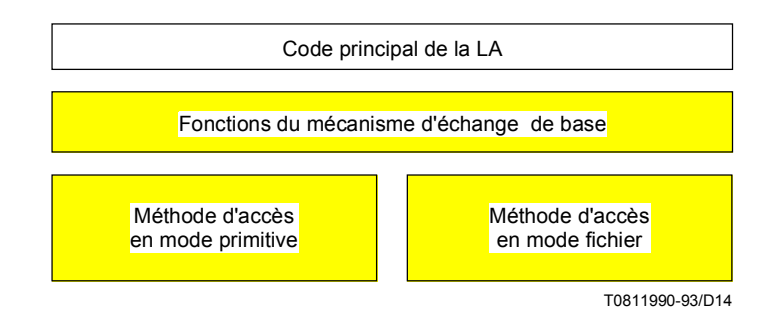

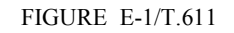

Utilisation des fonctions du mécanisme d'échange de base

Les fonctions du mécanisme d'échange de base sont indiquées en détail ci-dessous:

- fonction Login (ouverture de session);
- fonction PutTDD:
- fonction PollTDD;
- fonction GetTDD;
- fonction Logout;
- fonction SetAlarm.

#### $E.1$ Mode fichier

Si une CA fonctionne dans le mode fichier, trois zones (chemins d'accès ou sous-répertoires) doivent être configurées à l'intérieur de la CA pour chaque LA susceptible d'être reliée à la CA:

- une zone d'entrée pour les tâches qui sont transférées de la LA à la CA;
- une zone de réponse pour les tâches traitées qui sont ensuite placées dans cette zone par la CA. Dans ce cas, le terme «tâches traitées» signifie que la CA les considère comme achevées mais pas nécessairement exécutées avec succès (par exemple, documents non envoyés);
- une zone d'erreur pour les tâches qui n'ont pu être traitées par suite d'erreurs de syntaxe ou autres. La CA supprime les TDD incorrectes de la zone d'entrée (voir ci-dessus) et les place dans cette zone.

Ces trois zones sont appelées symboliquement ci-dessous /COM JOB, /COM ACK et /COM ERR.

Etant donné qu'ils sont propres à la mise en œuvre et à l'installation, les chemins complets d'accès à ces zones doivent être conçus de manière à pouvoir être configurés lors de l'installation de la CA.

Si une CA doit assurer de multiples connexions de LA en mode fichier, il est suggéré qu'elle établisse trois zones «mères» (répertoires) comme indiqué ci-dessus et crée une sous-zone (sous-répertoire) à l'intérieur de chaque zone-mère pour chaque LA susceptible d'être connectée. A cet égard, le nom de chaque sous-zone doit être déduit de l'identificateur LA-ID des LA susceptibles d'être connectées.

Remarque – Le programmeur de LA est instamment prié d'intégrer les étapes de traitement des tâches mentionnées ci-dessous dans des fonctions ou des modules individuels, car l'interface physique avec APPLI/COM est située en ces divers points et c'est naturellement cette interface qui risque le plus d'être affectée par d'éventuelles modifications de code dues aux accès. A cet effet, la meilleure solution est de s'appuyer sur l'utilisation des fonctions de la méthode d'échange de base décrite ci-dessus.

#### $E.1.1$ Transfert de tâches

La LA crée les TDD. Ces TDD, décrivant en détail la tâche à accomplir à l'aide de paires mots clés/paramètres, sont alors placées, en tant que fichier, dans la zone /COM JOB.

La LA appelle le logiciel de communication par un mécanisme spécifique appelé «SYNC» ci-dessous. Selon le type de logiciel de communication, SYNC peut imposer une tâche active ou être simplement déclenché «pro forma».

A noter que, si l'on utilise les fonctions de la méthode d'échange de base, les deux étapes mentionnées (écriture des TDD et opération SYNC) sont exécutées par la fonction PutTDD.

La CA prend l'enveloppe, «explore» les mots clés associés et traite la tâche en question.

Si une réponse TDD a été demandée par la LA et si la situation est normale, la CA adresse la réponse TDD. Les paramètres pour les champs de renvoi (préalablement remplis d'espaces) qui ont été transférés sont remplis d'une manière appropriée par la CA.

La CA place la réponse TDD dans la zone de réponse /COM ACK et supprime la demande TDD de la zone d'entrée /COM JOB.

Le nom de la réponse TDD est le même que celui de la demande TDD. Cependant, il en va autrement si le mot-clé REQ-ID (id-demande) stipule un autre nom pour la formation du nom de la réponse TDD.

La LA peut maintenant accéder à la réponse TDD pour connaître l'état de l'appel de fonction.

A noter que, si l'on utilise les fonctions de la méthode d'échange de base, les opérations de demande et de récupération d'une réponse TDD sont effectuées à l'aide des fonctions PollTDD et GetTDD.

Le cycle complet du transfert de tâches est représenté sur la figure E-2/T.611.

Remarque – APPLI/COM ne garantit pas que les réponses TDD seront fournies dans le même ordre que les demandes TDD. Le traitement n'est pas nécessairement séquentiel.

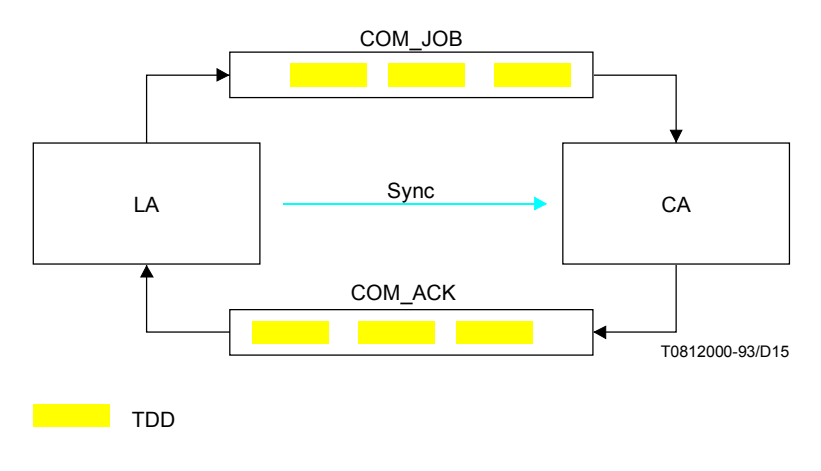

#### **FIGURE E-2/T.611**

#### Méthode d'échange des TDD par la méthode d'accès en mode fichier

#### E 1 2 Traitement des erreurs

Les demandes TDD qui ne peuvent être traitées par la CA (par suite d'erreurs de syntaxe, etc.) sont copiées dans la zone /COM ERR et supprimées de la zone /COM JOB. Le mot clé FATAL est inséré à la fin de l'enveloppe et un message d'erreur de la forme [Num/Text] est émis dans le champ de paramètre associé.

#### E 1 3 Mécanisme Sync

Dans le monde réel de l'interface APPLI/COM, il doit y avoir un mécanisme qui permette à la LA et à la CA d'exécuter leur code de programme. Cela signifie que les deux tâches doivent pouvoir être assurées simultanément ou alternativement, qu'il y ait une dépendance client-serveur ou que les tâches soient dissociées l'une de l'autre. Il s'agit simplement de répartir la capacité des processeurs.

Dans les systèmes d'exploitation multitâche et en temps partagé tels que OS/2 ou UNIX, cette possibilité est offerte par le système d'exploitation lui-même. Dans ce cas, les deux tâches peuvent être exécutées (plus ou moins) parallèlement.

Dans les systèmes d'exploitation monotâche tels que MS-DOS, une seule tâche peut être exécutée à la fois. Si une autre tâche doit être exécutée, la tâche en cours doit être achevée ou suspendue (initialisation de sous-tâche et achèvement).

Etant donné que l'interface APPLI/COM existe dans divers systèmes d'exploitation, il n'est pas possible de trouver un moyen qui permettrait d'attribuer, d'une manière générale et souple, la commande de programme à la CA. Néanmoins, APPLI/COM doit établir des spécifications générales pour le programmeur de LA de telle sorte que l'application soit portable.

Chaque fournisseur de CA a conçu et dévoilé son «propre» mécanisme «SYNC». Sous les systèmes d'exploitation DOS, OS/2, UNIX et de type UNIX, tous les fournisseurs de CA ont mis en œuvre l'appel SYNC comme un appel de procédure «EXEC». Ainsi, dans ce cas, on effectue l'opération SYNC en appelant le programme APPLICOM. D'autres mécanismes peuvent être nécessaires pour d'autres systèmes. Pour les mécanismes SYNC de ces systèmes d'exploitation, voir la documentation des divers fournisseurs.

Un mode de traitement des mécanismes SYNC possibles est brièvement décrit ci-dessous. Etant donné que les mécanismes SYNC dépendent du système d'exploitation, ils sont classés comme suit:

#### E.1.3.1 Systèmes d'exploitation multitâche

Dans ce cas, les deux tâches pouvant être exécutées parallèlement, un mécanisme SYNC réel n'est pas nécessaire. L'application peut placer son enveloppe de tâche dans la zone /COM JOB et interroger la zone /COM ACK de temps à autre pour une enveloppe de réponse. Le logiciel de communication interroge la zone /COM JOB et place l'enveloppe de réponse traitée dans la zone /COM ACK.

#### 80 **Recommandation T.611**  $(09/92)$

Pour éviter la contrainte imposée par l'interrogation, certains fournisseurs ont mis en œuvre un mécanisme plus élaboré tel que UNIX-Pipes ou Shared Memory.

#### E132 Système d'exploitation monotâche: MS-DOS

Le mécanisme SYNC fonctionne de la manière suivante: le logiciel de communication est appelé depuis l'application (appel de système DOS «EXEC») ou les programmes sont appelés alternativement au moyen de tâches par lots (batch) ou d'enchaînements de programmes (un programme en appelle un autre).

Une solution simple consiste à exécuter manuellement et alternativement les deux programmes.

Une autre solution (complexe) consiste à reléguer l'exécution du programme COM en arrière-plan et à l'appeler depuis l'application par une interruption programmée. Une méthode moins complexe consiste à appeler le logiciel de communication depuis l'application. Lorsque le logiciel de communication a terminé, l'application continue à fonctionner à partir du poste demandeur.

Le mode fichier est la méthode d'échange obligatoire qu'une CA fonctionnant dans un environnement MS-DOS doit assurer. Le mode primitive peut également être assuré à titre facultatif.

#### $E.1.3.3$ Autres systèmes monotâche

Dans le cas de systèmes monotâche structurés en réseaux (par exemple DOS-LAN), il existe essentiellement la possibilité de gérer le logiciel de communication sur un PC (en permanence) et de gérer une ou plusieurs applications à partir d'autres PC. Cela équivaut (à peu près) à la première solution.

#### E.1.4 Programmation du mécanisme SYNC

Après la mise en mémoire d'une demande TDD, la LA doit adresser un SYNC à la CA (fonction «SyncJob»).

Avant que la LA interroge pour savoir si une réponse TDD est disponible, un autre SYNC doit être adressé à la CA (fonction «SyncAck»).

Les deux appels SYNC doivent être adressés par la LA, qu'ils soient nécessaires à la CA ou non.

Sous les systèmes d'exploitation DOS, OS/2, UNIX et de type UNIX, il faut mettre en œuvre le mécanisme SYNC en appelant le programme «APPLICOM» depuis la LA.

Les fonctions «SyncJob» et «SyncAck» (voir ci-dessus) sont codées comme suit:

- 'SyncJob': 'EXEC' APPLICOM JOB
- 'SyncAck': 'EXEC' APPLICOM ACK

'EXEC' indique l'appel, propre au système d'exploitation, de la procédure EXEC (sous MS-DOS: «charger et exécuter un programme», Appel #  $4B_{\text{HEX}}$ , Int  $21_{\text{Hey}}$ .

#### $E.2$ Mode primitive

Les applications de communication ont pour rôle de fournir les outils appropriés qui permettront leur utilisation par les applications locales, d'une manière conforme à APPLI/COM.

Ces outils peuvent varier d'un exploitant à l'autre. Par conséquent, les LA ne peuvent pas prévoir quel outil sera mis en œuvre par une CA particulière. Les LA doivent donc faire appel au fichier ICE, comme cela est expliqué dans le texte de la présente Recommandation. On trouvera ci-après des explications sur la manière d'utiliser les divers mécanismes d'échange en mode primitive sur différents systèmes d'exploitation.

#### $E$  2.1 **Environnement MS-DOS**

Trois mécanismes peuvent être mis en œuvre dans l'environnement MS-DOS. Le premier se fonde sur la fourniture de «bibliothèques», le deuxième utilise des «interruptions programmées» et le troisième fait intervenir des «modules de pilotage de système».

Toutefois, le mode primitive peut être assuré à titre facultatif dans un environnement MS-DOS étant donné que le mode fichier est obligatoire pour toutes les CA fonctionnant dans un environnement MS-DOS.

#### $E.2.1.1$ Bibliothèques

Le fournisseur de la CA met celle-ci en œuvre et fournit une «bibliothèque». La bibliothèque regroupe les points d'entrée de fonction nécessaires pour assurer la gestion du mécanisme d'échange.

La CA peut elle-même être mise en œuvre sous la forme d'un programme résident ou d'une application autonome. Les bibliothèques ne modifient pas la structure fondamentale des applications CA. Le programmeur de LA ne perçoit aucune différence entre ces deux styles de mise en œuvre (voir la figure E-3/T.611).

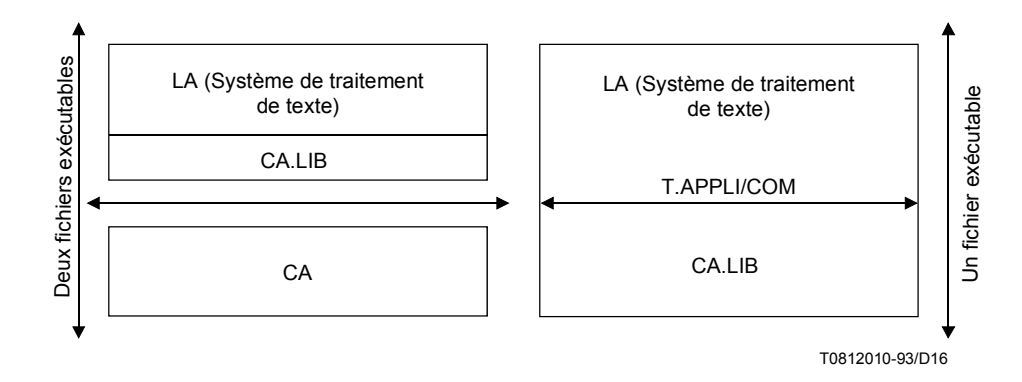

#### FIGURE E-3/T.611

La mise en oeuvre d'une bibliothèque empêche les LA de percevoir la structure fondamentale

Dans une certaine mesure, la méthode des bibliothèques peut aussi empêcher le programmeur de LA de percevoir une mise en œuvre de CA qui utilise des interruptions programmées ou un mécanisme de type module de pilotage de système (sur lesquels on trouvera plus loin de plus amples explications). La méthode des bibliothèques est donc recommandée pour les fabricants de CA.

Les fonctions ci-après (utilisent les conventions et la notation en langage C) doivent être offertes dans la bibliothèque<sup>11)</sup>.

typedef int Connection Id;

Connection Id Login (char \*Login name, char \*Password); int PutTDD (Connection Id c id, char \*TDD Location, int TDD Size); int PollTDD (Connection Id c id, int \*TDD Size, char \*TDD Type, int \*TDD Count); int SetAlarm (Connection Id c id, int (\*CallBackRoutine) () ); int Logout (Connection Id c id);

A son tour, la LA doit mettre en œuvre la fonction CallBackRoutine() si elle souhaite utiliser la fonction SetAlarm() (mécanisme d'établissement).

 $E.2.1.2$ Interruptions programmées

Pour plus de détails, voir l'appendice I.

<sup>&</sup>lt;sup>11</sup>) La syntaxe (type de caractère) des noms de fonction revêt une importance fondamentale pour l'interfonctionnement.

# E.2.1.3 *Module de pilotage de l'unité à caractères*

Le fournisseur de la CA offre un module de gestion de l'unité à caractères qui permet à toute LA d'utiliser la CA. La présente Recommandation recommande au fournisseur de la CA de n'offrir que trois fonctions:

- open (ouverture);
- IOCTL;
- close (fermeture).

Les LA sont donc invitées à chercher le nom de l'unité dans l'ICE et à utiliser les fonctions susmentionnées. On trouvera ci-après des explications sur la manière d'invoquer les services d'un tel module de gestion (voir les figures E-4/T.611 à E-6/T.611).

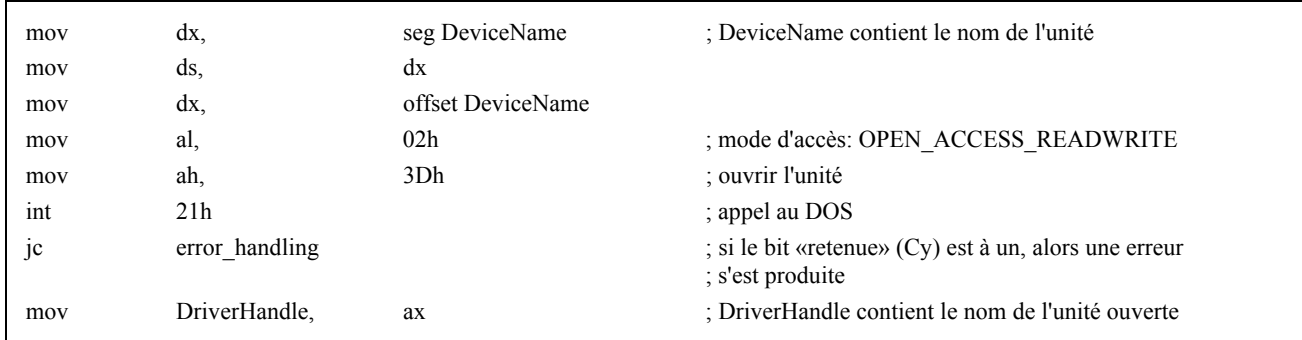

# FIGURE E-4/T.611

Echantillon de code de langage machine utilisé pour appeler la fonction «Open»

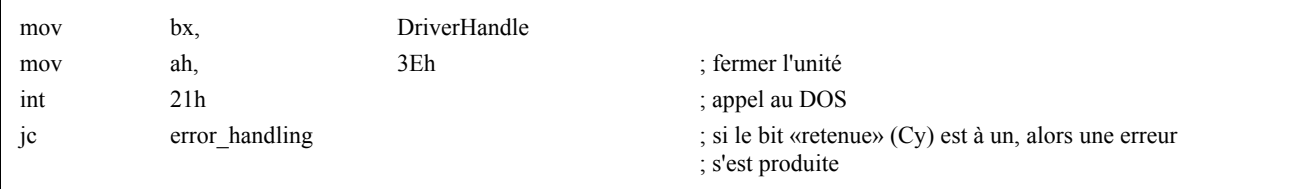

# FIGURE E-5/T.611

Echantillon de code de langage machine utilisé pour appeler la fonction «Close»

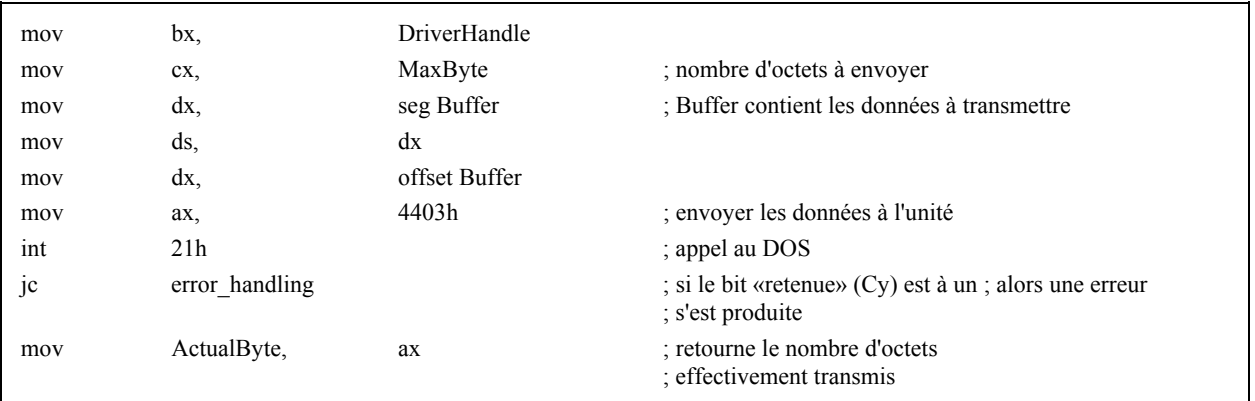

# FIGURE E-6/T.611

Echantillon de code de langage machine utilisé pour invoquer la fonction «**IOCTL**», dans le cas d'une demande (de la LA vers la CA)

#### E.2.2 *Environnement WINDOWS 3*

Divers mécanismes sont disponibles dans cet environnement:

Les bibliothèques (statiques ou dynamiques). Le fournisseur de la CA offre une bibliothèque DLL qui permet à toute LA d'accéder aux services de la CA. La LA doit être compilée ou programmée pour pouvoir utiliser la DLL. Dans l'environnement Windows 3, la fourniture d'une CA fondée sur la DLL est obligatoire pour être conforme à la présente Recommandation. D'autres méthodes d'échange, telles que celles qui sont expliquées ci-dessous, sont facultatives (voir la figure E-7/T.611).

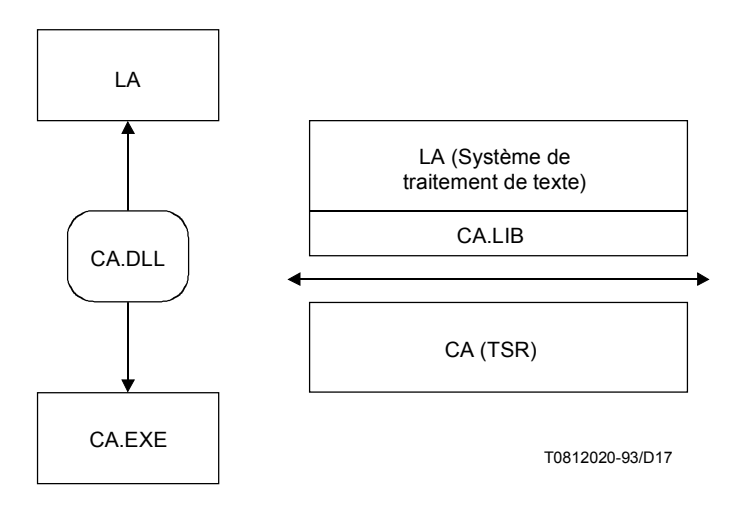

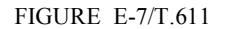

**CA.EXE est une application WINDOWS; CA (TSR) peut être une application DOS** 

Echange dynamique de données (DDE): le fournisseur de la CA met en œuvre le protocole DDE. Toute LA qui connaît le protocole DDE peut utiliser les services de la CA, à condition que ceux-ci comprennent les mêmes sujets et points décrits dans l'ICE. Cela fait appel aux mécanismes de messagerie interne Windows, ce qui est un des moyens les plus efficaces de mettre en œuvre le modèle client-serveur dans cet environnement.

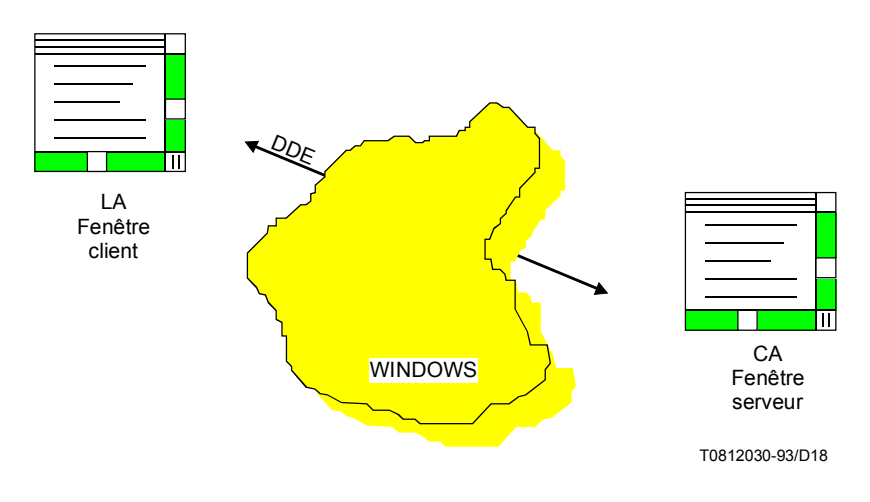

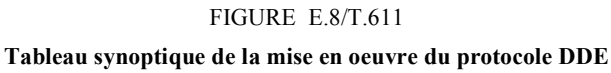

Module de pilotage d'unité WINDOWS: le fournisseur de la CA met en œuvre un «module de pilotage d'unité» qui permet à toute LA d'accéder à la CA. Ce mécanisme doit faire l'objet d'un complément d'étude.

APPENDICE I

(à la Recommandation T.611)

# Interruptions programmées pour l'environnement MS-DOS

(pour information)

La CA fournit un vecteur d'interruption (qui peut être configuré par le logiciel, comme indiqué dans l'ICE). Cela permet à toute LA d'accéder à ces points d'entrée. La présente Recommandation recommande l'utilisation de l'interruption de multiplexage 2Fh pour les systèmes de type DOS. L'interruption 2Fh agit comme l'interruption 21h. Le tableau I-1/T.611 indique le contenu des registres nécessaires à l'activation de l'interruption (voir également les tableaux I-2/T.611 et I-3/T.611).

# TABLEAU I-1/T.611

# **Affectation des registres pour le mÈcanisme d'interruption**

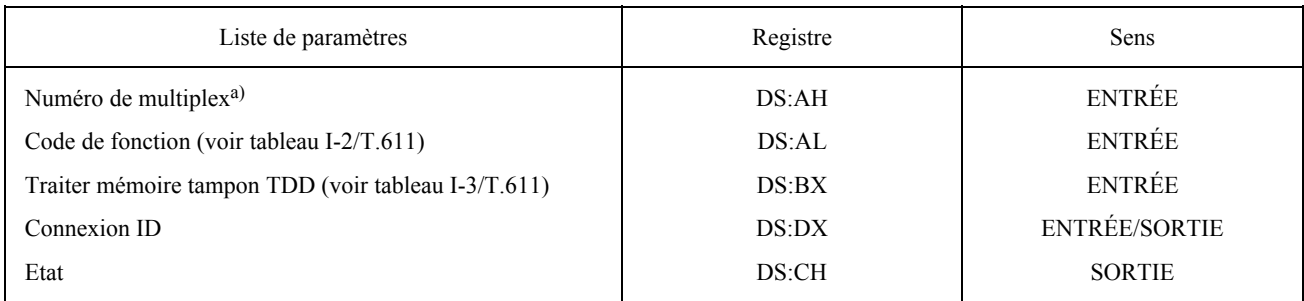

a) Ce numéro doit être le même que celui qui a été déclaré dans l'ICE.

#### TABLEAU I-2/T.611

#### **Codes des fonctions**

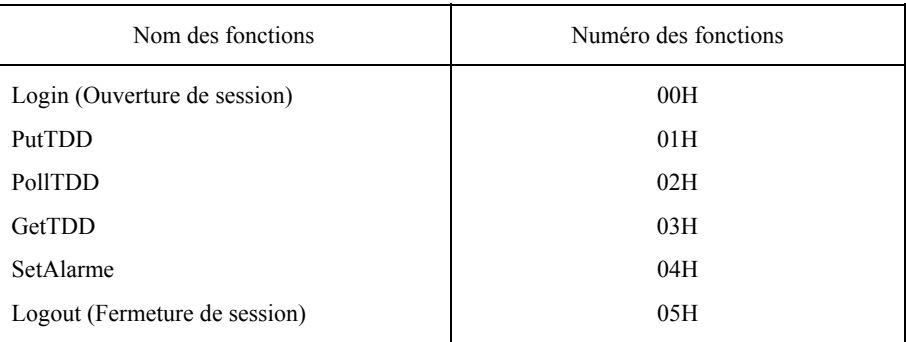

## TABLEAU I-3/T.611

# **Contenu de la mÈmoire tampon TDD**

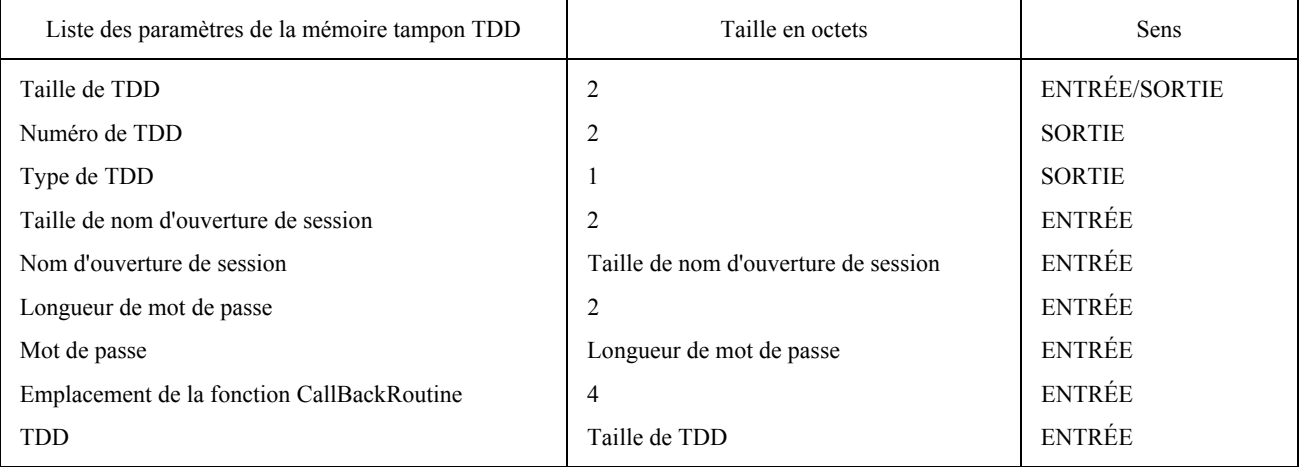

## APPENDICE II

# (à la Recommandation T.611)

# **Exemples d'Èchange de TDD**

### (pour information)

# II.1 *Exemple de session d'envoi utilisant la méthode d'échange de type «fichiers»*

 Une LA fonctionnant dans un environnement de type MS-DOS (ou Windows) veut envoyer un document (qui contient des informations graphiques), par exemple le document 'c:\dtp\graphic1.tif' à un destinataire via les services de télécopie du groupe 3. La séquence des opérations que la LA doit effectuer est la suivante:

- rechercher une CA qui soit capable d'assurer le service de télécopie du groupe 3 en inspectant l'ICE et, si elle en trouve une, ouvrir une session avec cette CA par un appel de fonction ouverture de session (si cela n'est pas déjà fait);
- préparer le document en tant que fichier APPLI/COM TIFF (si cela n'est pas déjà fait);
- créer des données TDD SEND;
- transmettre les TDD à la CA;
- interroger régulièrement la CA (ou attendre d'être informée par la fonction alarme) jusqu'à ce que la réponse TDD soit disponible;
- récupérer la réponse TDD pour connaître l'état de transmission;
- fermer la session avec la CA (ou) effectuer d'autres fonctions avec la même CA.

Admettons que la LA ait déjà ouvert une session avec la CA et que le fichier 'c:\dtp\graphic1.tif' soit déjà préparé dans le format TIFF. La LA doit alors préparer les TDD SEND dans sa mémoire. La LA utilise le codage par  $d\text{éfaut} (T.50)$  pour la préparation de ces TDD. Les TDD peuvent se présenter comme suit:

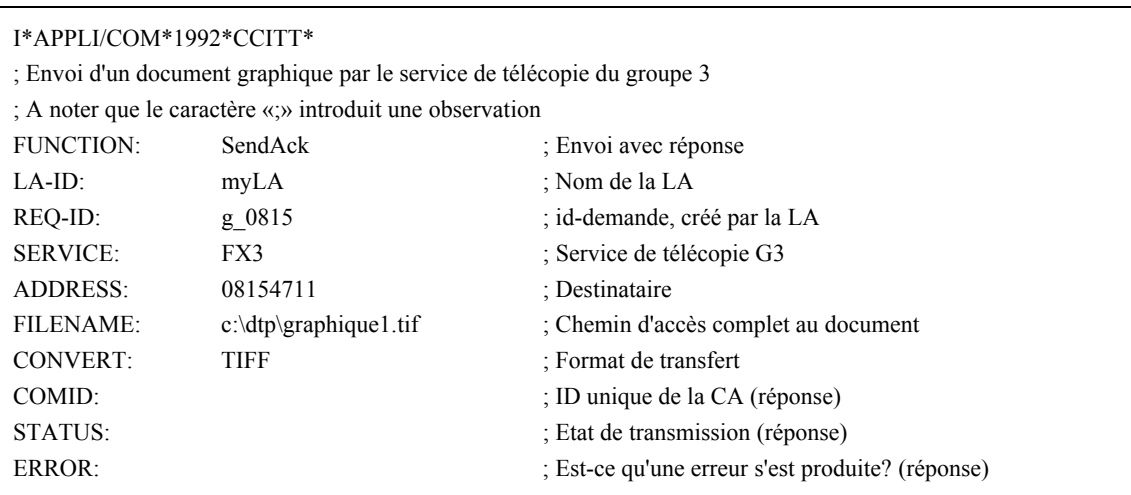

A noter que les champs dans lesquels une valeur peut être indiquée par retour doivent être préalablement remplis par des blancs ( $20_{\text{Hey}}$ ) ou par des caractères de soulignement ( $5F_{\text{Hey}}$ ).

Une fois que les TDD ont été préparées, la LA appelle localement la fonction PutTDD du mécanisme d'échange de base qui transmet les TDD à la CA.

Puis, la LA interroge régulièrement la CA en utilisant la fonction PollTDD du mécanisme d'échange de base jusqu'à ce que la réponse TDD soit disponible. En utilisant la fonction GetTDD du mécanisme d'échange de base, la LA récupère les TDD émanant de la CA pour les placer dans sa propre mémoire et inspecte le résultat. La réponse TDD peut se présenter comme suit:

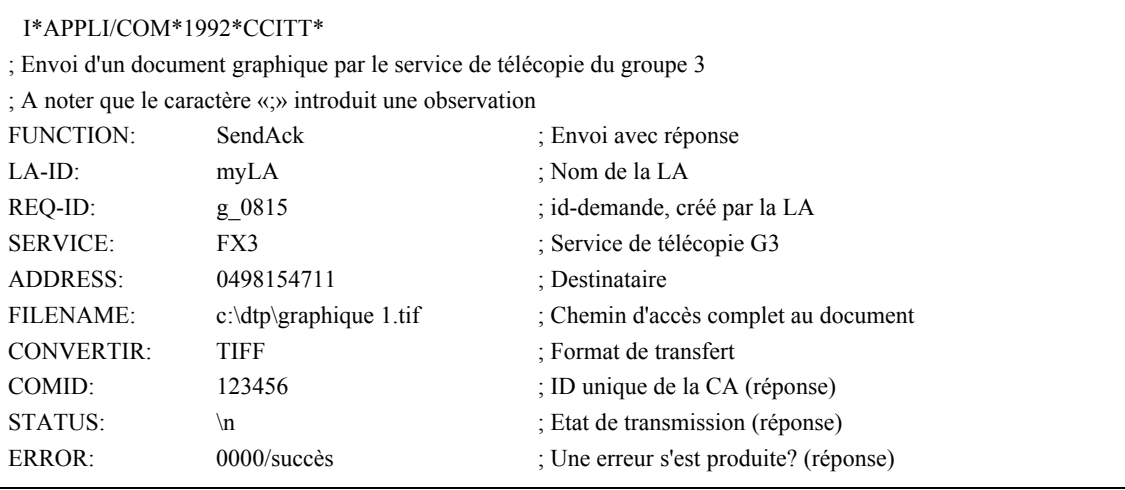

Comme on le voit d'après les champs STATUS et ERROR, la transmission a été couronnée de succès.

#### $II.2$ Exemple de session de réception

Une LA fonctionnant dans un environnement d'exploitation quelconque veut savoir s'il y a des documents à recevoir dans une CA de télécopie. La séquence des opérations que la LA doit effectuer est la suivante:

- rechercher une CA qui soit capable d'assurer le service de télécopie en inspectant l'ICE et, si elle en trouve une, ouvrir une session avec cette CA par un appel de fonction ouverture de session;
- préparer des données TDD réception et les transmettre à la CA en utilisant la fonction PutTDD;
- interroger régulièrement la CA (en utilisant la fonction PollTDD) (ou attendre d'être informée par la fonction alarme de rappel) jusqu'à ce que la réponse TDD soit disponible;
- récupérer la réponse TDD (en utilisant la fonction GetTDD) pour connaître l'état de réception;
- fermer la session avec la CA ou effectuer d'autres fonctions.

La LA utilise le codage par défaut (T.50) pour la préparation des TDD réception. Les TDD peuvent se présenter comme suit:

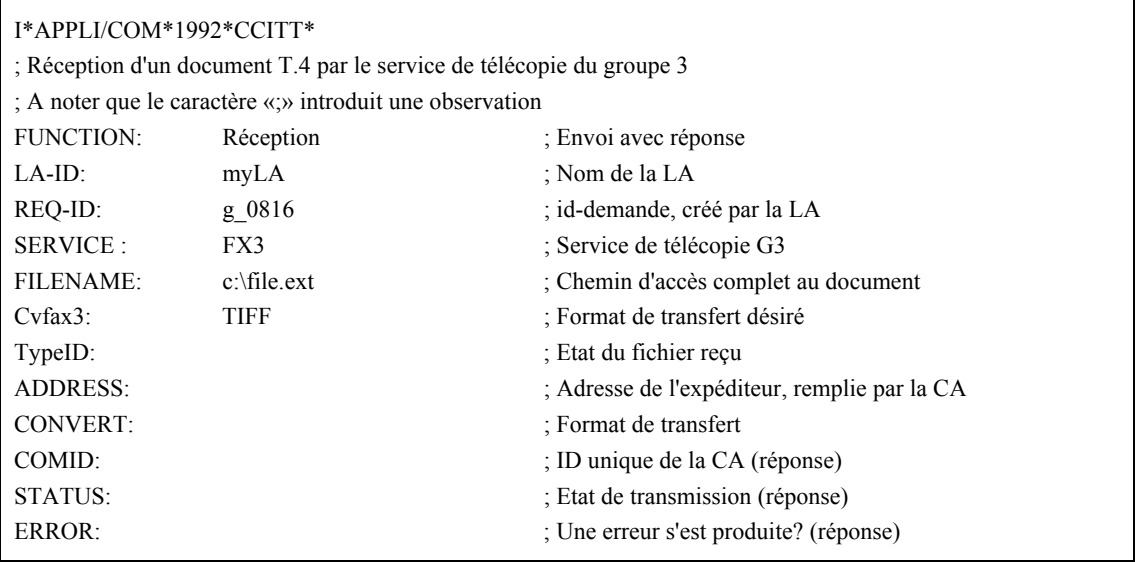

A noter que les champs dans lesquels une valeur peut être indiquée par retour doivent être préalablement remplis par des blancs ( $20_{\text{Hex}}$ ) ou par des caractères de soulignement ( $5F_{\text{Hex}}$ ).

Après avoir préparé les TDD, la LA appelle intérieurement la fonction PutTDD du mécanisme d'échange de base et transmet les TDD à la CA.

Puis, la LA interroge régulièrement la CA en utilisant la fonction PollTDD du mécanisme d'échange de base jusqu'à ce que la réponse TDD soit disponible. En utilisant la fonction GetTDD du mécanisme d'échange de base, la LA récupère les TDD émanant de la CA pour les placer dans sa propre mémoire et inspecte le résultat. La réponse TDD peut se présenter comme suit:

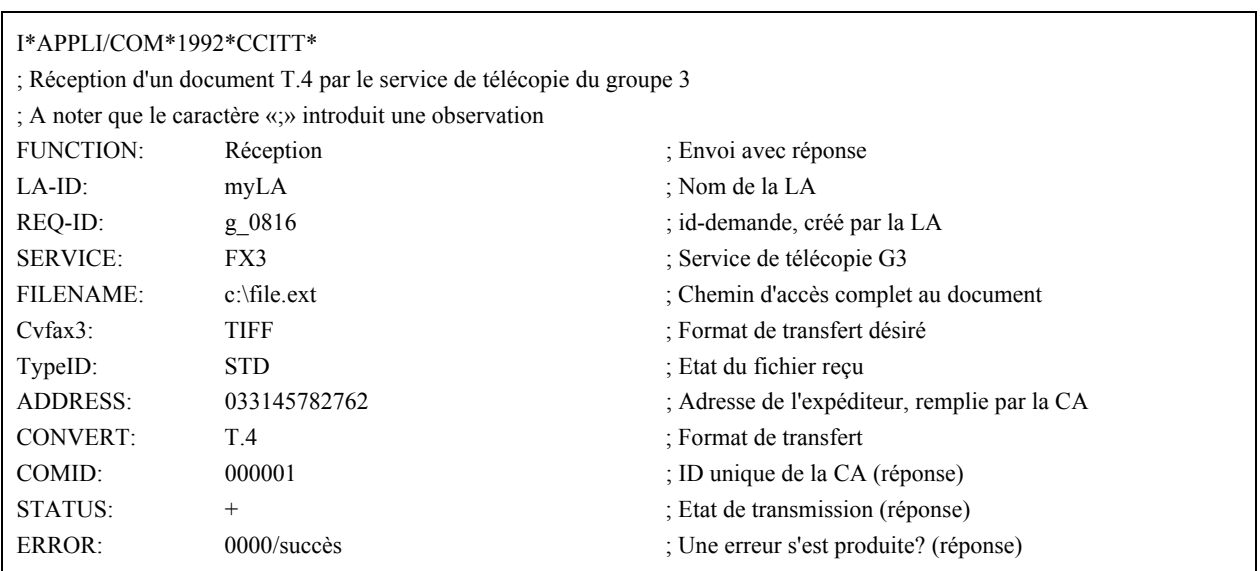

Comme on le voit d'après les champs STATUS et ERROR, la réception a bien été faite par la CA.

#### $II.3$ Exemple de session Trace

Une LA fonctionnant dans un environnement d'exploitation quelconque désire obtenir des informations sur l'état transitoire ou définitif d'un enregistrement de communication (enregistrement CA). La séquence des opérations que la LA doit effectuer est la suivante:

- rechercher une CA qui soit capable d'assurer n'importe quel service de télécommunication en inspectant l'ICE et, si elle en trouve une, ouvrir une session avec cette CA par un appel de fonction ouverture de session:
- préparer des TDD Trace et les transmettre à la CA en utilisant la fonction PutTDD;
- interroger régulièrement la CA (en utilisant la fonction PollTDD) (ou attendre d'être informée par la fonction alarme de rappel) jusqu'à ce que la réponse TDD soit disponible:
- récupérer la réponse TDD pour connaître l'état de la réception;
- fermer la session avec la CA ou continuer à assurer d'autres fonctions.

La LA utilise le codage par défaut (T.50) pour la préparation des TDD réception. Les TDD peuvent se présenter comme suit:

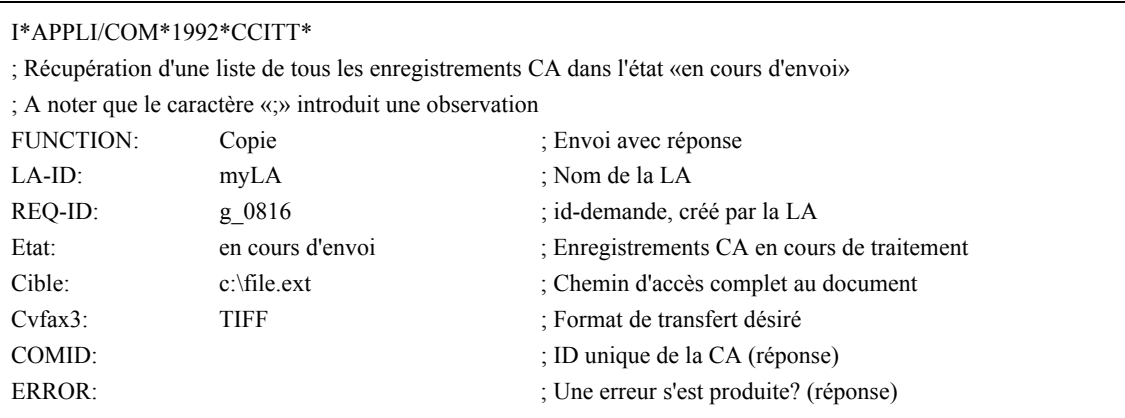

A noter que les champs dans lesquels une valeur peut être indiquée par retour doivent être préalablement remplis par des blancs (20<sub>Hex</sub>) ou par des caractères de soulignement (5F<sub>Hex</sub>).

Après avoir préparé les TDD, la LA appelle intérieurement la fonction PutTDD du mécanisme d'échange de base et transmet les TDD à la CA.

Puis, la LA interroge régulièrement la CA en utilisant la fonction PollTDD du mécanisme d'échange de base jusqu'à ce que la réponse TDD soit disponible. En utilisant la fonction GetTDD du mécanisme d'échange de base, la LA récupère tous les enregistrements en provenance de la CA qui se trouvent dans un état particulier. La réponse TDD peut se présenter comme suit:

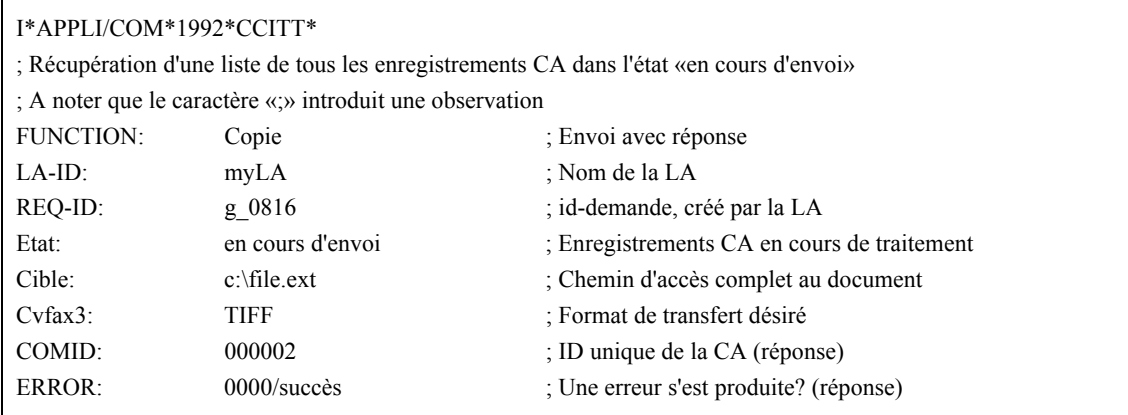

Comme on le voit d'après le champ ERREUR, la copie a été reçue par la CA.

# APPENDICE III

# (à la Recommandation T.611)

# **Exemple d'ICE**

# (pour information)

Un exemple de configuration ICE (installée en tant que fichier sur une machine de type MS-DOS) est présenté ci-dessous:

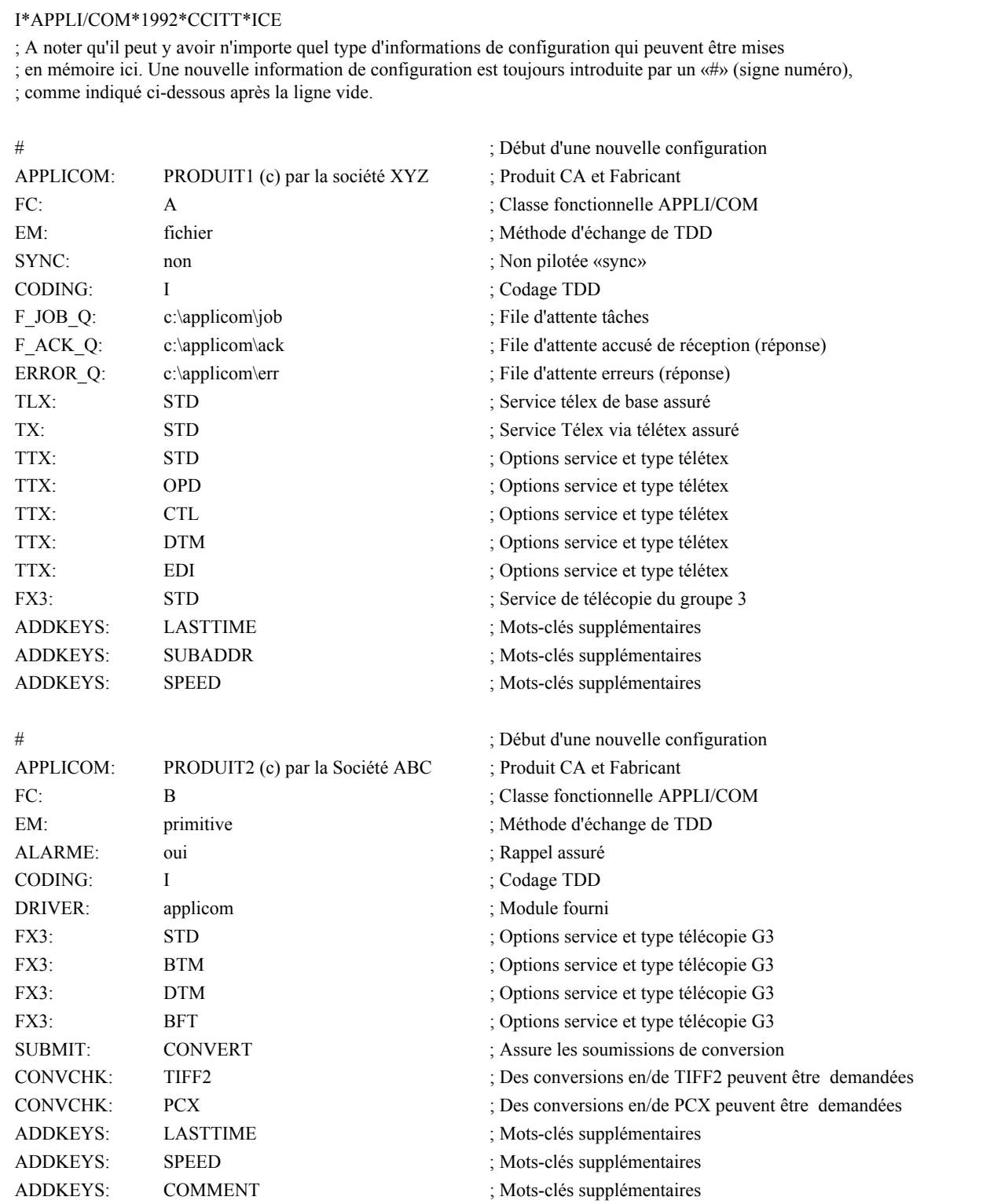

# APPENDICE IV

 $(à la Recommandation T.611)$ 

# **Exemple de mise en oeuvre d'un spÈcimen de CA**

(pour information)

Cet appendice montre comment utiliser l'interface T.611 sur une interface privée courante existante. Les exemples qui suivent montrent comment envoyer les documents à plusieurs destinataires, recevoir un document et lire l'information d'ouverture de session émise par l'insertion dans un ordinateur personnel d'une carte de télécopie groupe 3.

L'exemple met en jeu les éléments décrits ci-dessous (voir la figure IV-1/T.611).

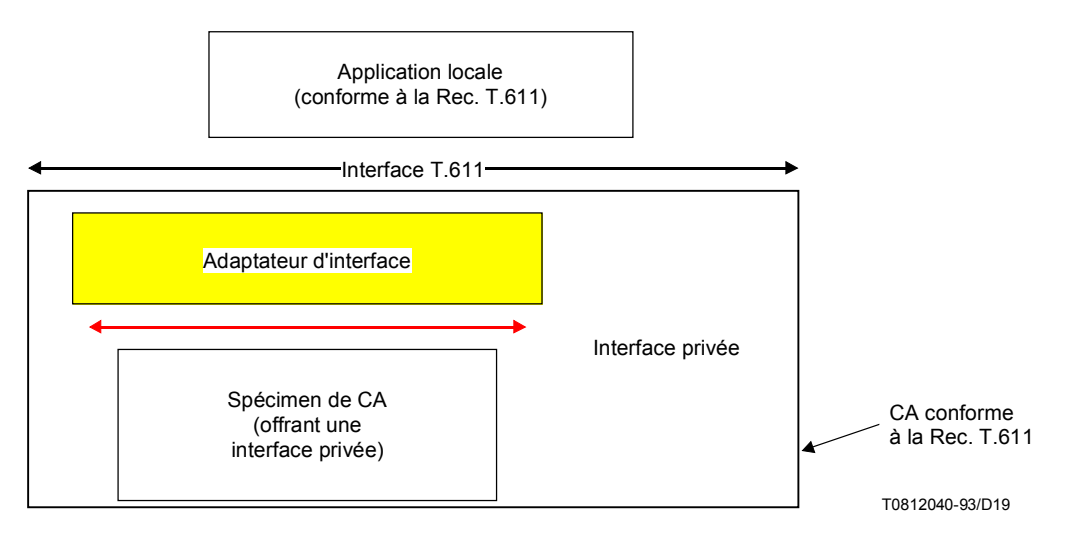

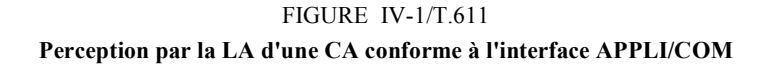

L'application locale est un logiciel capable d'émettre des appels de fonction T.611 afin d'envoyer, de recevoir et d'assurer le suivi de la CA. Nous admettrons en outre que la LA traite la méthode d'accès en mode «primitive».

La CA spécimen est une application de communication déjà existante, offrant une interface privée. Elle n'est donc pas conforme à la présente Recommandation. L'idée est de mettre en œuvre un logiciel supplémentaire – «adaptateur d'interface» – de manière que l'ensemble constitué par la CA spécimen et l'adaptateur d'interface forme une application de communication conforme à la présente Recommandation.

L'adaptateur d'interface est un logiciel qui a pour rôle de convertir les demandes LA en des appels de fonctions appropriées au spécimen de CA et de renvoyer des réponses appropriées à la LA. La manière dont l'adaptateur d'interface peut être mis en œuvre est indiquée ci-après. Expliquons comment fonctionne le spécimen de CA<sup>12)</sup>.

Le spécimen de CA est une application de communication capable d'envoyer et de recevoir des documents de télécopie groupe 3. Il peut aussi renvoyer des observations liées à la progression des communications et fournir à l'usager des journaux d'événements.

\_\_\_\_\_\_\_\_\_\_\_\_\_\_\_

<sup>&</sup>lt;sup>12)</sup> Le présent appendice ne donne pas de précisions sur le spécimen de CA. Seuls sont inclus ici les renseignements strictement nécessaires pour démontrer le fonctionnement du spécimen de CA.

L'interface du spécimen de CA utilise deux fichiers:

- le «fichier de commande», qui contient des informations de commande propres à une demande d'envoi ou de réception (par exemple qui appeler, quand appeler, etc.);
- le «fichier de groupe», qui contient des informations sur les destinataires d'un message donné «envoi de groupe» ou «réception de groupe avec interrogation» lorsqu'un tel message concerne plusieurs destinataires.

Le fichier de commande est structuré de la manière décrite dans le tableau IV-1/T.611.

### TABLEAU IV-1/T.611

### Structure d'un fichier de commande géré par un spécimen de CA

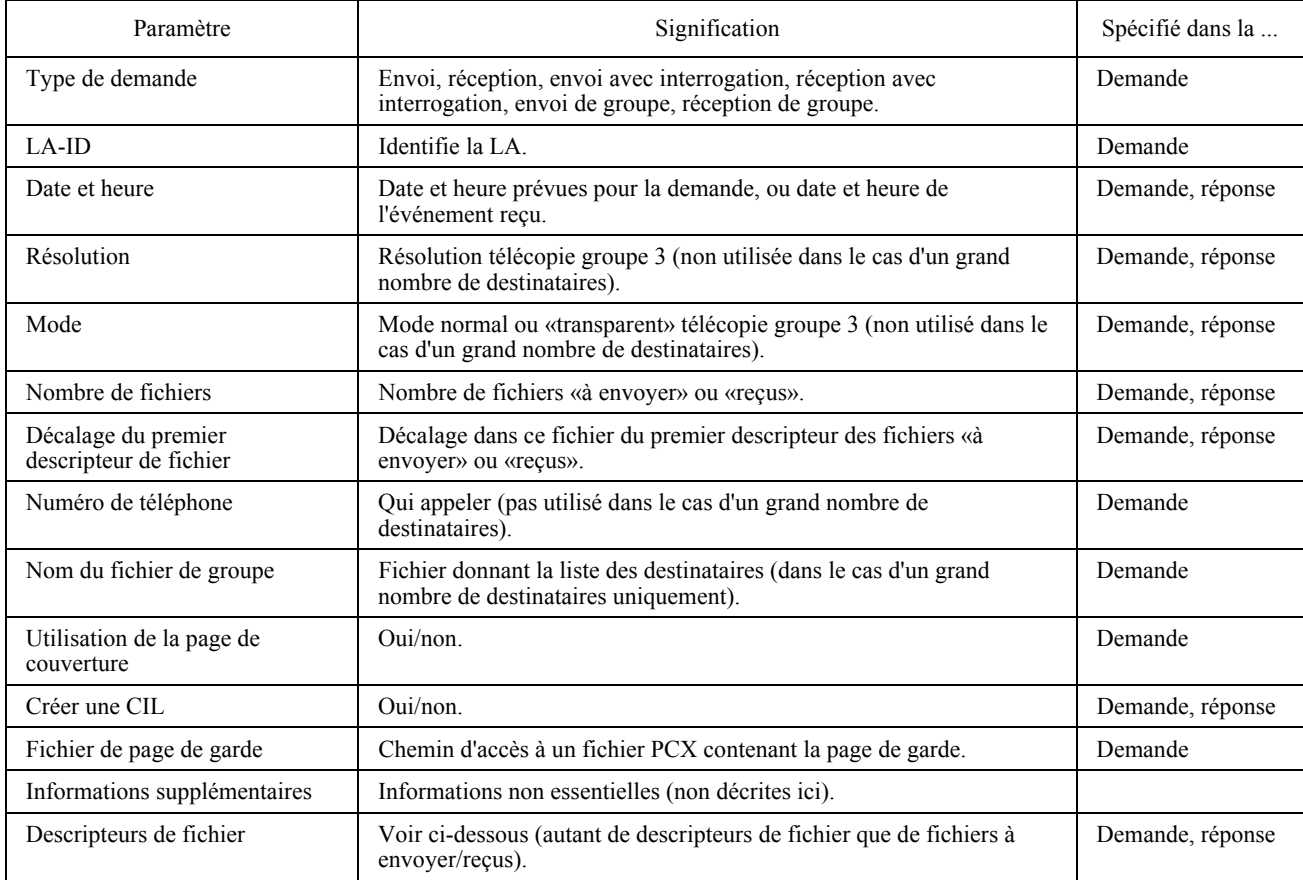

Les «descripteurs de fichier» sont ajoutés à la fin du fichier de commande. Chaque descripteur de fichier décrit un seul fichier qui doit être transmis à son tour dans la même session de communication. Le tableau IV-2/T.611 résume les éléments d'information nécessaires pour décrire un fichier à envoyer ou reçu.

# TABLEAU IV-2/T.611

### **Contenu d'un descripteur de fichier**

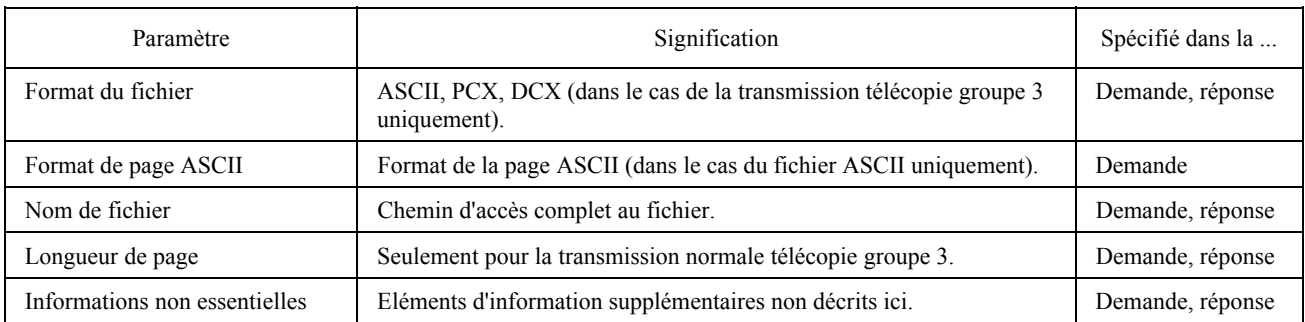

Lorsqu'elle s'adresse à plusieurs destinataires pour une seule demande (envoi de réception de groupe avec interrogation), la LA décrit les destinataires dans un fichier spécifique appelé le «fichier de groupe». Le chemin d'accès à ce fichier est indiqué dans le paramètre «nom de fichier de groupe» du fichier de commande. Le format du fichier de groupe consiste en une séquence d'enregistrements organisée comme indiqué dans le tableau IV-3/T.611.

# TABLEAU IV-3/T.611

# **ParamËtres contenus dans un enregistrement du fichier de groupe**

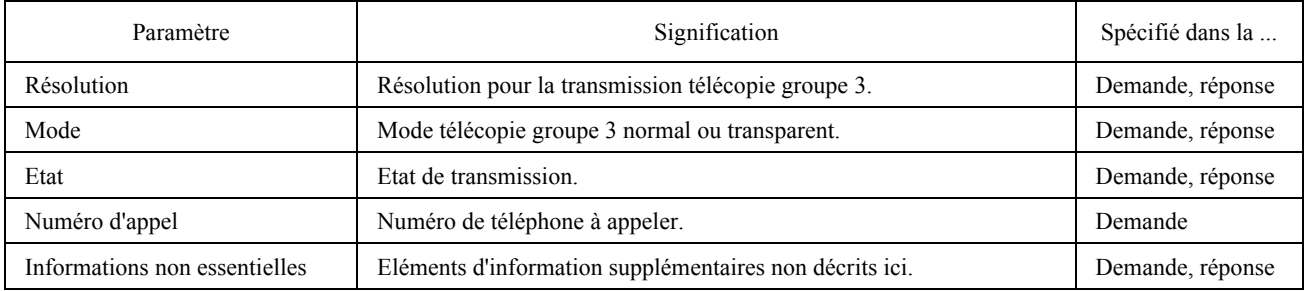

Le spécimen de CA est capable d'effectuer les demandes suivantes (voir le tableau IV-4/T.611)<sup>13)</sup>.

## TABLEAU IV-4/T.611

#### Demandes acceptées par le spécimen de CA

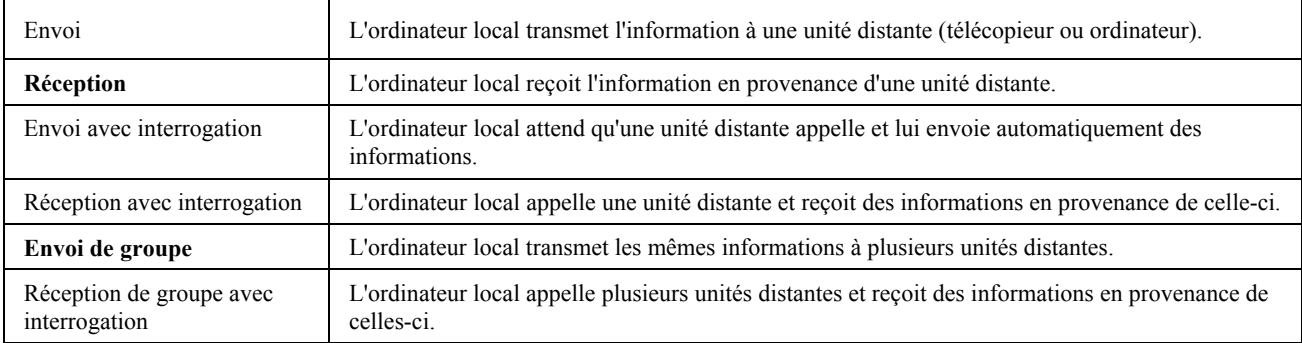

\_\_\_\_\_\_\_\_\_\_\_\_\_\_\_

<sup>&</sup>lt;sup>13)</sup> Les fonctions en caractères gras sont utilisées d'un bout à l'autre du présent appendice.

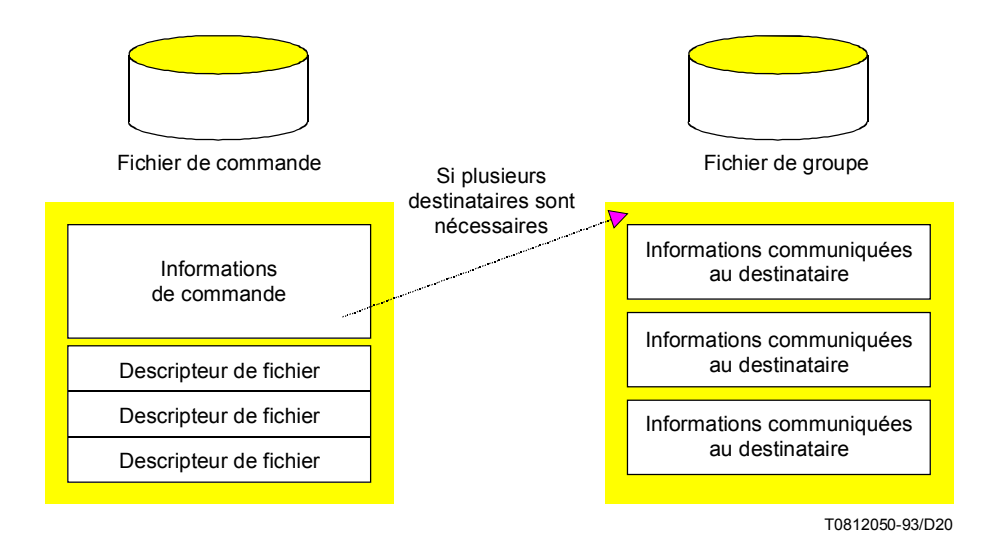

 A chaque demande est associÈ un ou plusieurs fichiers de commande. Un fichier de commande contient des informations sur un événement qui servent au spécimen de CA à programmer, exécuter et signaler l'état de l'événement. Par exemple, le fichier de commande pour une demande d'envoi contient comme informations le numéro de téléphone, la date et l'heure de l'événement.

Pour gérer les événements qui lui sont présentés, le spécimen de CA place les fichiers de commande associés à ces événements dans des files d'attente. Trois types de files d'attente sont acceptés: une file d'attente tâche, une file d'attente réception et une file d'attente «journal» (voir le tableau IV-5/T.611).

### TABLEAU IV-5/T.611

### Files d'attente mises en œuvre par la CA spécimen

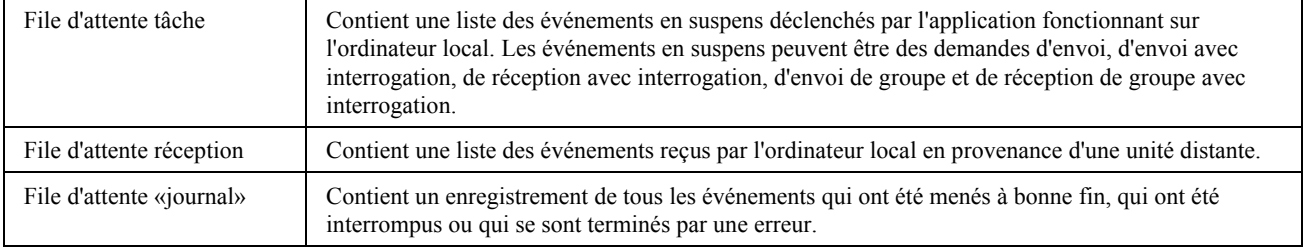

Ces files d'attente d'événements permettent au spécimen de CA de programmer et de contrôler les événements. Elles permettent en outre une application visant à contrôler l'état des événements.

Pour déclencher un événement, la LA doit d'abord créer un fichier de commande pour cet événement. L'application soumet alors le fichier de commande créé pour cet événement au spécimen de CA et reçoit en retour une copie unique d'**ÈvÈnement traitÈ (event handle)**. La LA utilise cette copie pour suivre le dÈroulement de cet ÈvÈnement particulier.

Pendant qu'un événement est en suspens, le spécimen de CA conserve le fichier de commande de cet événement dans la file d'attente tâche.

Une fois l'événement terminé, qu'il ait été mené à bonne fin ou non, le spécimen de CA met à jour l'information d'état qui figure dans le fichier de commande de l'événement et transfère ce fichier dans la file d'attente ´journalª. La LA peut alors utiliser les fonctions d'interface du spÈcimen de CA pour examiner les fichiers de commande qui figurent dans la file d'attente journal et déterminer l'état des événements terminés.

En ce qui concerne les événements réception, le spécimen de CA reçoit des données en provenance de l'unité distante et les enregistre sur un fichier sur disque. Une fois l'événement réception terminé, le spécimen de CA crée un fichier de commande pour l'événement, dont il place des copies dans la file d'attente réception et dans la file d'attente journal. L'application peut alors utiliser les fonctions du spécimen de CA pour examiner les fichiers de commande dans les files d'attente réception et journal et pour ouvrir des fichiers de données reçues.

Les événements de groupe sont des événements au cours desquels la même activité est accomplie entre l'ordinateur local et plusieurs unités distantes. Par exemple, avec un événement envoi de groupe, l'ordinateur local peut envoyer le (les) même(s) fichier(s) à un groupe de plusieurs unités distantes. Ou encore, avec une demande réception de groupe avec interrogation, l'ordinateur local interroge un groupe d'unités distantes pour recevoir des informations Èmanant d'elles.

Lorsque le fichier de commande d'un événement de groupe est soumis à la file d'attente tâche, le spécimen de CA affecte une copie d'événement traité à l'événement de groupe. En outre, il examine le fichier de groupe et affecte une copie d'événement traité à chaque membre du groupe, laquelle copie est utilisée pour identifier l'instance de l'événement de groupe (appelé sous-événement) qui est traité pour ce membre du groupe.

Chaque fois qu'un sous-événement se produit, le spécimen de CA crée un fichier de commande dans la file d'attente journal pour ce sous-événement.

Une fois que tous les sous-événements associés à un événement père ont été traités, le spécimen de CA transfère le fichier de commande de l'événement père dans la file d'attente de consignation. Il transfère également le fichier de groupe dans la file d'attente journal.

Le mécanisme d'échange mis en œuvre par le spécimen de CA est fondé sur des interruptions programmées. Le spécimen de CA utilise l'interruption 2Fh, avec comme numéro de multiplex 0CBh.

Les registres de la CPU sont remplis de la manière suivante, avant tout appel de fonction vers le spécimen de CA (voir le tableau IV-6/T.611).

# TABLEAU IV-6/T.611

### Façon de remplir les registres avant l'appel des fonctions du spécimen de CA

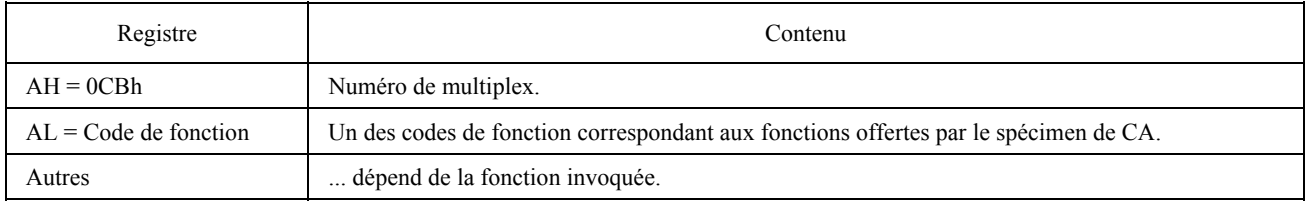

Le terme «fonction» désigne ici un programme utilitaire. D'autres registres non énumérés ci-dessus ont une signification qui dépend du programme utilitaire appelé.

# IV.1 *Exemples de fonctionnement avec adaptateur d'interface*

# IV.1.1 *Transmission*

Supposons que la LA souhaite envoyer deux documents  $(\langle \langle C \rangle \langle \langle C \rangle \langle C \rangle E \rangle R)$  en format TIFF et «C\CONTENT.TXT» en format ASCII) à deux destinataires, de la manière décrite dans la présente Recommandation. La LA créera donc une demande SEND et l'acheminera vers l'adaptateur d'interface.

Le contenu de la demande SEND créée par la LA est indiqué dans le tableau IV-7/T.611.

## TABLEAU IV-7/T.611

# **Exemple de TDD SEND spÈcimen**

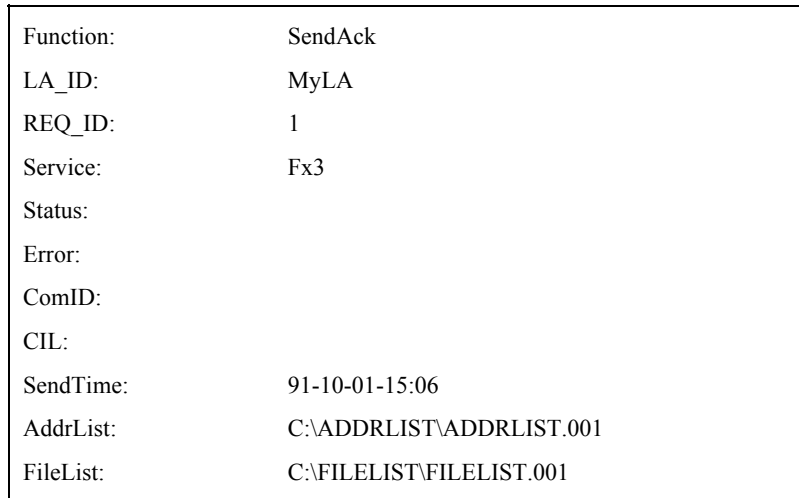

Les mots clés AddrList et FileList indiquent ici que la liste des fichiers et la liste des destinataires se trouvent dans des fichiers spécifiés dans leur rubrique respective. Le fichier «ADDRLIST.001» contient les informations suivantes:

# 1 0 # # 4 5 7 8 2 7 6 2 ; 1 0 # # 4 5 7 8 2 2 2 2

Cela signifie que la LA souhaite appeler les numéros de téléphone susmentionnés (45782762 et 45782222 respectivement). Le préfixe «0##» est souvent utilisé comme préfixe PABX.

Le fichier «FILELIST.001» contient les informations suivantes:

# {[(COVER.TIF, TIFF) (CONTENT.TXT,ASCII)STD]}

Lorsque l'adaptateur d'interface reçoit une demande SEND, il la transforme à son tour en un appel de fonction d'interface du spécimen de CA en commençant par créer un fichier de commande comme indiqué dans le tableau IV-8/T.611.

# TABLEAU IV-8/T.611

# Contenu du fichier de commande créé par l'adaptateur d'interface

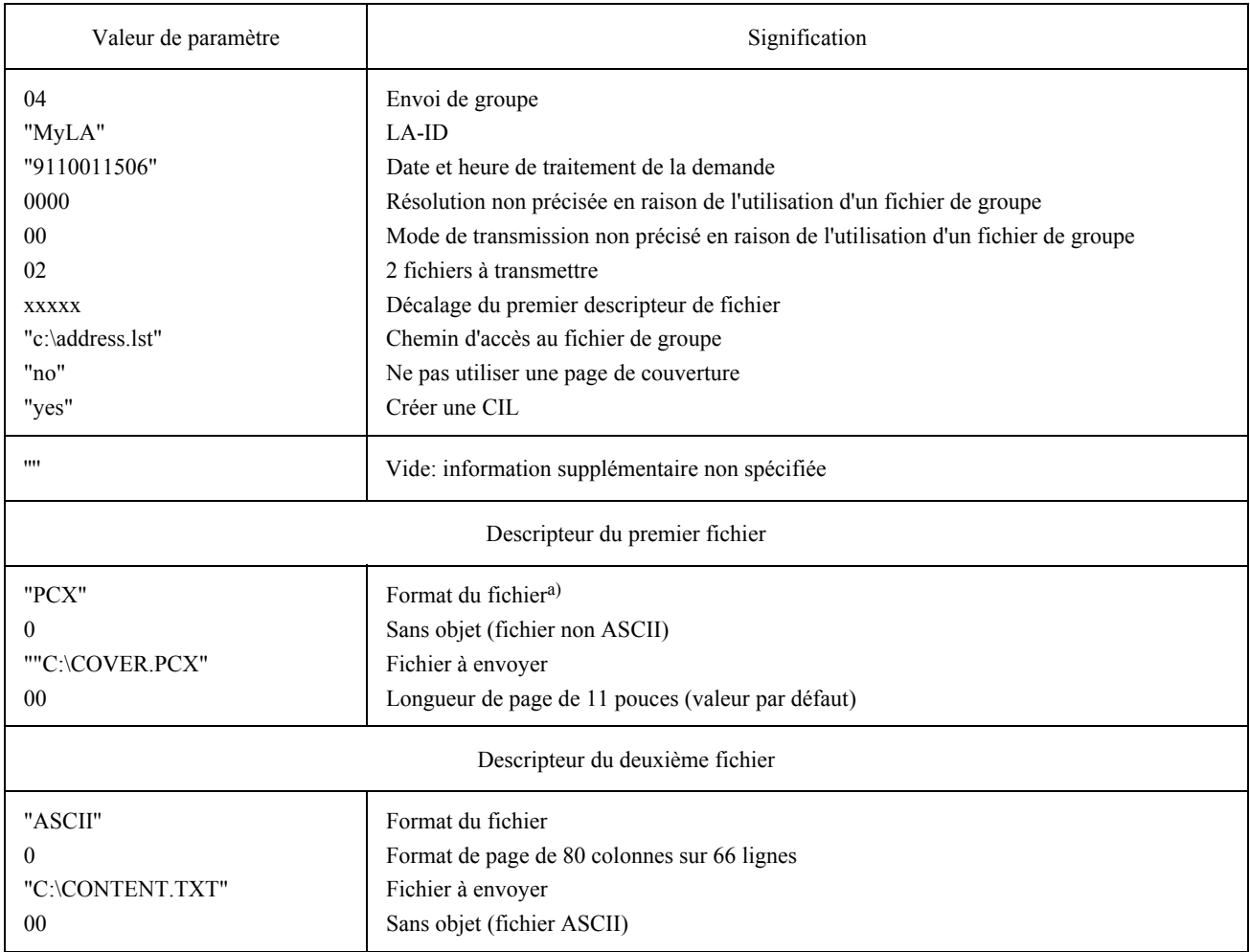

<sup>a)</sup> Le format de fichier PCX est le seul format graphique accepté par le spécimen de CA. Il est donc nécessaire de convertir le fichier «CONVERT:TIF» en un fichier PCX appelé «CONVERT:PCX». La prise en charge de cette con d'interface.

#### TABLEAU IV-9/T.611

### **Contenu du fichier C:\ADDRLIST\ADDRLIST.001**

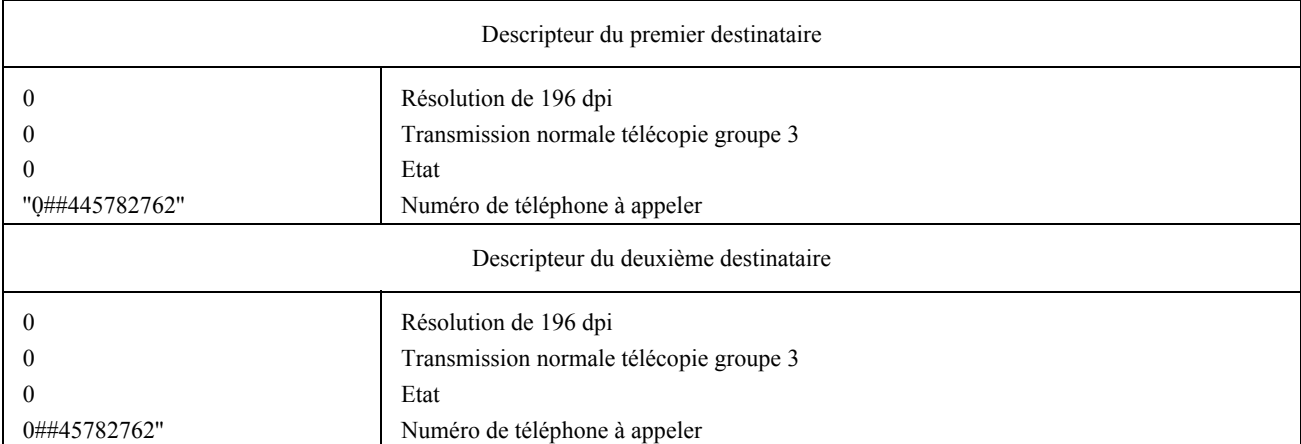

 Cet exemple montre le fonctionnement de l'adaptateur d'interface aux fins de la conversion de la demande SEND émise par la LA dans le fichier de commande et le fichier de groupe décrit ci-dessus. Une fois l'opération de conversion accomplie, l'adaptateur d'interface peut appeler les programmes internes du spécimen de CA pour y soumettre les fichiers de commande à un nouveau traitement. Pour ce faire il peut émettre une interruption de logiciel 2F, en indiquant un numéro de multiplex de 0CBh, avec un code de fonction 01 (conçu pour soumettre une tâche au spécimen de CA).

#### IV.1.2 *Signalisation*

Lorsque la LA souhaite vérifier si un message télécopie d'arrivée est arrivé, elle émet une demande TRACE:copie concernant l'état de 'réception'. Le résultat est une liste de tous les documents qui ont été traités par le spécimen de CA. La demande est représentée dans le tableau IV-10/T.611.

# TABLEAU IV-10/T.611

**Contenu des TDD de demande TRACE Èmise par la LA** 

| Fonction: | Copie               |
|-----------|---------------------|
| LA ID:    | <b>MyLA</b>         |
| REQ ID:   | $\overline{2}$      |
| Etat:     | Réception           |
| Erreur:   |                     |
| Cible:    | C:\LOGS\RECEIVE.LOG |
| $Com-ID:$ |                     |

L'adaptateur d'interface transformera ces TDD en appels aux fonctions propres du spécimen de CA et générera au retour le fichier RECEIVE.LOG.

L'adaptateur d'interface émet des appels de fonctions spécifiques vers le spécimen de CA afin de lire la file d'attente de réception et d'établir une série d'enregistrements CA dans le fichier «C:\LOGS\RECEIVE.LOG». L'adaptateur d'interface est chargé de convertir les entrées trouvées dans la file d'attente de réception en enregistrements CA.

L'adaptateur d'interface effectuera donc les étapes indiquées ci-dessous, représentées dans un style de programmation en pseudo-code:

Find first entry in RECEIVE QUEUE;

if (RECEIVE QUEUE is empty) then quit;

else {

Open associated Control file;

Read information of Control file;

Convert into a CA Record:

Close Control file:

Open APPLI/COM Log file;

Write CA record into APPLI/COM Log file;

 $\mathcal{E}$ 

# While (RECEIVE QUEUE is not empty)

### $\{$

Get next entry in RECEIVE QUEUE;

Open associated Control file;

Read information of Control file;

Convert into a CA Record:

Close Control file;

Write CA record into APPLI/COM Log file;

 $\mathcal{E}$ 

Close APPLI/COM Log file;

Return APPLI/COM Log file handle to LA;

#### end.

La conversion d'un fichier de commande en enregistrement CA sort du cadre du présent appendice.

#### $IV.1.3$ Réception

La LA peut maintenant consulter le fichier RECEIVE.LOG et obtenir l'identificateur ComID qui est ajouté par l'adaptateur d'interface à tous les enregistrements reformatés. La LA désire à présent récupérer une des télécopies reçues, ComID étant fixé à 22. Elle construit alors une demande RECEIVE qui sera traitée par l'adaptateur d'interface (voir le tableau IV- $11/T.611$ ).

## TABLEAU IV-11/T.611

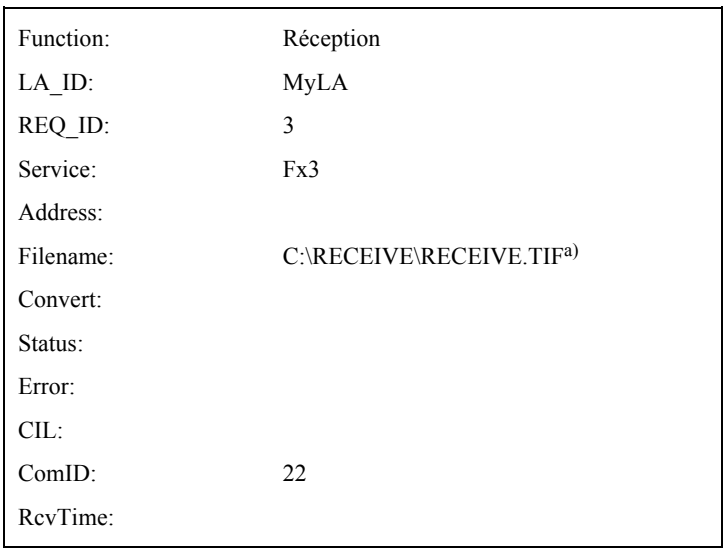

#### Contenu de la demande RECEIVE établie par la LA

a) La LA désire recevoir un document en format TIFF (car le format TIFF est le format par défaut) et le placer sous le nom «C:\RECEIVE\RECEIVE.TIF» comme chemin d'accès.

Le spécimen de CA construit spontanément un fichier de commande pour chaque événement de réception, indépendamment de l'activité de la LA. L'adaptateur d'interface doit alors mettre en correspondance l'identificateur ComID avec le fichier de commande approprié. Cela peut être effectué à l'aide d'un tableau interne.

Remarque - L'identificateur ComID a été construit par l'adaptateur d'interface lorsque la LA demandait la liste des télécopies entrantes (voir le paragraphe précédent).

Supposons, par exemple, que le fichier de commande associé à l'identificateur ComID n° 22 se présente comme indiqué dans le tableau IV-12/T.611.

# TABLEAU IV-12/T.611

# Fichier de commande créé par le spécimen CA pour un événement de réception

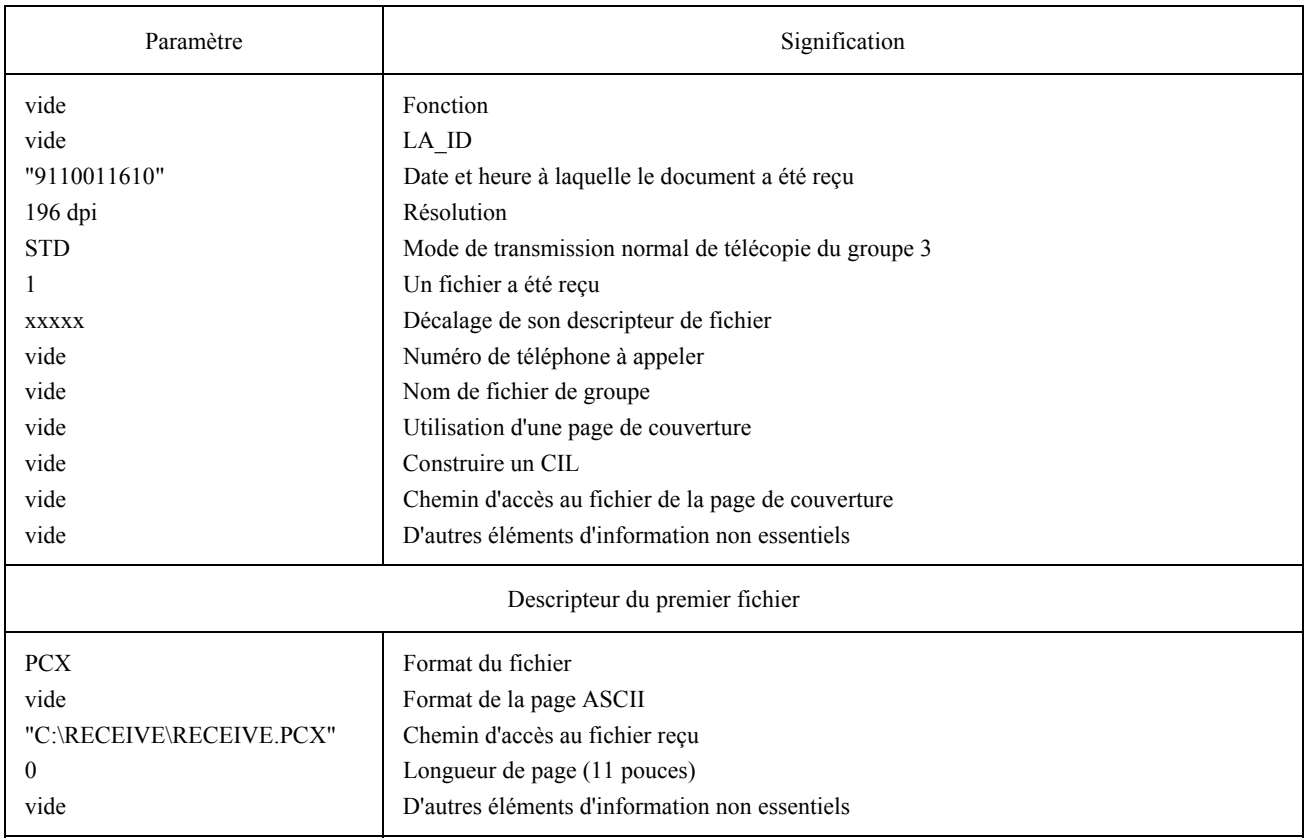

L'adaptateur d'interface crée alors une réponse RECEIVE se présentant comme indiqué au tableau  $IV-13/T.611$ .

### TABLEAU IV-13/T.611

Réponse RECEIVE renvoyée à la LA

| Function: | Réception                            |
|-----------|--------------------------------------|
| LA ID:    | <b>MyLA</b>                          |
| REQ_ID:   | 3                                    |
| Service:  | Fx3                                  |
| Address:  | 33147837634                          |
| Filename: | C:\RECEIVE\RECEIVE.TIF <sup>a)</sup> |
| Convert:  | <b>TIFF</b>                          |
| Status:   | $\theta$                             |
| Error:    | 0000/Succès                          |
| CIL:      |                                      |
| ComID:    | 22                                   |
| Rev Time: | $91-10-01-16:10$                     |

a) L'adaptateur d'interface convertit le fichier «RECEIVE.PCX» reçu (format PCX) dans le RECEIVE.TIF (format TIF) à la demande de la LA.

Cet exemple de fichier ICE pourrait être utilisé sur le système utilisant l'adaptateur d'interface décrit dans les paragraphes précédents du présent appendice (voir le tableau IV-14/T.611).

# TABLEAU IV-14/T.611

# **Exemple de fichier ICE pour l'adaptateur d'interface**

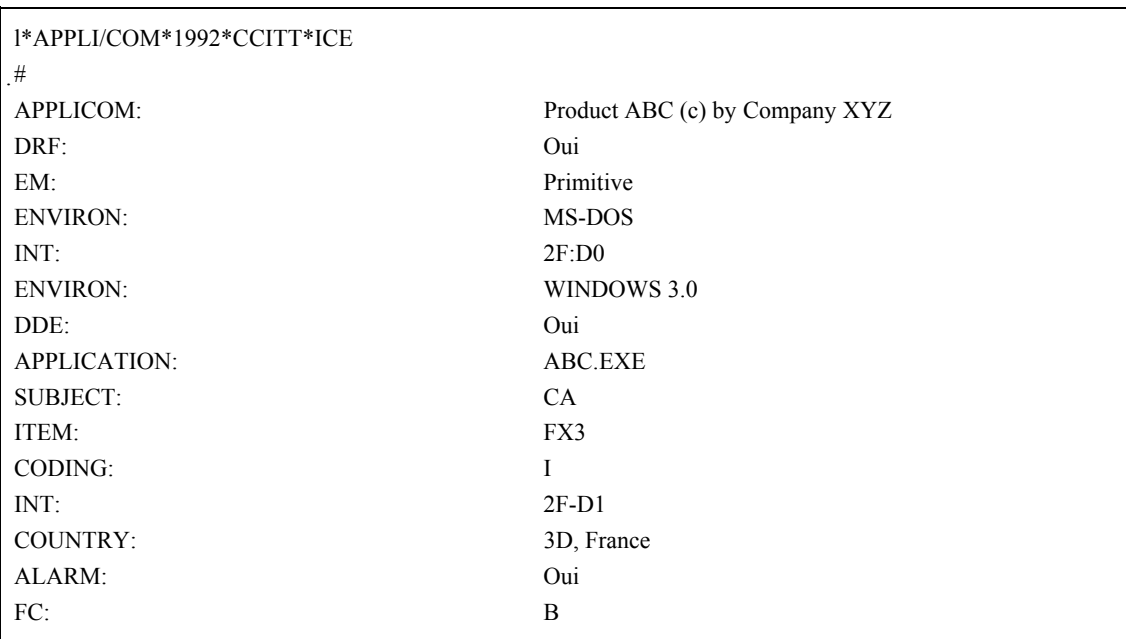
Imprimé en Suisse Genève, 1993